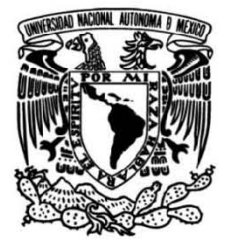

## **UNIVERSIDAD NACIONAL AUTÓNOMA DE MÉXICO**

## **FACULTAD DE INGENIERÍA**

## **Implementación de pozos en modelos numéricos de flujo de agua subterránea**

Que para obtener el título de **TESIS Ingeniero Geofísico**

**P R E S E N T A** Héctor Antonio Corzo Pola

## **DIRECTOR DE TESIS**

Dr. Josué Tago Pacheco

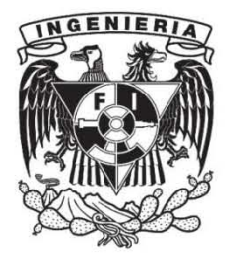

**Ciudad Universitaria, Cd. Mx., 2019**

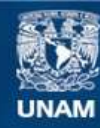

Universidad Nacional Autónoma de México

**UNAM – Dirección General de Bibliotecas Tesis Digitales Restricciones de uso**

## **DERECHOS RESERVADOS © PROHIBIDA SU REPRODUCCIÓN TOTAL O PARCIAL**

Todo el material contenido en esta tesis esta protegido por la Ley Federal del Derecho de Autor (LFDA) de los Estados Unidos Mexicanos (México).

**Biblioteca Central** 

Dirección General de Bibliotecas de la UNAM

El uso de imágenes, fragmentos de videos, y demás material que sea objeto de protección de los derechos de autor, será exclusivamente para fines educativos e informativos y deberá citar la fuente donde la obtuvo mencionando el autor o autores. Cualquier uso distinto como el lucro, reproducción, edición o modificación, será perseguido y sancionado por el respectivo titular de los Derechos de Autor.

## Agradecimientos

A mis padres, Héctor y Libia, pues sin su soporte y su cariño, no podría haber llegado ni a la mitad del camino. Gracias por todos los esfuerzos que han hecho para procurar mi bienestar y el de mi hermano.

A mi hermano, José Francisco, por ser mi amigo, por aguantar mis malos ratos y por motivarme a ser una mejor persona.

A mis familiares en general, pues tengo la fortuna de sentirme querido por cada uno de ellos y he contado con su apoyo siempre que lo he necesitado.

A mis amigos de la Facultad, en particular a Gustavo, Leonel, Aldo, Daniel, Julio y Pablo. He aprendido mucho de cada uno de ustedes y su amistad siempre me ayudará a ver el lado bueno de la vida.

A mi asesor en este trabajo, el Dr. Josué Tago Pacheco, por todo el apoyo brin $dado \ttanto en lo \tacadémico como en lo \tpersonal. Agradesco su paciencia y el apoyo$ en la revisión del código presentado en este trabajo.

A lo miembros del comité que revisó este trabajo, el Dr. José Antonio Hernández Espriú, el Mtro. José Luis Lezama Campos, el Ing. Martín Carlos Vidal García y el Ing. Alberto Arias Paz, por su tiempo, por la orientación brindada y por sus valiosas recomendaciones.

### Resumen

Una correcta gestión de los recursos hídricos subterráneos es clave para el desarrollo de zonas urbanas. La elaboración de modelos numéricos y computacionales es la opción más económica para predecir el efecto de la incorporación de pozos de extracción o inyección de agua en acuíferos. En este trabajo se presentan diferentes métodos para la implementación de pozos en modelos de flujos de agua subterránea, as´ı como los resultados obtenidos por ellas en ocho modelos de pruebas. Se resalta la implementación de pozos como condiciones de frontera interior, por tratarse de una metodología que respeta la geometría del pozo y que suponemos que da una mejor distribución espacial a las cargas hidráulicas en las cercanías del pozo. Para elaborar los modelos de prueba se desarrolló un paquete para Python 3 que permite crear modelos que resuelven la ecuación de flujo para medios porosos bidimensionales y  $visualizar de manera sencilla los resultados obtenidos. El planteamiento teórico de$ los modelos se ha realizado siguiendo la formulación axiomática de [Herrera y Pinder](#page-110-0) [\(2012\)](#page-110-0) y los resultados obtenidos por el paquete se verificaron con los generados por MODFLOW (para flujo en estado estacionario) y por la solución analítica de Theis  $(para\,fliujo\,en\,estado\,transitorio)$  para casos sencillos de acuíferos homogéneos e isótropos.

#### Abstract

A proper water resource management is a key driver for urban areas development. Building numerical and computational models is the most economical way to predict the effects of adding pumping or recharge wells on aquifers. In this work, different methods for implementing wells in groundwater flow models, and their results for eight test models, are presented. The implementation of wells as internal boundary conditions is highlighted, since it is a method that properly represents the well geometry and thus it is assumed to give a better spatial distribution of hydraulic heads near the well. In order to build the test models, I developed a package for Python 3 that allows its user to build models for solving the flow equation for 2D porous mediums and to visualize their results. The theoretical framework for the models followed the axiomatic approach shown by Herrera  $\mathscr B$  Pinder (2012) and the results obtained by the package where verified against the ones produced by MODFLOW (for steady-state flow) and by Theis analytical solution (for transient-state flow) for simple cases of homogeneous and isotropic aquifers.

# ´ Indice general

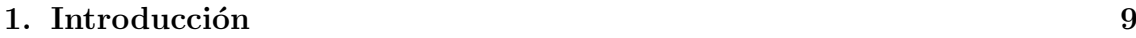

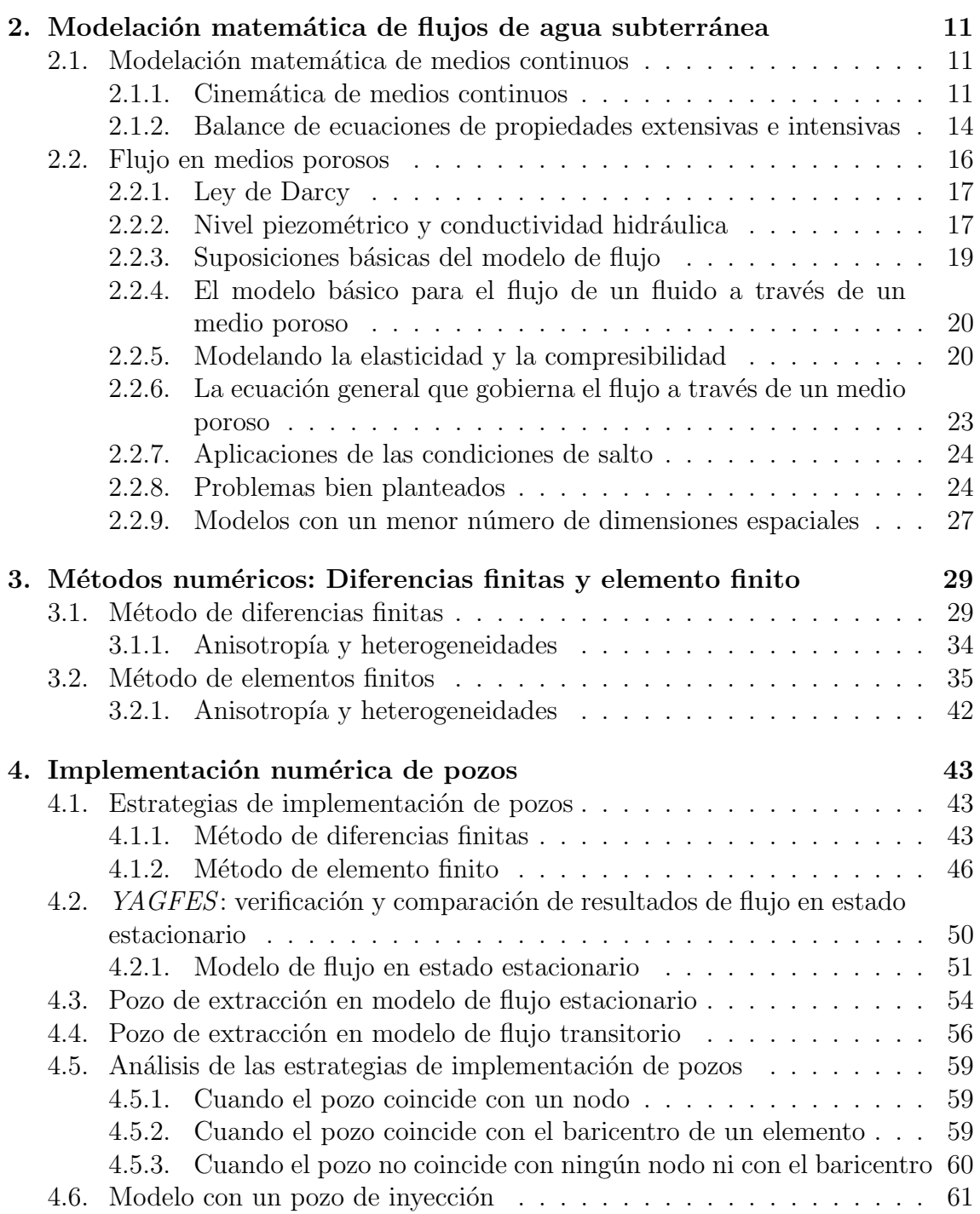

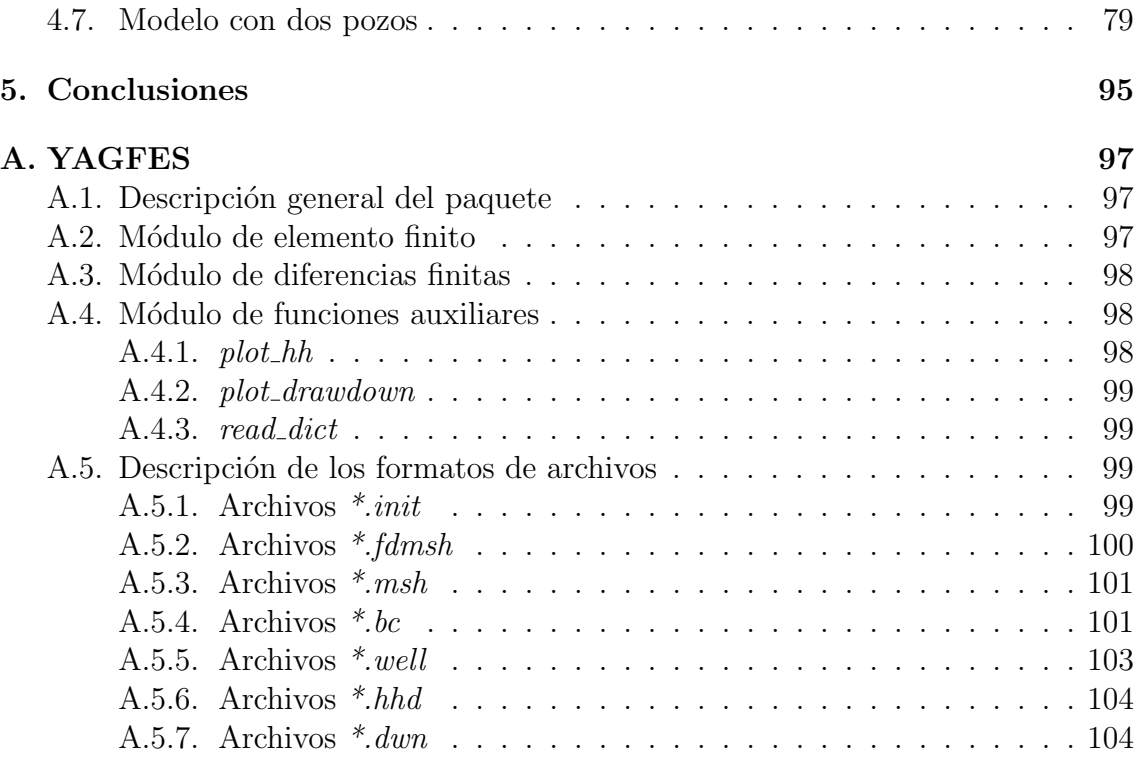

# ´ Indice de figuras

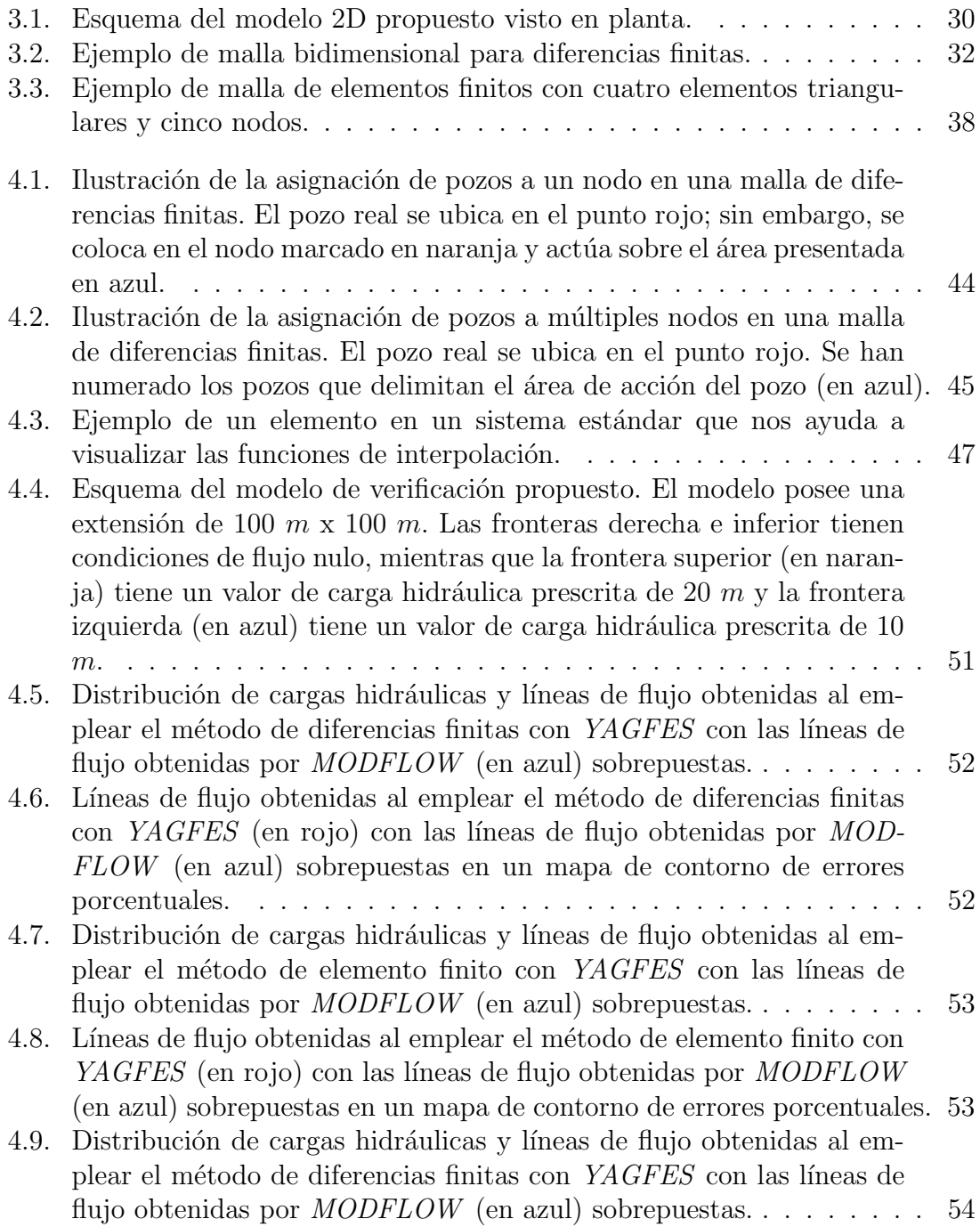

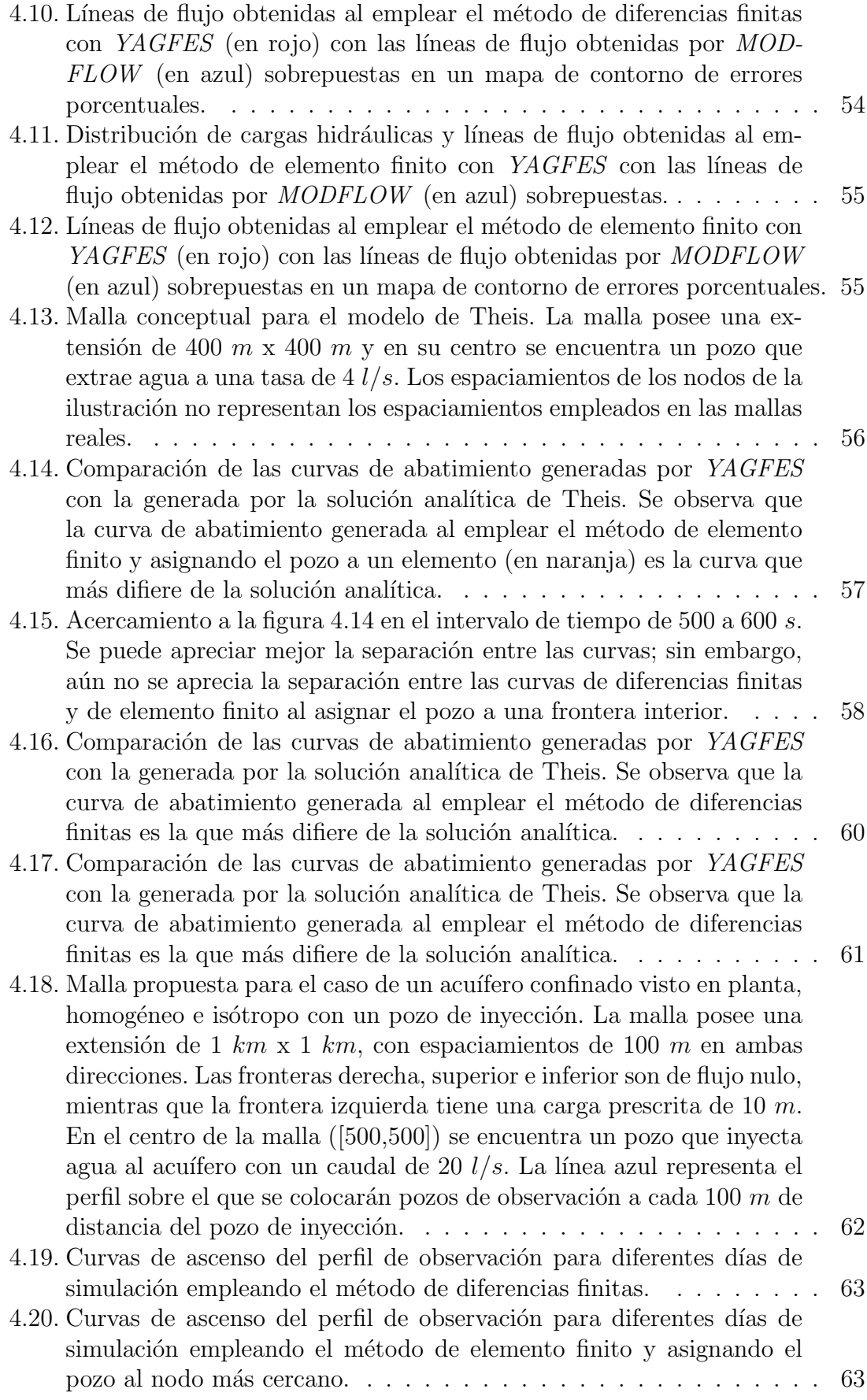

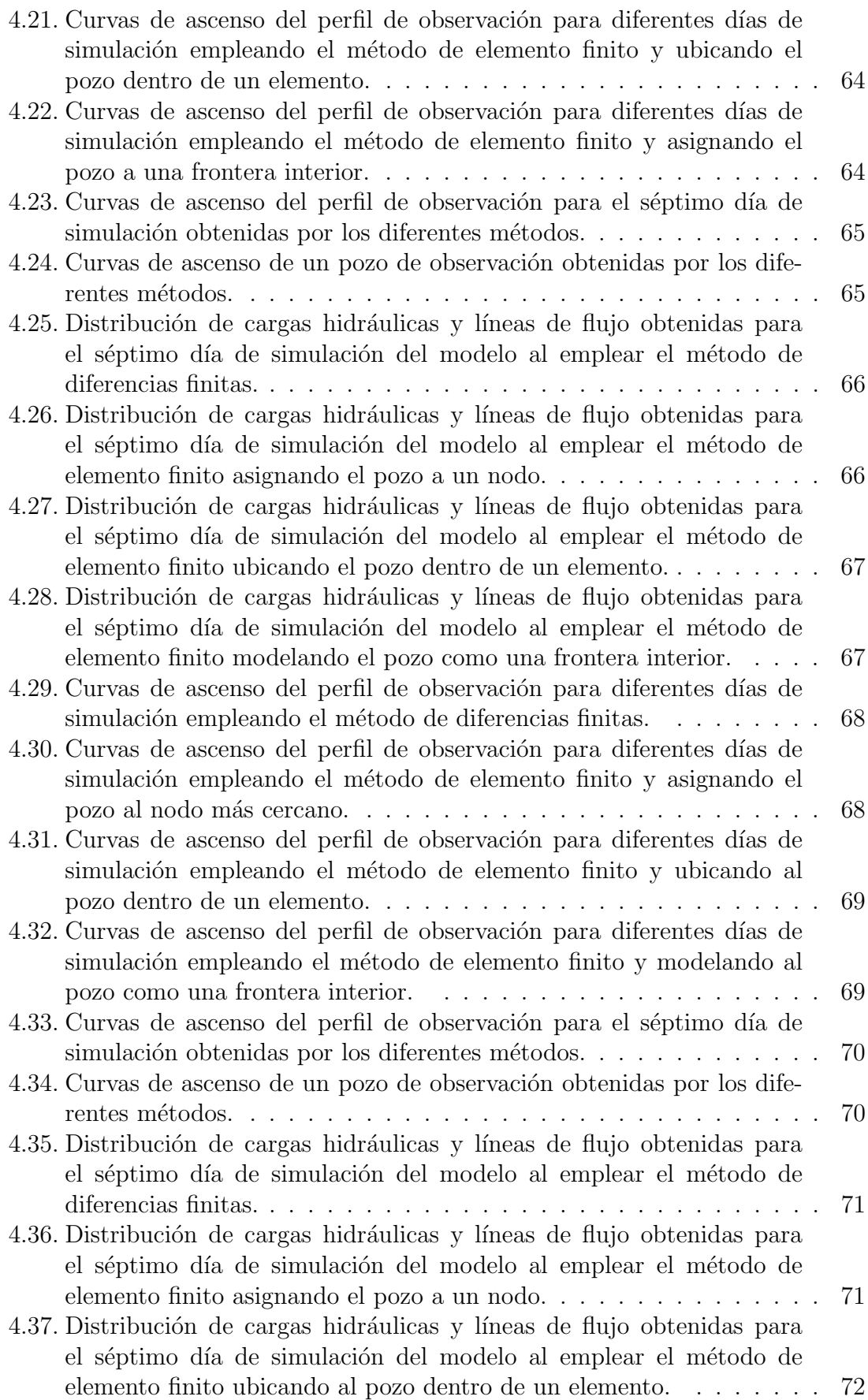

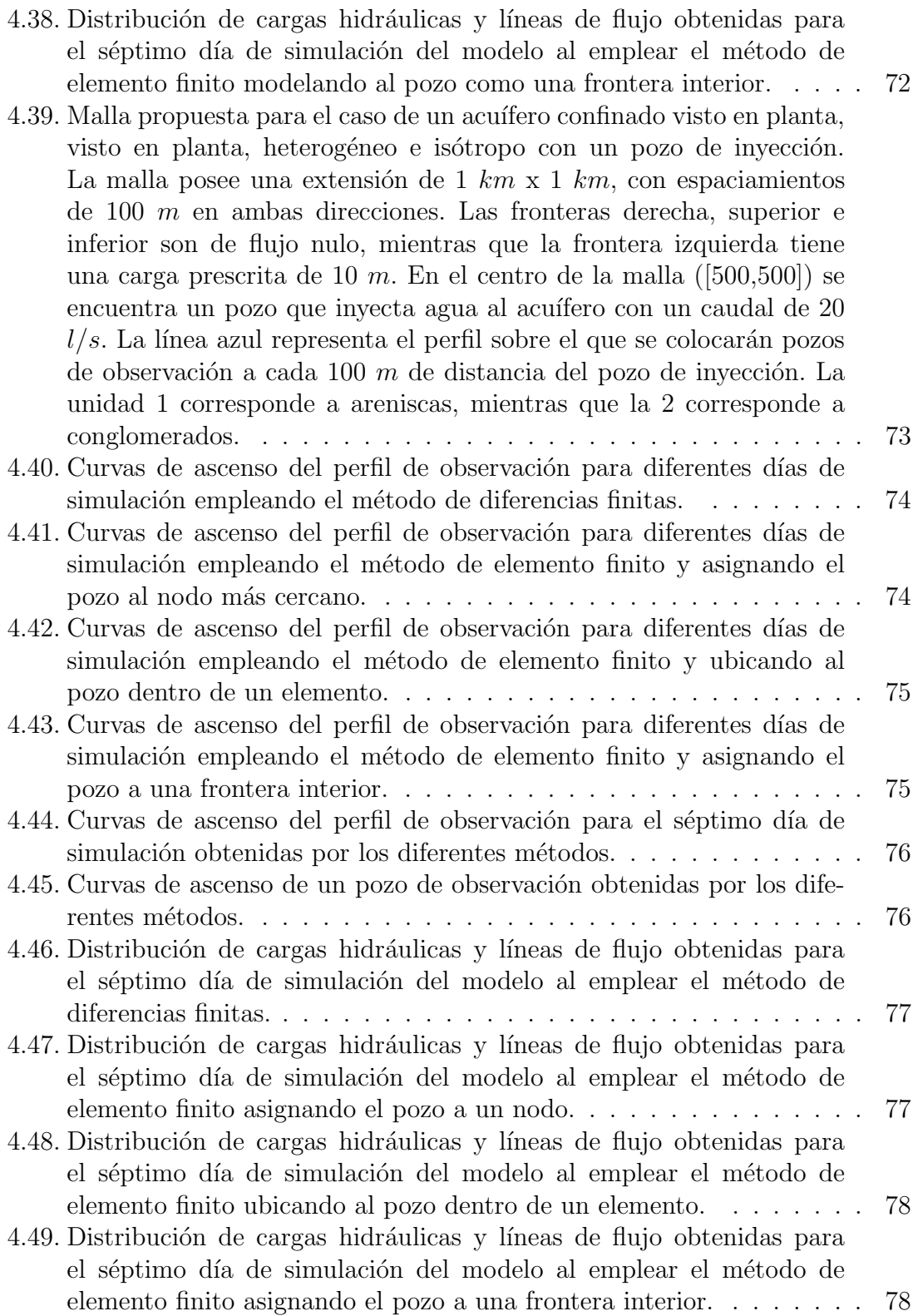

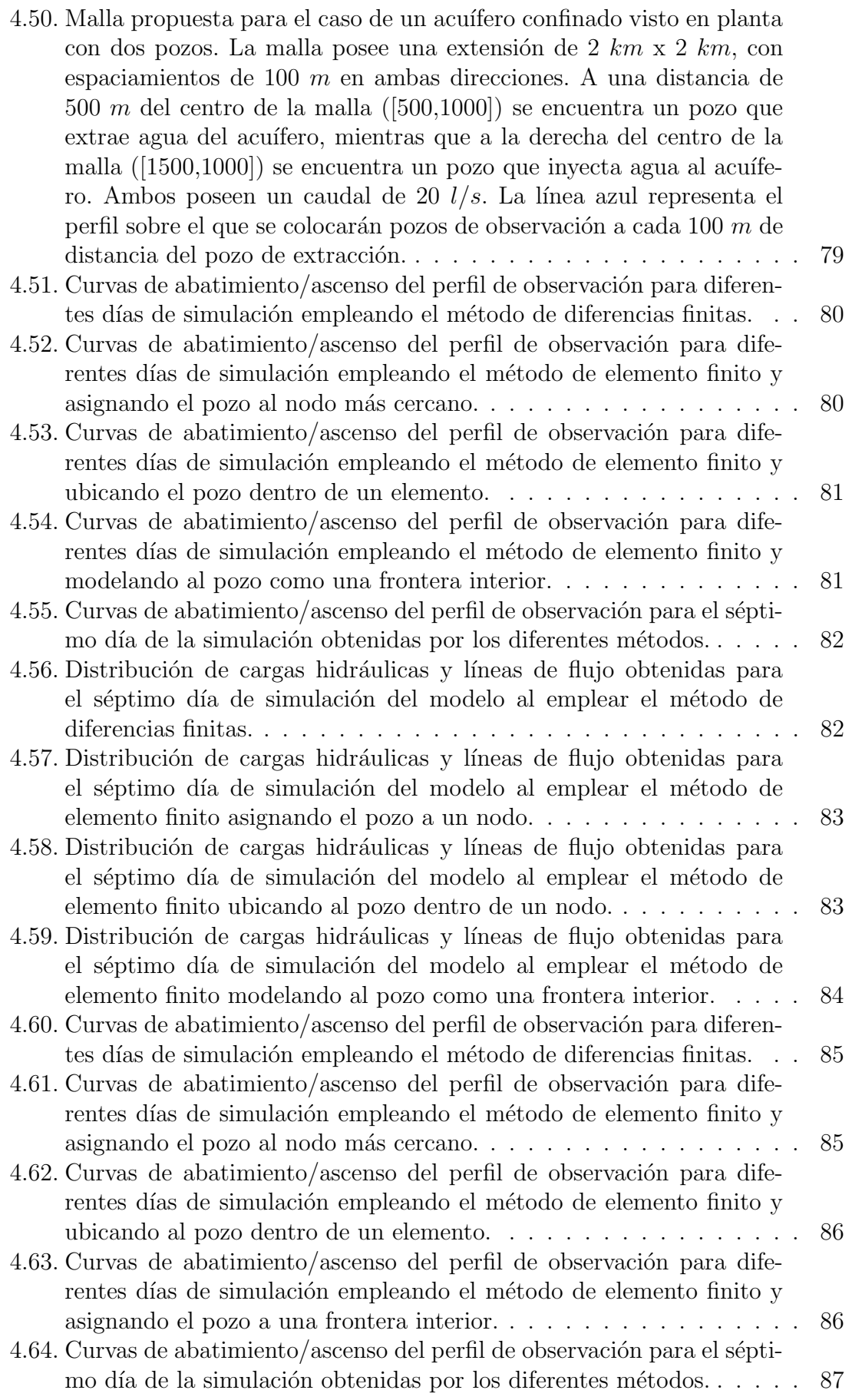

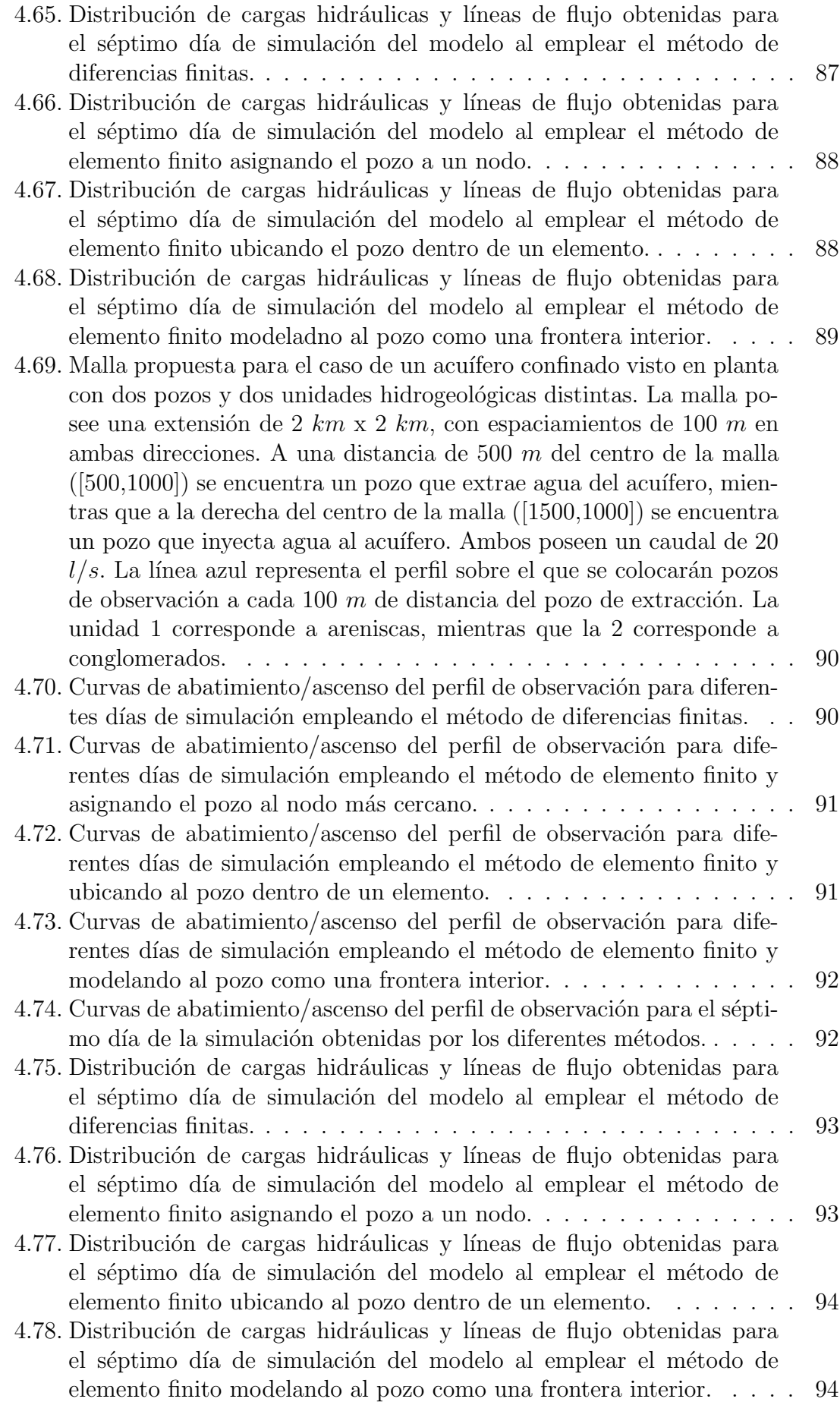

# <span id="page-13-0"></span>Capítulo 1 Introducción

El desarrollo de zonas urbanas requiere que se cubra una serie de demandas b´asicas; entre las que destaca el abastecimiento de agua. En las grandes ciudades, una gestión hídrica ineficiente puede generar diversos problemas, como escasez de agua o incrementos de las tasas de subsidencia. El agua para asentamientos urbanos en muchas regiones proviene principalmente del subsuelo. Como ejemplo, el 58.4 % del agua para abastecimiento público en México, para el año 2017, provino de fuentes subterráneas [\(CONAGUA, 2018\)](#page-110-1). Por lo anterior se requiere conocer el balance de los acuíferos y el impacto de la incorporación de pozos en ellos, tanto para poder realizar una mejor gestión de los recursos hídricos como para evaluar el impacto de los diferentes fenómenos asociados con la extracción de agua.

Para realizar cualquier estudio riguroso acerca de la dinámica de los acuíferos (flujos de calor, transporte de solutos, etc.) debemos empezar por conocer la carga hidráulica en todo el dominio. Esto se puede lograr de dos formas:

- a) Implementando redes de monitoreo de niveles de carga hidráulica con una alta densidad de muestras (costoso y poco práctico).
- b) Elaborando modelos matem´aticos y computacionales que nos ayuden a extrapolar la distribución de cargas hidráulicas a partir de mediciones estratégicas en campo.

Por tratarse de la opción más práctica y económica, la elaboración de modelos matem´aticos representa la mejor alternativa para estudiar los flujos de agua en medios porosos [\(Herrera y Pinder, 2012\)](#page-110-0). En este trabajo, nos enfocaremos en particular en el planteamiento y solución de modelos numéricos siguiendo la formulación axiomática propuesta por [Herrera y Pinder](#page-110-0) [\(2012\)](#page-110-0).

En los siguientes capítulos se exponen los fundamentos para la elaboración de modelos matemáticos con la formulación axiomática propuesta por [Herrera y Pinder](#page-110-0)  $(2012)$ , los desarrollos necesarios para plantear modelos, matemáticos, heurísticos y deterministas de flujos de agua en medios porosos [\(Anderson et al., 2015\)](#page-110-2), los métodos numéricos a los que se suele recurrir para dar solución a estos modelos  $(diferencias finitas y elemento finito)$  [\(Wang y Anderson, 1995\)](#page-111-0), y la descripción de diferentes métodos para la implementación de pozos. Entre los métodos expuestos se propone uno nuevo que modela al pozo utilizando condiciones de flujo en una frontera interior que corresponde a la geometría del pozo.

Como producto final, se elaboró un paquete para Python 3 [\(Van Rossum y](#page-111-1) [Drake Jr, 1995\)](#page-111-1) que permite elaborar modelos numéricos que resuelvan la ecuación

de flujo para medios porosos bidimensionales, empleando los métodos de diferencias finitas y del elemento finito. Además, se incorporaron herramientas de visualización para presentar sus resultados. Este paquete fue empleado para comparar los m´etodos de implementación de pozos descritos en este trabajo.

## <span id="page-15-0"></span>Capítulo 2

## Modelación matemática de flujos de agua subterránea

## <span id="page-15-1"></span>2.1. Modelación matemática de medios continuos

[Herrera y Pinder](#page-110-0) [\(2012\)](#page-110-0) definen a un modelo como cualquier sustituto de un sistema que pretenda emular su comportamiento y a la  $modelación$  como el procedimiento que predice el comportamiento de un sistema a partir de la construcción de modelos. Se pueden identificar dos clases de modelos: físicos y matemáticos. Los segundos son los más empleados hoy en día por su bajo costo y versatilidad; gracias a ellos podemos estudiar sistemas complejos y fenómenos naturales que serían muy costosos o difíciles de estudiar por medio de la experimentación directa.

Para el estudio del flujo de agua subterránea, al igual que para otros problemas ingenieriles, lo más recomendable es emplear un enfoque macroscópico para analizar la materia y su movimiento. La *mecánica del medio continuo* nos da las bases teóricas para el estudio de la materia desde la perspectiva macrosc´opica. En esta rama de estudio se asume que la estructura discontinua de la materia puede ser reemplazada por un medio hipotético sin vacíos.

Para este trabajo se sigue la formulación axiomática presentada por [Herrera y](#page-110-0) [Pinder](#page-110-0) [\(2012\)](#page-110-0) para la modelación matemática de *medios continuos*, de la cual se presenta una versión resumida a continuación.

## <span id="page-15-2"></span>2.1.1. Cinemática de medios continuos

En los desarrollos siguientes se trabajará con *cuerpos*, entendiendo por *cuerpo* a un conjunto de partículas que ocupan un dominio del espacio físico. Matemáticamente, el cuerpo será denotado como  $\beta$  y el dominio que ocupa en el tiempo t será  $B(t).$ 

Sobre los parámetros antes mencionados:

- $\bullet$  t puede ser cualquier número real positivo.
- Dado un cuerpo β, cualquier otro cuerpo B que cumpla con la condición β⊃B, será un subcuerpo de  $\beta$ .

Cuando trabajamos con sistemas continuos de una fase, tendremos que para un cuerpo β, en cualquier intervalo de tiempo y en cada uno de sus puntos, existirá una y sólo una partícula representativa del cuerpo para cada punto.

En sistemas dinámicos, las partículas cambian de posición con el paso del tiempo; por lo que el primer problema a resolver para la cinem´atica de los sistemas continuos es la identificación de las partículas en diferentes tiempos. [Herrera y Pinder](#page-110-0) [\(2012\)](#page-110-0) mencionan que, aunque no es la única forma, se puede identificar a una partícula a partir de su posición en el tiempo inicial. Para esto, se define a los vectores de coordenadas  $\underline{X}=(X_1, X_2, X_3)$  y  $\underline{x}=(x_1, x_2, x_3)$ , siendo el primero el vector de coordenadas materiales y el segundo el vector de coordenadas espaciales. Se define también la función de posición  $p$ :

<span id="page-16-0"></span>
$$
\underline{x} \equiv \underline{p}(\underline{X}, t) \,, \tag{2.1}
$$

que relaciona las coordenas materiales con las espaciales, es decir, nos da la ubicación de la partícula en el espacio físico.

Al identificar a una partícula por medio de su posición  $\underline{X}$  en el tiempo inicial  $(t = 0)$ , se satisface la identidad:

<span id="page-16-1"></span>
$$
\underline{p}(\underline{X},0) = \underline{X} \,. \tag{2.2}
$$

De las ecuaciones [2.1](#page-16-0) y [2.2,](#page-16-1) podemos inferir que  $x=X$  cuando  $t=0$ . La ecuación [2.1](#page-16-0) nos permite conocer la posición espacial de la partícula  $X$  en el tiempo  $t$ . Para conocer que partícula se encuentra en el punto  $\underline{x}$  en un tiempo  $t$  se recurre a:

$$
\underline{X} = \underline{p}^{-1}(\underline{x}, t) \,, \tag{2.3}
$$

siendo  $p^{-1}$  la transformación inversa de la función de posición. La existencia de esta transformada inversa es un axioma básico de la mecánica del medio continuo, llamada axioma de la impenetrabilidad de los cuerpos. Para los sistemas de una fase, dos partículas diferentes no pueden ocupar la misma posición en momento alguno. En particular, las trayectorias de partículas diferentes no pueden cruzarse.

Una vez que hemos establecido los conceptos anteriores, se puede dar una definición más formal del dominio:

$$
B(t) \equiv (\underline{x} \in R^3 | \underline{x} = \underline{p}(\underline{X}, t) \,\forall \underline{X} \in \beta), \tag{2.4}
$$

que se lee como "el dominio  $B$  que es función del tiempo está definido como aquellos  $\underline{x}$  elemento de  $R^3$  tal que  $\underline{x}=\underline{p}=(\underline{X},t)$  para toda  $\underline{X}$  elemento de  $B$ ".

Finalmente, si en la función de posición se mantiene fijo el valor de  $\underline{X}$  y se varía el tiempo, veremos la *trayectoria de la partícula X*. La derivada de la función de posición nos dará entonces la velocidad de la partícula de acuerdo con:

$$
\underline{V}(\underline{X},t) \equiv \frac{\partial \underline{p}(\underline{X},t)}{\partial t}.
$$
\n(2.5)

#### Propiedades intensivas

En la mecánica el medio continuo existe una clase de funciones que están definidas para cada part´ıcula de un cuerpo y para cada tiempo (como pueden ser la densidad o la temperatura), por lo que no dependen de la cantidad de materia. Estas funciones se llaman propiedades intensivas y pueden denotarse como:

1)  $\phi(X,t)$  para el valor de la partícula X y tiempo t. Esta es la representación Lagrangiana de la propiedad intensiva.

2)  $\varphi(x,t)$  para su valor en cada punto espacial x y tiempo t. Esta es la representación Euleriana de la propiedad intensiva.

Para una misma propiedad intensiva ambas representaciones deben ser continuas y biunívocas. Además deben satisfacer la siguiente condición:

$$
\phi(\underline{X},t) = \varphi(p(\underline{X},t),t) = \varphi(\underline{x},t). \tag{2.6}
$$

Lo anterior implica que:

$$
\varphi(\underline{x},t) = \varphi(p^{-1}(\underline{X},t),t). \tag{2.7}
$$

En la sección anterior se habló de como la derivada parcial de la función de posición con respecto al tiempo nos daba la velocidad de las partículas. De forma similar, la derivada parcial con respecto al tiempo para las propiedades intensivas nos da información diferente dependiendo de la representación empleada. En la representación Lagrangiana, la derivada parcial con respecto al tiempo nos permite conocer cómo varía la propiedad intensiva en una misma partícula conforme esta se mueve en el espacio. Para el caso de la representación Euleriana, la derivada parcial con respecto al tiempo nos da la información de cómo varía la propiedad intensiva en un punto fijo del espacio.

En este trabajo usaremos predominantemente la representación Euleriana de las propiedades intensivas, pues esta suele emplearse en el estudio de fluidos, mientras que la representación Lagrangiana suele ser empleada en el estudio de sólidos por tener desplazamientos de menores magnitudes.

#### Propiedades extensivas

Las propiedades extensivas son funciones definidas para un cuerpo (y por lo tanto, dependientes de la cantidad de materia/volumen), a diferencia de las propiedades intensivas que están definidas para cada partícula. [Herrera y Pinder](#page-110-0) [\(2012\)](#page-110-0) nos dan la siguiente definición formal " $E(\beta,t)$  es una propiedad extensiva cuando, para cada cuerpo β, se puede expresar como la integral de una propiedad intensiva sobre el cuerpo" o:

$$
E(\beta, t) \equiv \int_{B(t)} \varphi(\underline{x}, t) d\underline{x} \,. \tag{2.8}
$$

Esta definición supone que las representaciones Eulerianas de las propiedades intensivas son integrables. Adem´as, establece una correspondencia uno a uno entre las propiedades intensivas y las extensivas, pues el integrando siempre puede ser la definición de una propiedad intensiva y, por el otro lado, la integral de una propiedad intensiva sobre un cuerpo define una propiedad extensiva.

En la formulación de [Herrera y Pinder](#page-110-0) [\(2012\)](#page-110-0), la unidad intensiva relacionada con cada propiedad extensiva es la misma que de propiedad extensiva por unidad de volumen. Aunque los desarrollos matemáticos podrían elaborarse con una relación por masa unitaria, al usar una relación de volúmenes unitarios, el espacio físico tiene una definición única; además, los cálculos necesarios para pasar a una definición basada en masas unitarias son relativamente sencillos: la propiedad intensiva por unidad de volumen equivale a la propiedad intensiva por unidad de masa multiplicada por la densidad de masa.

Un concepto importante es el de la derivada material de una propiedad. Esta es el cambio con respecto al tiempo de una propiedad en representación Lagrangiana, que puede escribirse en representación Euleriana como:

$$
\frac{\partial \phi}{\partial t} \equiv \frac{D\varphi}{Dt} = \frac{\partial \varphi}{\partial t} + \underline{v} \cdot \nabla \varphi \,. \tag{2.9}
$$

## <span id="page-18-0"></span>2.1.2. Balance de ecuaciones de propiedades extensivas e intensivas

Los modelos matemáticos básicos para sistemas continuos están formulados mediante ecuaciones de balance que operan sobre familias de propiedades extensivas. El balance en este contexto se refiere a que la diferencia entre flujos de entrada y de salida de una propiedad intensiva deben ser equivalentes al cambio neto de esta propiedad.

#### Las ecuaciones de balance global

Para hacer el cálculo de balances es necesario identificar las causas del cambio en la propiedad extensiva de nuestro interés. Para esto, simplificaremos el análisis de tal forma que la ecuación de balance resulte en que el *el cambio neto sea igual a* la suma de los cambios internos más los cambios externos. Esto implica definir los cambios de la propiedad extensiva E como:

$$
\Delta E = P + I, \tag{2.10}
$$

donde P corresponde a los cambios de la propiedad extensiva causados por procesos en el interior del dominio e I corresponde a los cambios resultantes producidos a través de los límites del dominio.

Recordemos que todos los cuerpos están constituidos por partículas materiales contenidas en el dominio. Si analizamos el cambio de la propiedad extensiva E por tiempo unitario, y lo combinamos con la aseveración anterior, podremos llegar a una expresión con la forma:

<span id="page-18-1"></span>
$$
\frac{dE(t)}{dt} = \int_{B(t)} g(\underline{x}, t) d\underline{x} + \int_{\partial B(t)} U(\underline{x}, t) d\underline{x}.
$$
\n(2.11)

En la ecuación anterior  $\int_{B(t)} g(\underline{x}, t) d\underline{x}$  representa la cantidad de propiedad extensiva que entra/sale al cuerpo en cada punto interior  $\underline{x}$  al tiempo  $t$ . El término  $\int_{\partial B(t)} U(\underline{x},t) d\underline{x}$  nos da la cantidad de propiedad extensiva que entra/sale al cuerpo a través de sus fronteras.

Bajo condiciones muy generales, la función  $U(\underline{x}, t)$  puede ser expresada en términos del flujo de la propiedad extensiva  $\underline{\tau}$  y de un vector unitario,  $\eta(\underline{x},t)$ , normal a la superficie del cuerpo β, como:

$$
U(\underline{x},t) \equiv \underline{\tau}(\underline{x},t) \cdot \eta(\underline{x},t). \tag{2.12}
$$

Con lo anterior, podremos reescribir a la ecuación [2.11](#page-18-1) como:

$$
\frac{dE(t)}{dt} = \int_{B(t)} g(\underline{x}, t) d\underline{x} + \int_{\partial B(t)} \underline{\tau}(\underline{x}, t) \cdot \underline{\eta}(\underline{x}, t) . \tag{2.13}
$$

Esta forma de escribir la ecuación de balance es conocida como la *ecuación general* de balance global.

#### Las ecuaciones de balance local

Empezaremos esta sección definiendo a los *choques*,  $\Sigma(t)$ . Estos son superficies a lo largo de las cuales las propiedades intensivas son discontinuas. La dependencia de t es para hacer explícito que las posiciones de los *choques* no suelen ser fijas y que estas se encuentran en movimiento. Las discontinuidades presentes en los choques son discontinuidades de salto (los l´ımites laterales del choque existen, pero son diferentes). Ya que se empleará más adelante, es importante recordar el concepto de salto,  $||f||$ , en el cual  $f_+$  representa el límite del lado derecho y f<sub>r</sub> el límite del lado izquierdo de la discontinuidad:

$$
[[f]] = f_{+} - f_{-}.
$$
\n(2.14)

Debido a las discontinuidades presentes en los *choques*, es común que algunas fuentes se concentren en  $\Sigma(t)$ . Es por esto que Herrera deriva otra expresión de balance global en la que incluye un término  $g_{\Sigma}(x, t)$  para describir las fuentes en el choque:

<span id="page-19-0"></span>
$$
\frac{dE(t)}{dt} = \int_{B(t)} g(\underline{x}, t) d\underline{x} + \int_{\partial B(t)} \underline{\tau}(\underline{x}, t) \cdot \underline{\eta}(\underline{x}, t) + \int_{\Sigma(t)} g_{\Sigma}(\underline{x}, t) d\underline{x}.
$$
 (2.15)

[Herrera y Pinder](#page-110-0) [\(2012\)](#page-110-0) introducen los siguientes lemas, teoremas y corolarios para obtener el balance utilizando la propiedad intensiva asociada:

**Lema 2.1.1** La ecuación general de balance global (ec. [2.15\)](#page-19-0) equivale a:

$$
\frac{dE(t)}{dt} = \int_{B(t)} \{g(\underline{x}, t) + \nabla \cdot \underline{\tau}(\underline{x}, t)\} d\underline{x} + \int_{\Sigma(t)} \{[[\underline{\tau}]] \cdot \underline{\eta}(\underline{x}, t) + g_{\Sigma}(\underline{x}, t)\} d\underline{x}.
$$
 (2.16)

**Teorema 2.1.2** Para cada numero real t, sea  $B(t) \subset R^3$  el dominio en el cual se encuentra un cuerpo. Sea  $\varphi(x,t)$  una propiedad intensiva continua definida por partes del tipo  $C^1$ , excepto en  $\Sigma(t)$ . Sean, además,  $\underline{v}(\underline{x},t)$  y  $\underline{v}_{\Sigma}(\underline{x},t)$  la velocidad de la partícula y la velocidad de la superficie  $\Sigma(t)$ , respectivamente, entonces:

$$
\frac{d}{dt} \int_{B(t)} \varphi d\underline{x} \equiv \int_{B(t)} \{ \frac{\partial \varphi}{\partial t} + \nabla \cdot (\underline{v}\varphi) \} d\underline{x} + \int_{\Sigma(t)} [[(\underline{v} - \underline{v}_{\Sigma})\varphi]] \cdot \underline{\eta} d\underline{x}.
$$
 (2.17)

Corolario 2.1.2.1 Sea  $\varphi(\underline{x},t)$  la propiedad intensiva asociada con la propiedad extensiva  $E(t)$ , entonces:

$$
\frac{dE}{dt} \equiv \int_{B(t)} \{ \frac{\partial \varphi}{\partial t} + \nabla \cdot (\underline{v}\varphi) \} d\underline{x} + \int_{\Sigma(t)} [[(\underline{v} - \underline{v}_{\Sigma})\varphi]] \cdot \underline{\eta} d\underline{x} \,. \tag{2.18}
$$

**Corolario 2.1.2.2** La ecuación general de balance global (ec. [2.15\)](#page-19-0) es cierta si, y sólo si, para cada cuerpo  $B(t)$  se cumple que:

$$
\int_{B(t)} \left\{ \frac{\partial \varphi}{\partial t} + \nabla \cdot (\underline{v}\varphi) - \nabla \cdot \underline{\tau}(\underline{x}, t) - g(\underline{x}, t) \right\} d\underline{x} \n+ \int_{\Sigma(t)} \left\{ \left[ \left( \underline{v} - \underline{v}_{\Sigma} \right) \varphi - \tau(\underline{x}, t) \right] \right\} \cdot \underline{\eta} - g_{\Sigma}(\underline{x}, t) \right\} d\underline{x} = 0.
$$
\n(2.19)

**Teorema 2.1.3** Sea un cuerpo  $B(t)$ , la ecuación [2.15](#page-19-0) se cumplirá para todo subcuerpo contenido en  $B(t)$  si, y sólo si, se cumplen las dos condiciones siguientes:

1. La ecuación diferencial:

$$
\frac{\partial \varphi}{\partial t} + \nabla \cdot (\underline{v}\varphi) = \nabla \cdot \underline{\tau} + g \,, \tag{2.20}
$$

que debe ser cumplida en cada punto interior del cuerpo B(t).  $2.$  La condición de salto:

$$
[[\varphi(\underline{v}-\underline{v}_{\Sigma})-\tau]]\cdot\eta=g_{\Sigma}, \qquad (2.21)
$$

que debe ser cumplida en la superficies de discontinuidad.

Estas últimas dos ecuaciones constituyen la base matemática de los modelos planteados con la formulación de [Herrera y Pinder](#page-110-0) [\(2012\)](#page-110-0). Para los sistemas continuos cada modelo está asociado con una familia única de propiedades extensivas, por lo que estar´a constituido por las ecuaciones de balance de su familia de propiedades intensivas asociadas. Las ecuaciones de balance local nos permiten incluir superficies de discontinuidad (choques) en nuestros modelos. A su vez, los choques nos ayudan a modelar cambios muy rápidos que tienen lugar dentro de los sistemas.

Una vez que se tienen las ecuaciones diferenciales de balance y las condiciones de salto, lo siguiente es incorporar al modelo el conocimiento científico que se tiene del sistema por medio de las ecuaciones constitutivas. Tras integrar todos los elementos anteriores al modelo, sólo restará elegir los métodos numéricos o metodologías para dar solución de ecuaciones diferenciales parciales.

## <span id="page-20-0"></span>2.2. Flujo en medios porosos

[Herrera y Pinder](#page-110-0)  $(2012)$  definen a un *medio poroso* como un material sólido que contiene espacios vacíos interconectados en su interior, tal que permiten el paso de fluidos a través de ellos. Al material sólido se le conoce como matriz sólida, mientras que a los espacios vacíos se les conoce como poros y a la fracción del volumen del medio poroso que ocupan se le llama porosidad. Para facilitar el planteamiento de muchos problemas, se suele suponer que los medios porosos se encuentran saturados; es decir, que todo el espacio vacío ha sido ocupado por el fluido.

Los modelos de flujo en medios porosos suelen tener como objetivo la determinación de las velocidades del fluido en el dominio. Estos modelos tienen como única propiedad extensiva de inter´es a la masa del fluido, lo cual puede expresarse como:

$$
E(t) = \int_{B(t)} \epsilon(\underline{x}, t) \rho(\underline{x}, t) d\underline{x}.
$$
 (2.22)

en donde  $\epsilon(x, t)$  es la porosidad del medio y  $\rho(x, t)$  es la densidad del fluido. Esta expresión es válida suponiendo que trabajamos con un fluido de una sola fase y el medio se encuentra saturado.

A continuación presentaremos la formulación expuesta por [Herrera y Pinder](#page-110-0)  $(2012)$  para llegar a la ecuación general de flujo en medios porosos, así como a una forma reducida a dos dimensiones.

## <span id="page-21-0"></span>2.2.1. Ley de Darcy

La ley de Darcy es una ecuación constitutiva que nos dice que los fluidos se moverán de las zonas de mayor energía a las de menor energía a una tasa que será directamente proporcional a la *permeabilidad intrínseca del medio* y a la presión, e inversamente proporcional a la viscosidad dinámica del fluido. Su nombre se debe a que fue establecida por el ingeniero francés Henri Darcy, quien realizó experimentos con columnas de arena para determinar los factores que influían en las velocidades de flujo de agua a través de ellas. Originalmente, esta ley era aplicable tan sólo a flujos unidimensionales en medios saturados, pero con el paso de los años se han realizado múltiples desarrollos que permiten emplear esta ley para estudiar flujos multifásicos.

El caso más general para la ley de Darcy es el de un medio anisótropo (con direcciones preferenciales de flujo) y heterogéneo, que para un flujo de una sola fase se expresa como:

<span id="page-21-2"></span>
$$
\underline{U} \equiv \epsilon \underline{v} = -\frac{1}{\mu} \underline{k} (\nabla P - \rho \hat{\underline{g}}), \qquad (2.23)
$$

en donde  $\hat{g}$  es la aceleración debido a la gravedad,  $\mu$  es la viscosidad dinámica del fluido,  $\underline{k}$  es el tensor de permeabilidad intrínseca del medio y  $\underline{U}$  es la velocidad de Darcy.

La permeabilidad intrínseca es una propiedad que corresponde tan sólo al medio poroso y al cual usualmente se le da valores asociados con un tama˜no de grano característico (tamaño medio de grano o décimo percentil  $d_{10}$ ) en el medio. Su tensor es una matriz definida positiva y simétrica.

[Herrera y Pinder](#page-110-0) [\(2012\)](#page-110-0) nos mencionan que, al emplear la ley de Darcy, la presión del fluido es siempre continua. De otro modo, tanto el gradiente de presión como las velocidades de los fluidos serían de magnitud infinita. Otra limitación para el uso de esta ley es que el flujo debe ser laminar (al calcular el número de Reynolds, este debe ser menor o igual a 12).

Reanudemos el desarrollo matemático. Expresemos a la acelaración debido a la gravedad para todo punto  $\underline{x}$  como:

$$
\underline{\hat{g}} = -\hat{g}\nabla z \,,\tag{2.24}
$$

en donde  $\hat{g}$  es la magnitud de la aceleración gravitacional.

Con lo anterior, podemos reescribir la ecuación [2.23](#page-21-2) como:

<span id="page-21-3"></span>
$$
\underline{U} = -\frac{1}{\mu} \underline{k} (\nabla P + \rho \hat{g} \nabla z). \qquad (2.25)
$$

Analicemos el caso particular en el cual el medio es isótropo. Para este caso, la permeabilidad intrínseca es un escalar y la ecuación [2.25](#page-21-3) se puede reescribir como:

<span id="page-21-4"></span>
$$
\underline{U} = -\frac{1}{\mu}k(\nabla P + \rho \hat{g} \nabla z). \qquad (2.26)
$$

## <span id="page-21-1"></span>2.2.2. Nivel piezométrico y conductividad hidráulica

Al realizar modelos de flujo en medios porosos es muy común encontrarnos con el concepto de *nivel piezométrico*, sobre todo en el área de la hidrología subterránea donde se suele llamar a este término *carga hidráulica*. En sentido estricto, se trata

de la presión del fluido con respecto a un nivel de referencia, expresado como una altura; sin embargo, también se le suele interpretar como la energía por peso unitario del fluido en diferentes puntos (como se ve en el desarrollo de la ecuación de Bernoulli presentado por [Freeze y Cherry, 1979,](#page-110-3) p. 18-22). El nivel piezométrico nos ayudará simplificar la ecuación [2.26.](#page-21-4) Para introducir este concepto en el desarrollo matemático, definiremos primero una función auxiliar  $H$  tal que:

<span id="page-22-0"></span>
$$
H(P, z) = \frac{1}{\hat{g}} \int_{P_0}^{P} \frac{d\xi}{\rho(\xi)} + z.
$$
 (2.27)

Definamos ahora al nivel piezométrico como:

$$
h(\underline{x},t) \equiv H(P(\underline{x},t),z(\underline{x})), \qquad (2.28)
$$

que equivale a:

<span id="page-22-1"></span>
$$
h(\underline{x}, t) \equiv \frac{1}{\hat{g}} \int_{P_0}^{P(\underline{x}, t)} \frac{d\xi}{\rho(\xi)} + z(\underline{x}).
$$
 (2.29)

Notemos que cuando el fluido es incompresible,  $\rho(\xi)$  es una constante independiente de  $\xi$  y entonces la ecuación [2.27](#page-22-0) se transforma en:

$$
H(P, z) = \frac{P - P_0}{\rho \hat{g}} + z.
$$
\n(2.30)

Para el caso de un fluido incompresible, el nivel piezométrico será:

$$
h(\underline{x},t) \equiv \frac{P(\underline{x},t) - P_0}{\rho \hat{g}} + z(\underline{x}).
$$
\n(2.31)

En condiciones de temperatura y presión normales, los líquidos tienen compresibilidades muy bajas. Es por esto que en el área de la hidrología subterránea se considera que el agua es incompresible. Por la misma razón, trataremos al nivel piezom´etrico considerando un fluido incompresible en el resto del desarrollo.

Es importante notar que se puede expresar al cambio de la presión con respecto al tiempo en términos del cambio de la carga piezométrica con el tiempo como:

$$
\frac{\partial P}{\partial t} = \rho \hat{g} \frac{\partial h}{\partial t} \,. \tag{2.32}
$$

Además, de la ecuación [2.29](#page-22-1) se puede derivar que:

$$
\nabla P + \rho \hat{g} \nabla z = \rho \hat{g} \nabla h. \qquad (2.33)
$$

Sabiendo lo anterior, podemos reescribir a la ecuación [2.25](#page-21-3) como:

<span id="page-22-2"></span>
$$
\underline{U} = -\frac{\rho \hat{g}}{\mu} \underline{k} \nabla h \,. \tag{2.34}
$$

El tensor de *conductividad hidráulica* describe la facilidad con la cual un fluido se mueve a través de un medio poroso o fracturado y matemáticamente se expresa como:

$$
\underline{\underline{K}} \equiv \frac{\rho \hat{g}}{\mu} \underline{\underline{k}} \,. \tag{2.35}
$$

Si sustituimos la conductividad hidráulica en la ecuación [2.34,](#page-22-2) obtenemos:

$$
\underline{U} = -\underline{K}\nabla h. \tag{2.36}
$$

Cuando la matriz sólida es isótropa, la conductividad hidráulica es un escalar definido como:

$$
K \equiv \frac{\rho \hat{g}}{\mu} k \tag{2.37}
$$

y entonces la ley de Darcy se reescribe como:

<span id="page-23-1"></span>
$$
\underline{U} = -K\nabla h. \tag{2.38}
$$

Dependiendo del contexto en el que trabajemos, es más común emplear las ecuaciones [2.25](#page-21-3) y [2.26](#page-21-4) o las ecuaciones [2.34](#page-22-2) y [2.38.](#page-23-1) Las primeras dos formas suelen emplearse en la industria petrolera, mientras que las últimas dos se emplean en hidrología subterránea.

Los tensores  $\underline{k}$  y  $\underline{K}$  están definidos por las propiedades de los materiales que conforman los estratos del subsuelo. Ya que estos materiales frecuentemente fueron depositados por procesos en los cuales la gravedad jugó un papel importante, los tensores antes mencionados tienen por eje de simetría a la dirección vertical. En estos casos, se asume que la permeabilidad es la misma en todas las direcciones horizontales, aunque es distinta en las direcciones verticales.

## <span id="page-23-0"></span>2.2.3. Suposiciones básicas del modelo de flujo

[Herrera y Pinder](#page-110-0) [\(2012\)](#page-110-0) establecen que un modelo de flujo básico para medios porosos debería partir de la siguiente serie de suposiciones:

- 1. El medio poroso está completamente saturado. Esto quiere decir que todo el volumen poroso del cuerpo de estudio está ocupado por el fluido.
- 2. La matriz sólida se mantiene en reposo durante todo el proceso de flujo.
- 3. La matriz sólida es elástica. Esto se refiere a que la porosidad de la matriz está en función de la presión del fluido. La porosidad cambiará con el tiempo, a pesar de que la matriz no se encuentre en movimiento.
- 4. El fluido es compresible. La densidad del fluido satisface una ecuación de estado en la cual esta es función únicamente de la presión.
- 5. La velocidad de las partículas que componen al fluido obedece a la Ley de Darcy.
- 6. El fluido no está sujeto a procesos de difusión. Esto implica que  $\tau = 0$ .

La presión del fluido también se conoce como *presión de poro*. El fluido ejerce, desde los poros, una presión en la superficie de los granos de la matriz que tiende a incrementar el volumen poroso. En general, los granos se mueven para responder a los cambios en la presión del fluido, de tal forma que la porosidad incrementa o disminuye junto con la presión de poro.

Por su parte, la densidad del fluido usualmente está en función tanto de la presión como de la temperatura. La temperatura, a su vez, puede verse como una función de la presión, lo que complica más la estimación del comportamiento de la densidad. Como se menciona arriba, [Herrera y Pinder](#page-110-0) [\(2012\)](#page-110-0), asumen que la densidad del fluido está exclusivamente en función de la presión, por lo que la dependencia de la temperatura es ignorada en los desarrollos que se presentan más adelante. Además, al asumir que la densidad está únicamente en función de la presión, se acepta también que la dependencia de la concentración de especies disueltas es despreciable.

## <span id="page-24-0"></span>2.2.4. El modelo básico para el flujo de un fluido a través de un medio poroso

El sistema de flujo está compuesto por dos fases: la matriz sólida y el fluido contenido en los poros. No obstante, como la matriz se mantiene en reposo, el sistema puede tratarse como si tan sólo tuviese una fase (el fluido). Dicho esto, la masa del fluido es nuestra única propiedad extensiva de interés. Como establecimos que la matriz se encuentra completamente saturada, se puede definir a la masa del fluido como:

$$
M_f(t) \equiv \int_{B(t)} \epsilon(\underline{x}, t) \rho(\underline{x}, t) d\underline{x} \,. \tag{2.39}
$$

Además, [Herrera y Pinder](#page-110-0) [\(2012\)](#page-110-0) nos dicen que el cuerpo  $B(t)$  se mueve con la velocidad del fluido.

La ecuación diferencial de balance que gobierna al modelo queda expresada como:

<span id="page-24-4"></span>
$$
\frac{\partial \epsilon \rho}{\partial t} + \nabla \cdot (\epsilon \rho \underline{v}) = g \tag{2.40}
$$

y la condición de salto es:

<span id="page-24-5"></span>
$$
[[\epsilon \rho(\underline{v} - \underline{v}_{\Sigma})]] \cdot \underline{\eta} = 0. \qquad (2.41)
$$

## <span id="page-24-1"></span>2.2.5. Modelando la elasticidad y la compresibilidad

Tanto  $\epsilon$  como  $\rho$ , y por lo tanto la masa del fluido  $\epsilon \rho$ , están en función de la presión. La derivada con respecto al tiempo de  $\epsilon \rho$  se puede descomponer en dos partes:

<span id="page-24-3"></span>
$$
\frac{\partial \epsilon \rho}{\partial t} = \epsilon \frac{\partial \rho}{\partial t} + \rho \frac{\partial \epsilon}{\partial t}.
$$
\n(2.42)

El primer término se asocia a la *compresibilidad del fluido* ( $\frac{\partial \rho}{\partial t}$ ) y el segundo a la elasticidad de la matriz sólida  $(\frac{\partial \epsilon}{\partial t})$ .

A continuación se desarrollan estos dos términos, con la finalidad de comprender mejor la relación entre las variaciones temporales de la masa del fluido y la presión en el sistema.

#### Compresibilidad del fluido

Como ya se ha mencionado, se asume que la densidad del fluido puede expresarse exclusivamente en función de la presión. Por otro lado, la presión está en función tanto de la posición,  $x$ , y el tiempo, t. Se asume que el fluido es homogéneo y que por lo tanto se puede expresar a la densidad del fluido como función de la posición y el tiempo como  $\rho = \rho(P(\underline{x}, t))$ , lo cual implica que:

<span id="page-24-2"></span>
$$
\frac{\partial \rho}{\partial t} = \frac{d\rho}{dP} \frac{\partial P}{\partial t} = \beta_f \rho \frac{\partial P}{\partial t} \,. \tag{2.43}
$$

En la ecuación anterior  $\beta_f$  representa a la *compresibilidad del fluido*, la cual se define como:

$$
\beta_f \equiv \frac{1}{\rho} \frac{d\rho}{dP} = -\frac{1}{V} \frac{dV}{dP} \,. \tag{2.44}
$$

En esta definición V es el volumen específico del fluido ( $V \equiv \rho^{-1}$ ).

#### Compresibilidad del poro

Hagamos un análisis de los esfuerzos que experimenta la matriz. Llamaremos a la presión ejercida sobre todo el sistema como  $P_{tot}$ . Una parte de esta presión debe ser soportada por la matriz y la otra por el fluido. En el siguiente desarrollo, usaremos  $P_{ef}$  (presión efectiva) para referirnos al soporte asociado con la matriz y P para referirnos a la presión del fluido. Entonces escribimos:

$$
P_{tot} = P_{ef} + P. \tag{2.45}
$$

La presión total ejercida  $P_{tot}$  equivale a la carga total sobre el acuífero. Esta magnitud es dependiente de los cambios que ocurren en la superficie (construcción de nuevas estructuras civiles, etc.), por lo que el análisis se simplificará si asumimos que estos cambios no existen, es decir, que la carga sobre el acuífero es constante en el tiempo. Tras esta suposición, se tiene que:

$$
\Delta P = \Delta P_{ef} + \Delta P = 0. \qquad (2.46)
$$

Ahora definimos:

- $\rho_{tot} \equiv$  densidad de la matriz.
- $V_{tot} \equiv$  volumen específico de la matriz.
- y
- $\rho_s \equiv$  densidad del material sólido que compone la matriz.
- $V_s \equiv$  volumen específico del material sólido que compone la matriz.

También definiremos a la compresibilidad de la matriz  $\beta_{tot}$  y a la compresibilidad del material sólido que compone a la matriz  $\beta_s$  como:

<span id="page-25-0"></span>
$$
\beta_{tot} \equiv -\frac{1}{V_{tot}} \frac{dV_{tot}}{dP_{ef}} \text{ y } \beta_s \equiv -\frac{1}{V_s} \frac{dV_s}{dP_{ef}} = \rho_s \frac{d\rho_s}{dP_{ef}}. \tag{2.47}
$$

Es importante señalar que podemos expresar la densidad de la matriz en términos de la densidad del sólido que la compone como:

$$
\rho_{tot} = (1 - \epsilon)\rho_s \text{ y } V_{tot} = \frac{1}{(1 - \epsilon)\rho_s}.
$$
\n(2.48)

La porosidad se puede expresar en términos de la densidad de la matriz y de la densidad del sólido que la compone, así como de sus volúmenes específicos, como:

<span id="page-25-1"></span>
$$
\epsilon = 1 - \frac{\rho_{tot}}{\rho_s} = 1 - \frac{V_s}{V_{tot}}.\tag{2.49}
$$

Si derivamos esta expresión con respecto a la presión efectiva, y multiplicamos y dividimos el segundo término de la derivada por  $V_s$ , obtendremos:

$$
\frac{d\epsilon}{dP_{ef}} = \frac{V_s}{V_{tot}} \frac{1}{V_{tot}} \frac{dV_{tot}}{dP_{ef}} - \frac{V_s}{V_{tot}} \frac{1}{V_s} \frac{dV_s}{dP_{ef}}.
$$
\n(2.50)

Si sustituimos las expresiones mostradas en  $2.47$  y  $2.49$  en la ecuación anterior, llegaremos a:

$$
\frac{d\epsilon}{dP_{ef}} = (\beta_s - \beta_{tot}) \frac{V_s}{V_{tot}} = (\beta_s - \beta_{tot})(1 - \epsilon). \tag{2.51}
$$

Entonces:

$$
\frac{d\epsilon}{dP} = -\frac{d\epsilon}{dP_{ef}} = (\beta_{tot} - \beta_s)(1 - \epsilon). \tag{2.52}
$$

Con lo anterior, podemos llegar a la siguiente expresión para  $\frac{\partial \epsilon}{\partial t}$ :

<span id="page-26-0"></span>
$$
\frac{\partial \epsilon}{\partial t} = \frac{d\epsilon}{dP} \frac{\partial P}{\partial t} = (\beta_{tot} - \beta_s)(1 - \epsilon) \frac{\partial P}{\partial t}.
$$
\n(2.53)

Generalmente, el cambio en el volumen de los poros es mayor que el cambio en el volumen de los sólidos que componen la matriz, por lo cual  $\beta_{tot} >> \beta_{s}$ . Se considera a  $\beta_s$  despreciable y entonces se reescribe la ecuación anterior como:

$$
\frac{\partial \epsilon}{\partial t} = \beta_{tot} (1 - \epsilon) \frac{\partial P}{\partial t}.
$$
\n(2.54)

En la bibliografía hidrogeológica, se suele nombrar a  $\beta_{tot}(1 - \epsilon)$  como  $\alpha$ .

### El coeficiente de almacenamiento

Al sustituir las ecuaciones  $2.43$  y  $2.53$  en la ecuación  $2.42$ , obtenemos:

$$
\frac{\partial \epsilon \rho}{\partial t} = \rho \{ \epsilon \beta_f + (1 - \epsilon) (\beta_{tot} - \beta_s) \} \frac{\partial P}{\partial t}.
$$
 (2.55)

Se define al coeficiente de almacenamiento específico como el volumen de agua liberado por volumen de acuífero unitario por disminución unitaria de la carga  $hidr\'aulica$  [\(Freeze y Cherry, 1979\)](#page-110-3):

$$
S_s = \frac{dV_w}{V_{tot}dh}
$$
  
= 
$$
\frac{\{\epsilon\beta_f + (1 - \epsilon)(\beta_{tot} - \beta_s)\}dP}{dh}
$$
  
= 
$$
\frac{\{\epsilon\beta_f + (1 - \epsilon)(\beta_{tot} - \beta_s)\}\rho\hat{g}dh}{dh},
$$
  

$$
S_s \equiv \rho\hat{g}\{\epsilon\beta_f + (1 - \epsilon)(\beta_{tot} - \beta_s)\}.
$$
 (2.56)

En las expresiones anteriores,  $\hat{g}$  es la magnitud de la *aceleración gravitacional* y dh es el cambio en la carga hidráulica.

Definamos a la fuente externa de masa del fluido  $q$  en una notación más acorde a la de la hidrología subterránea:

$$
g = -\rho q. \tag{2.57}
$$

Aquí q representa la tasa volumétrica de extracción del fluido, por volumen unitario.

Si ahora multiplicamos la ecuación diferencial de balance (ec. [2.40\)](#page-24-4) por  $\hat{g}$ , obtendremos:

<span id="page-26-1"></span>
$$
S_s \frac{\partial P}{\partial t} + \hat{g} \nabla \cdot (\epsilon \rho \underline{v}) = -\rho \hat{g} q. \qquad (2.58)
$$

## <span id="page-27-0"></span>2.2.6. La ecuación general que gobierna el flujo a través de un medio poroso

Tomemos la ecuación [2.58](#page-26-1) y expresamos la presión en términos del nivel piezométrico:

$$
S_s \frac{\partial h}{\partial t} + \rho^{-1} \nabla \cdot (\rho \underline{U}) = -q. \qquad (2.59)
$$

Al desarrollar el segundo término de la izquierda, esta ecuación toma la forma:

$$
S_s \frac{\partial h}{\partial t} + \nabla \cdot \underline{U} + \underline{U} \cdot \nabla (\ln \rho) = -q. \qquad (2.60)
$$

Cuando el fluido es poco compresible y tenemos una velocidad de Darcy moderada, el término  $U.\nabla(\ln \rho) \ll 1$  y puede ser ignorado. En estos casos:

∂h

$$
S_s \frac{\partial h}{\partial t} + \nabla \cdot \underline{U} = -q. \qquad (2.61)
$$

Finalmente, al introducir la ley de Darcy en la ecuación anterior obtendremos:

<span id="page-27-1"></span>
$$
S_s \frac{\partial h}{\partial t} - \nabla \cdot (\underline{\underline{K}} \cdot \nabla h) = -q. \qquad (2.62)
$$

Esta es la ecuación que se suele resolver en la mayoría de los modelos de flujo subterráneo de una sola fase. Tanto esta ecuación como aquellas que se derivan de ella son ecuaciones diferenciales parciales lineales cuando el almacenamiento específico y la conductividad hidráulica son independientes de  $h$ . En realidad, estos coeficientes siempre están un poco influenciados por  $h$ , pero su dependencia de este término puede ser menospreciada y las ecuaciones tratadas como lineales.

#### Formas especiales de la ecuación diferencial gobernante

En esta sección se señalan una serie de casos especiales de la ecuación [2.62.](#page-27-1) El primero de estos es el de un medio homogéneo:

$$
S_s \frac{\partial h}{\partial t} - \underline{\underline{K}} \nabla^2 h = -q \,, \tag{2.63}
$$

en el cual existen direcciones preferenciales para la conductividad hidráulica, más esta no variará de un punto a otro.

El siguiente es el de un medio isótropo:

$$
S_s \frac{\partial h}{\partial t} - \nabla \cdot (K \nabla h) = -q, \qquad (2.64)
$$

en el cual no existen direcciones preferenciales para la conductividad hidráulica, más esta variará de un punto a otro.

Si el medio es tanto isótropo como homogéneo, tendremos:

$$
S_s \frac{\partial h}{\partial t} - K \nabla^2 h = -q. \qquad (2.65)
$$

Si en este último caso introducimos un término  $\alpha$  definido como  $\alpha \equiv K/S_s$  y empleamos la notación  $\nabla^2 \equiv \triangle$ :

$$
\frac{1}{\alpha} \frac{\partial h}{\partial t} - \triangle h = -\frac{q}{K}.
$$
\n(2.66)

Si aplicamos un cambio de variables  $\alpha t \to t$ , obtendremos la ecuación de calor cuando  $q = 0$ :

<span id="page-28-3"></span><span id="page-28-2"></span>
$$
\frac{\partial h}{\partial t} - \triangle h = 0. \tag{2.67}
$$

Otros casos de inter´es ocurren cuando: a)tanto el fluido como la matriz porosa se consideran incompresibles, b)el sistema está en estado en estacionario (la carga piezométrica no varía con el tiempo). En estos  $S_s = 0$  o  $\frac{\partial h}{\partial t} = 0$ , respectivamente. Por lo que la ecuación de balance se reduce a:

 $\nabla \cdot (\underline{K} \cdot \nabla h) = q$ , para medios anisótropos y heterogéneos. (2.68)

$$
\underline{K}\nabla^2 h = q
$$
, para medios anisótropos y homogéneos. (2.69)

$$
\nabla \cdot (K \nabla h) = q
$$
, para medios isótropos y heterogéneos. (2.70)

 $K\nabla^2 h = q$ , para medios isótropos y homogéneos. (2.71)

## <span id="page-28-0"></span>2.2.7. Aplicaciones de las condiciones de salto

Las discontinuidades del modelo se deben principalmente a cambios de litología en el acuífero, lo que da lugar a cambios bruscos en las propiedades en la matriz. En cada contacto entre dos unidades geológicas tendremos una discontinuidad en los valores de porosidad y permeabilidad, representado por un salto en la interfaz. En el modelo, esto se representa con la condición de salto presentada en la ecuación [2.41.](#page-24-5) Si en esa ecuación incorporamos la velocidad de Darcy, llegamos a:

$$
[[\rho(\underline{U} - \epsilon \underline{v}_{\Sigma})]] \cdot \underline{\eta} = 0. \qquad (2.72)
$$

Como la superficie que separa a las dos unidades geológicas,  $\Sigma$ , está fija en el espacio, su velocidad,  $v_{\Sigma}$ , es igual a cero y la ecuación anterior se reduce a:

$$
[[\rho \underline{U}]] \cdot \eta = 0. \tag{2.73}
$$

Además, al estar usando la ley de Darcy, hemos asumido que la presión es continua y por lo tanto, también la densidad del fluido será continua, por lo que la ecuación se simplica aún más y obtenemos:

$$
[[\underline{U}]] \cdot \eta = 0. \tag{2.74}
$$

En general, la velocidad de las partículas es discontinua debido al cambio en las porosidades entre los medios, por lo que también se puede expresar la ecuación anterior como:

$$
\epsilon_{+}\underline{v}_{+}\cdot\underline{\eta}=\epsilon_{-}\underline{v}_{-}\cdot\underline{\eta}.\tag{2.75}
$$

### <span id="page-28-1"></span>2.2.8. Problemas bien planteados

De acuerdo con [Herrera y Pinder](#page-110-0) [\(2012\)](#page-110-0), la clase de problemas que están bien planteados para los diferentes modelos está dada por el tipo de ecuación diferen-cial gobernante. Para el caso del flujo en medios poros (ecuación [2.62\)](#page-27-1), tenemos una ecuación diferencial parcial parabólica siempre que  $S_s > 0$ . En caso contrario (modelos de flujo en estado estacionario), la ecuación diferencial gobernante será elíptica.

En las siguientes secciones se presentan los desarrollos para los casos antes mencionados.

#### Modelos de flujo en estado estacionario

Como se mencionó previamente, este tipo de modelos están gobernados por ecuaciones diferenciales elípticas. En modelos estacionarios, los problemas bien planteados son problemas de valor de frontera que buscan encontrar la función  $h(x)$  que satisfaga alguna de las ecuaciones de la [2.68](#page-28-2) a la [2.71](#page-28-3) en el dominio físico  $\Omega$  y que también satisfaga las condiciones establecidas en la frontera  $\partial\Omega$ .

En la frontera imponemos las condiciones de frontera generalizadas de Robin, las cuales tienen la forma:

$$
\alpha \underline{U}(\underline{x}) \cdot \eta + \beta(\underline{x})h(\underline{x}) = \gamma(\underline{x}), \quad \forall \underline{x} \in \partial \Omega. \tag{2.76}
$$

Se considera que  $\alpha$  y  $\beta$  deben cumplir  $\alpha^2 + \beta^2 = 1$ . Además, como  $\underline{U}$  es la velocidad de Darcy, el término  $U(x) \cdot \eta$  representa el flujo volumétrico por unidad de área que fluye fuera del dominio  $\Omega$  a través de su frontera  $\partial\Omega$ .

Si a la ecuación anterior le incorporamos la ley de Darcy, obtendremos:

$$
\alpha \underline{\eta} \cdot \underline{\underline{K}} \nabla h(\underline{x}) + \beta(\underline{x}) h(\underline{x}) = \gamma(\underline{x}), \quad \forall \underline{x} \in \partial \Omega \tag{2.77}
$$

y considerando al medio isótropo, la ecuación anterior se reescribe como:

$$
\alpha K \frac{\partial h}{\partial \underline{\eta}} + \beta(\underline{x}) h(\underline{x}) = \gamma(\underline{x}), \quad \forall \underline{x} \in \partial \Omega.
$$
 (2.78)

A continuación se presentan dos casos extremos de estas condiciones de frontera generalizadas.

### Problemas con cargas piezométricas prescritas

El primero de estos casos corresponde a los *problemas de Dirichlet* ( $\alpha = 0$ ), para los cuales:

$$
h(\underline{x}) = h_{\partial}(\underline{x}), \quad \forall \underline{x} \in \partial \Omega. \tag{2.79}
$$

En estos casos, sólo conocemos la distribución de cargas piezométricas en las fronteras del medio y queremos predecir la distribución de cargas en el interior del medio poroso. Esto puede lograrse tomando mediciones en una malla que cubra todo el dominio  $\Omega$  para después interpolar los puntos conocidos y generar una superficie de cargas piezométricas. Alternativamente, si contamos con un modelo matemático o computacional confiable, podríamos obtener resultados similares con tan sólo realizar algunas mediciones en la frontera  $\partial\Omega$ , lo cual nos ahorraría tiempo y recursos.

Resolver el problema con condiciones de Dirichlet es recomendado cuando se tiene un acuífero limitado por un cuerpo superficial con una carga piezométrica conocida, como un río o un lago. Se asume que este cuerpo superficial penetra completamente al acuífero. Nuestro modelo tendría la carga piezométrica del cuerpo superficial como valor de frontera prescrito.

### Problemas con flujo volumétrico prescrito

El otro caso extremo es el de los problemas de Neumann ( $\beta = 0$ ). En estos, la condición de frontera generalizada de Robin se reduce a:

$$
\eta \cdot \underline{K} \nabla h(\underline{x}) = \gamma(\underline{x}), \quad \forall \underline{x} \in \partial \Omega. \tag{2.80}
$$

Que para un medio isótropo es:

$$
K\frac{\partial h}{\partial \underline{\eta}} = \gamma(\underline{x}), \quad \forall \underline{x} \in \partial \Omega. \tag{2.81}
$$

Para poder tener modelos con flujos prescritos es necesario contar con medidas o estimaciones confiables del volumen que entra o sale del dominio que estamos analizando. Afortunadamente, existen procedimientos que nos permiten estimar la recarga de los acuíferos y también distribuir estas recargas a lo largo de sus fronteras.

Este enfoque es aplicable a *acuíferos confinados*, en los cuales los estratos permeables del acuífero están limitados verticalmente por unidades geológicas impermeables. La condición de frontera en estos casos es una de flujo nulo en la interfaz entre las unidades impermeables y los estratos permeables del acuífero. En una forma aplicable a cualquier punto de la frontera del dominio, esta condición se escribe como:

$$
\eta \cdot \underline{K} \nabla h(\underline{x}) = 0. \qquad (2.82)
$$

Que para un medio isótropo se reduce a:

$$
\frac{\partial h}{\partial \underline{\eta}} = 0 \text{ en la interfaz.}
$$
 (2.83)

#### Modelos dependientes del tiempo

Para estos casos, los problemas bien planteados son problemas de valores iniciales en las fronteras, en los cuales se busca una función  $h(x, t)$  que satisfaga la ecuación [2.62](#page-27-1) en el dominio  $\Omega$  y que además cumpla con las condiciones de frontera establecidas para un intervalo de tiempo determinado. Estas condiciones de frontera pueden ser de cualquiera de los tipos que se establecieron para los problemas de flujo en estado estacionario. Adicionalmente,  $h(x, t)$  debe satisfacer la condición inicial:

$$
h(\underline{x},0) = h_0(\underline{x}), \quad \forall \underline{x} \in \Omega, \tag{2.84}
$$

en donde  $h_0(\underline{x})$  representa una función de cargas piezométricas conocida de antemano.

Consideremos el caso particular de un acuífero incompresible  $(S_s = 0)$ . Para este caso, las ecuaciones gobernantes son similares a las empleadas en modelos de flujo en estado estacionario; sin embargo, existirán valores de frontera diferentes para cada tiempo t. De modo que, la solución de este problema implica resolver un problema de valor de frontera para cada tiempo.

Las rocas y fluidos involucrados en el problema son más o menos compresibles, por lo que el concepto de incompresibilidad de un acuífero debe ser entendido tan sólo como una aproximación. Concluimos entonces que cualquier resultado obtenido con la ecuación de flujo [2.68](#page-28-2) y sus derivadas son tan sólo aproximaciones de los resultados que se obtienen de la ecuación [2.62.](#page-27-1) [Herrera y Pinder](#page-110-0) [\(2012\)](#page-110-0) afirman que "si las condiciones de frontera de extracción y recarga se mantienen fijas en el tiempo, las soluciones obtenidas usando  $S_s > 0$  se aproximan a las obtenidas con  $S_s = 0$  conforme  $S_s \rightarrow 0$ ; excepto para intervalos de tiempo.

## <span id="page-31-0"></span>2.2.9. Modelos con un menor número de dimensiones espaciales

Todos los desarrollos realizados hasta este punto han considerado que trabajamos con un espacio Euclidiano en tres dimensiones. En la práctica, querremos simplificar los modelos a dos dimensiones para ahorrar costos computacionales o de recolección de datos. Esto, desde luego, debe estar justificado por las condiciones particulares del problema a resolver. En hidrología subterránea, por ejemplo, frecuentemente se desprecian las variaciones verticales de las cargas hidráulicas, ya que las dimensiones horizontales de los acuíferos suelen exceder por mucho a las dimensiones verticales de estos.

Para saber cuándo es apropiado emplear estas simplificaciones, es necesario contar con un rango de aplicabilidad. Este se puede obtener de forma teórica o empírica, aunque [Herrera y Pinder](#page-110-0) [\(2012\)](#page-110-0) mencionan que la mayoría de las veces es mucho más práctico obtener la estimación de errores de manera empírica.

#### Formulación axiomática de modelos bidimensionales

[Herrera y Pinder](#page-110-0) [\(2012\)](#page-110-0) proponen una serie de pasos, basados en su formulación axiomática, para obtener una gran variedad de modelos para acuíferos bidimensionales. Se parte de las siguientes suposiciones:

- 1. El acuífero es verticalmente homogéneo.
- 2. La dirección vertical es un eje de simetría para el tensor de conductividad hidráulica.
- 3. El acuífero está limitado por una capa inferior impermeable, pero puede estar confinado o no por una capa superior impermeable.
- 4. Cada sección vertical del acuífero está en equilibrio hidrostático (la carga piezométrica es independiente de la elevación  $z$ ).
- 5. El fluido es incompresible.

Con estas suposiciones, la carga piezométrica se vuelve función únicamente de dos coordenadas,  $x_1$  y  $x_2$ , y podremos simplificar nuestro sistema de coordenadas a  $x \equiv (x_1, x_2)$ . Además, la velocidad de Darcy será horizontal, como:

$$
\epsilon \underline{v} = \underline{U}(\underline{x}, t) = -\underline{K_H} \nabla h(\underline{x}, t) \,. \tag{2.85}
$$

Ahora trabajamos con cuerpos bidimensionales, cada uno de los cuales ocupa un dominio bidimensional  $\bar{B}(t)$  que se mueve a la velocidad  $\underline{v}$  del fluido-partícula. Además, cada uno de estos cuerpos está asociado con un cuerpo tridimensional y cilíndrico,  $B(t)$ , que tiene por base al dominio  $\bar{B}(t)$  y por altura a una función  $b(x, t)$ . Entonces, podemos decir que el cuerpo  $B(t)$  está formado por todos los puntos que cumplan con las condiciones  $x \in \overline{B}(t)$  y  $0 \leq z \leq b(x, t)$ .

La masa del fluido contenida en el cilindro está dada por:

$$
\bar{M}_f(t) \equiv \int_{\bar{B}(t)} \left( \int_0^b \rho \epsilon(\underline{x}, t) dz \right) d\underline{x} = \rho \int_{\bar{B}(t)} b(\underline{x}, t) \epsilon(\underline{x}, t) d\underline{x} \,. \tag{2.86}
$$

La forma Euleriana de nuestra propiedad de interés es:

$$
\varphi(\underline{x},t) = \rho b(\underline{x},t)\epsilon(\underline{x},z,t)
$$
\n(2.87)

y por lo tanto, la ecuación de balance global del sistema será:

$$
\frac{d\bar{M}_f(t)}{dt} = -\int_{\partial \bar{B}(t)} \rho b(\underline{x}, t) q(\underline{x}, t) d\underline{x} - \int_{\bar{B}(t)} \rho Q(\underline{x}, t) d\underline{x}.
$$
 (2.88)

De modo que La ecuación diferencial de balance local tiene la forma:

$$
\frac{\partial \rho b\epsilon}{\partial t} + \nabla \cdot (\rho b \epsilon \underline{v}) = -b\rho q,\tag{2.89}
$$

y como se estableció que el fluido es incompresible, entonces

$$
\rho\{\frac{\partial b\epsilon}{\partial t} + \nabla \cdot (b\epsilon \underline{v})\} = \rho(-bq) \tag{2.90}
$$

$$
\frac{\partial b\epsilon}{\partial t} + \nabla \cdot (b\epsilon \underline{v}) = b\frac{\partial \epsilon}{\partial t} + \epsilon \frac{\partial b}{\partial t} + \nabla \cdot (b\underline{U}) = -Q \qquad (2.91)
$$

$$
\epsilon \frac{\partial b}{\partial t} + b S_s \frac{\partial h}{\partial t} - \nabla \cdot (b \underline{K_H} \nabla h) = -Q. \qquad (2.92)
$$

De esta última ecuación se pueden derivar dos casos. El primero de estos es el de un acuífero confinado, para el cual el espesor  $b$  del acuífero es independiente del tiempo. En este caso,  $\partial b/\partial t = 0$  y la ecuación anterior se simplifica a:

$$
S\frac{\partial h}{\partial t} - \nabla \cdot (\underline{\underline{T}}\nabla h) = -Q, \qquad (2.93)
$$

donde S es el coeficiente de almacenamiento ( $S = bS_s$ ) y  $\underline{T}$  es la transmisividad hidráulica ( $\underline{\underline{T}} = b \underline{K_h}$ ).

El segundo caso es el de los acuíferos libres, en los cuales  $b = h$ . Aquí la ecuación diferencial a resolver es:

$$
(S + \epsilon) \frac{\partial h}{\partial t} - \nabla \cdot (\underline{K_H} h \nabla h) = -Q. \qquad (2.94)
$$

Esta es una ecuación no lineal que, aunque es bastante popular, tiene un rango de aplicabilidad restringido. Una forma lineal de esta ecuación se puede obtener cuando se puede aproximar la carga piezométrica sobre el acuífero a un valor fijo  $b(x)$ , independiente del tiempo. Esta forma lineal es:

$$
(S + \epsilon) \frac{\partial h}{\partial t} - \nabla \cdot (\underline{\underline{T}} \nabla h) = -Q \qquad (2.95)
$$

y suele emplearse en estudios de escala regional para tratar a acuíferos de superficie libre.

## <span id="page-33-0"></span>Capítulo 3

## Métodos numéricos: Diferencias finitas y elemento finito

Las ecuaciones diferenciales parciales que plantean los modelos de flujo de agua subterránea pueden resolverse tanto de forma analítica como de forma numérica. Sin embargo, las soluciones analíticas suelen resultar poco prácticas para escenarios reales por las simplificaciones del medio que deben hacerse para poder ser aplicadas  $(Anderson et al., 2015)$ . Por esta razón, se suele recurrir a soluciones numéricas obtenidas apartir de los m´etodos de diferencias finitas (MDF) y de elemento finito (MEF). A continuación, se explica brevemente el funcionamiento de cada uno de ellos y se ejemplifica su uso para el caso de un medio homogéneo e isótropo.

## <span id="page-33-1"></span>3.1. Método de diferencias finitas

El MDF nos ayuda a resolver ecuaciones diferenciales por medio de aproximaciones de las derivadas contenidas en estas. Estas aproximaciones se obtienen del truncamiento de la serie de Taylor para constituir una nueva ecuación o sistema de ecuaciones que nos ayude a obtener la solución a nuestro problema con gran facilidad [\(Gustafson, 2011\)](#page-110-4).

El ejemplo más sencillo del funcionamiento del MDF es el del cálculo de la primera derivada de una función. Recordemos que las series de Taylor nos dejan aproximar a una función como:

$$
f(x) \approx \sum_{n=0}^{\infty} \frac{(x - x_0)^n}{n!} \frac{d^n f(x)}{dx^n} \bigg|_{x = x_0}.
$$
 (3.1)

Si desarrollamos la expresión anterior hasta el segundo término, obtenemos:

$$
f(x) \approx f(x_0) + (x - x_0)f'(x)|_{x = x_0}.
$$
\n(3.2)

Al despejar  $f'(x_0)$  de la ecuación anterior:

$$
f'(x_0) \approx \frac{f(x_0) - f(x)}{x - x_0}.
$$
\n(3.3)

Denominemos al término  $x - x_0$  como  $\Delta x$ . Ahora analizaremos dos casos: en el primero nos apoyamos en un punto posterior a  $x_0$ ,  $f_{i+1} = f(x_0 + \Delta x)$ , para realizar la aproximación del valor de la derivada, mientras que en el segundo nos apoyamos en un punto previo,  $f_{i-1} = f(x_0 - \Delta x)$ . Para estos casos, obtenemos:

$$
T_1 = f'_i \approx \frac{f_{i+1} - f_i}{\Delta x},\tag{3.4}
$$

$$
T_2 = f'_i \approx \frac{f_i - f_{i-1}}{\Delta x} \,. \tag{3.5}
$$

A estas expresiones se les conoce como diferencia hacia adelante y diferencia hacia atrás, respectivamente. Al combinar ambas, obtenemos una diferencia central:

$$
\frac{T_1 + T_2}{2} = f'_i \approx \frac{f_{i+1} - f_{i-1}}{2\Delta x}.
$$
\n(3.6)

Las aproximaciones para derivadas de mayor orden se pueden obtener siguiendo esta misma lógica.

Para el caso del flujo en medios porosos, el método de las diferencias finitas se emplea para aproximar tanto las derivadas espaciales de la carga hidráulica  $(\partial^2 h(x, y, t)/\partial x^2 \times \partial^2 h(x, y, t)/\partial y^2)$ , como para la derivada temporal de esta misma propiedad  $(\partial h(x, y, t)/\partial t)$ . Para las derivadas espaciales se emplean aproximaciones por diferencias centrales de segundo orden, mientras que para la derivada temporal se emplea una aproximación por *diferencias hacia atrás*.

## Caso 2D: Acuífero confinado, homogéneo, isótropo y con flujo en estado estacionario

Para ejemplificar el uso del MDF en los modelos hidrogeológicos, podemos usar un caso sencillo: el de un acuífero bidimensional, homogéneo e isótropo para el cual la ecuación a resolver se simplifica a la ecuación [2.71:](#page-28-3)

<span id="page-34-1"></span>
$$
T\nabla^2 h = Q.
$$

Si desarrollamos el término  $(\nabla^2 h)$ , la ecuación se ve como:

$$
T\left(\frac{\partial^2 h}{\partial x^2} + \frac{\partial^2 h}{\partial y^2}\right) = Q.
$$
\n(3.7)

<span id="page-34-0"></span>Supondremos que trabajamos con un acuífero contenido en un dominio con forma rectangular como el que se muestra en la figura [3.1,](#page-34-0) el cual tiene espesor uniforme y posee cuatro fronteras. En la frontera derecha de nuestro acuífero tendremos una zona de recarga, mientras que en las demás zonas tendremos fronteras de flujo nulo.

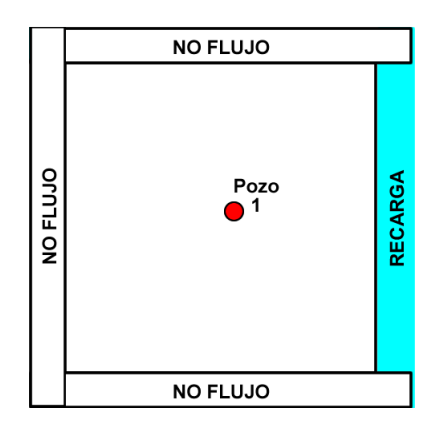

Figura 3.1: Esquema del modelo 2D propuesto visto en planta.

En este ejemplo, sustituimos a la función  $Q$  por una función llama  $q$  que no sólo modela las tasas de extración de los pozos, sino también a las tasas de flujo prescritas en las fronteras. Es decir:

$$
g = Q + g_N, \tag{3.8}
$$

en donde  $g_N$  es la función que modela las tasas de flujo en las fronteras.

El término  $\partial^2 h/\partial x^2$  se puede aproximar como:

$$
\frac{\partial^2 h(x,y)}{\partial x^2} \approx \frac{h(x - \Delta x, y) - 2h(x, y) + h(x + \Delta x, y)}{(\Delta x)^2}.
$$
 (3.9)

Mientras que el término  $\partial^2 h/\partial y^2$  se puede aproximar como:

$$
\frac{\partial^2 h(x,y)}{\partial y^2} \approx \frac{h(x,y-\Delta y) - 2h(x,y) + h(x,y+\Delta y)}{(\Delta y)^2}.
$$
 (3.10)

Si sustituimos ambos términos en la ecuación [3.7,](#page-34-1) obtenemos:

$$
T\left(\frac{h(x-\Delta x,y)-2h(x,y)+h(x+\Delta x,y)}{(\Delta x)^2} + \frac{h(x,y-\Delta y)-2h(x,y)+h(x,y+\Delta y)}{(\Delta y)^2}\right) = g.
$$
\n(3.11)

Supongamos que tenemos una malla de diferencias finitas con celdas cuadradas  $(\Delta x = \Delta y = \Delta a)$ ; podemos simplificar la ecuación anterior a:

$$
T\left(\frac{h(x-\Delta a,y) + h(x+\Delta a,y) + h(x,y-\Delta a) + h(x,y+\Delta a) - 4h(x,y)}{(\Delta a)^2}\right)
$$
  
= g. (3.12)

A partir de la expresión anterior debemos plantear un sistema de ecuaciones lineales que tenga a los valores de  $h(x, y)$  como incógnitas. Al llegar a este punto, sólo nos faltará implementar algún método que nos permita resolver el sistema de ecuaciones para obtener la distribución de cargas hidráulicas en el acuífero.

Una forma de resolver este sistema es trabajarlo en su forma matricial:

$$
\underline{Ch} = g \,,\tag{3.13}
$$

en donde  $\underline{C}$  es una matriz de coeficientes con dimensiones  $nxn$ ,  $\underline{h}$  es un vector de dimensión  $n$  que contiene a los valores de carga hidráulicas y  $q$  es un vector de dimensión n que contiene tasas de extracción/inyección de pozos. Para las definiciones anteriores  $n$  corresponde al número total de nodos de la malla.

## Construcción de matrices y vectores requeridos por el método de diferencias finitas para el caso 2D de flujo en estado estacionario

Empezamos por suponer que hemos discretizado al acuífero con una malla como la que se presenta a continuación:
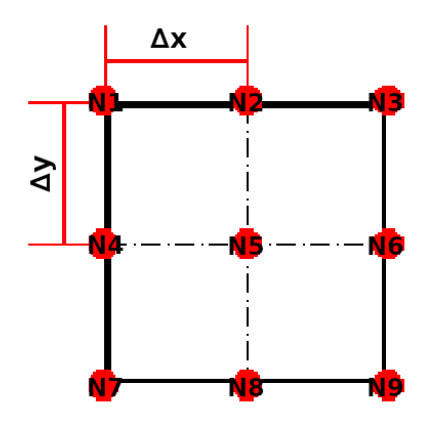

Figura 3.2: Ejemplo de malla bidimensional para diferencias finitas.

En la malla anterior, el pozo del modelo conceptual se encuentra en el nodo 5.

Para armar el vector de incógnitas/cargas hidráulicas, lo primero que debemos hacer es elegir un criterio para ordenar los nodos de la malla. En este ejemplo usamos el siguiente criterio:

$$
i = c_{nodo} + r_{nodo} * n_{columns}, \qquad (3.14)
$$

en donde i es el índice que tendrá el nodo en el vector,  $c_{node}$  es el índice de la columna en la que se encuentra el nodo en la malla,  $r_{\text{node}}$  es el índice del renglón en el que se encuentra el nodo dentro de la malla y  $n_{columns}$  es el número total de columnas en la malla.

Para modelar las condiciones de flujo prescritas en las fronteras, nos apoyamos en las diferencias centradas de primer orden. Con estas, podemos expresar a la velocidad lineal de flujo en la frontera como:

$$
g_{N,i} = T \frac{h_{x + \Delta a, y} - h_{x - \Delta a, y}}{2\Delta a}
$$
\n(3.15)

y por lo tanto:

<span id="page-36-0"></span>
$$
h_{i+1} = \frac{2\Delta a g_{N,i}}{T} - h_{i-1} \,. \tag{3.16}
$$

En las ecuaciones anteriores,  $h_{i+1}$  es un nodo hipotético que se encuentra fuera de la malla cuyo valor desconocemos, pero que requerimos para poder emplear la ecuación [3.12.](#page-35-0) En general, la ecuación antes mencionada debe ser adaptada para cada frontera de la siguiente manera:

1) Para la frontera superior:

$$
T\left(\frac{h(x - \Delta a, y) + h(x + \Delta a, y) + 2h(x, y + \Delta a) - 4h(x, y)}{(\Delta a)^2}\right) = g.
$$
 (3.17)

2) Para la frontera inferior:

$$
T\left(\frac{h(x-\Delta a,y)+h(x+\Delta a,y)+2h(x,y-\Delta a)-4h(x,y)}{(\Delta a)^2}\right)=g.\quad (3.18)
$$

3) Para la frontera izquierda:

$$
T\left(\frac{2h(x+\Delta a,y)+h(x,y-\Delta a)+h(x,y+\Delta a)-4h(x,y)}{(\Delta a)^2}\right)=g.
$$
 (3.19)

4) Para la frontera derecha:

$$
T\left(\frac{2h(x-\Delta a,y)+h(x,y-\Delta a)+h(x,y+\Delta a)-4h(x,y)}{(\Delta a)^2}\right)=g.\quad(3.20)
$$

En nuestro caso, trabajamos exclusivamente con la frontera derecha, por lo que debemos sustituir la ecuación [3.16](#page-36-0) en la ecuación [3.12](#page-35-0) para obtener:

$$
T\left(\frac{2h(x-\Delta a,y)+h(x,y-\Delta a)+h(x,y+\Delta a)-4h(x,y)}{(\Delta a)^2}\right)=Q-\frac{2g_{N,i}}{\Delta a}\quad(3.21)
$$

Ahora que tenemos claro cómo modelar las condiciones de flujo en las fronteras, podemos construir al vector g. En este ejemplo asignamos el pozo al nodo 5 y las condiciones de recarga a los nodos 3, 6 y 9, por lo que:

$$
\underline{g} = \begin{bmatrix} 0 \\ 0 \\ 2g_{N,3}/\Delta a \\ 0 \\ 0 \\ 2g_{N,6}/\Delta a \\ 0 \\ 0 \\ 2g_{N,9}/\Delta a \end{bmatrix} . \tag{3.22}
$$

En la expresión anterior,  $(\Delta a)^2$  representa el área de acción del nodo (equivalente al área de una celda). En este caso, la división de la tasa de extracción/inyección del pozo entre el área de la celda se realiza para que todos los términos del vector  $\underline{g}$ tengan las mismas unidades.

Por último, debemos construir la matriz de coeficientes. Para los nodos interiores empleamos las siguientes expresiones:

$$
C_{i,j} = -\frac{4T}{(\Delta a)^2},
$$
\n(3.23)

$$
C_{i,j-1} = \frac{T}{(\Delta a)^2},
$$
\n(3.24)

$$
C_{i,j+1} = \frac{T}{(\Delta a)^2},\tag{3.25}
$$

$$
C_{i,j+n_{columnas}} = \frac{T}{(\Delta a)^2}
$$
\n(3.26)

$$
C_{i,j-n_{columnas}} = \frac{T}{(\Delta a)^2}.
$$
\n(3.27)

Para el caso de los nodos en las fronteras, las ecuaciones se modifican y debemos duplicar el coeficiente de alguno de los nodos interiores. Por lo que nuestra matriz de coeficientes  $(C)$  se ve de la siguiente forma:

$$
\begin{bmatrix}\n-\frac{4T}{(\Delta a)^2} & \frac{2T}{(\Delta a)^2} & 0 & \frac{2T}{(\Delta a)^2} & 0 & 0 & 0 & 0 \\
\frac{T}{(\Delta a)^2} & -\frac{4T}{(\Delta a)^2} & \frac{4T}{(\Delta a)^2} & 0 & \frac{2T}{(\Delta a)^2} & 0 & 0 & 0 \\
0 & \frac{2T}{(\Delta a)^2} & -\frac{4T}{(\Delta a)^2} & 0 & 0 & \frac{2T}{(\Delta a)^2} & 0 & 0 \\
\frac{T}{(\Delta a)^2} & 0 & 0 & -\frac{4T}{(\Delta a)^2} & \frac{2T}{(\Delta a)^2} & 0 & \frac{T}{(\Delta a)^2} & 0 & 0 \\
0 & \frac{T}{(\Delta a)^2} & 0 & \frac{T}{(a)^2} & -\frac{4T}{(a)^2} & \frac{T}{(\Delta a)^2} & 0 & \frac{T}{(\Delta a)^2} & 0 \\
0 & 0 & \frac{T}{(\Delta a)^2} & 0 & \frac{2T}{(\Delta a)^2} & -\frac{4T}{(\Delta a)^2} & 0 & \frac{T}{(\Delta a)^2} & 0 \\
0 & 0 & 0 & \frac{2T}{(\Delta a)^2} & 0 & 0 & -\frac{4T}{(\Delta a)^2} & \frac{2T}{(\Delta a)^2} & 0 \\
0 & 0 & 0 & 0 & \frac{2T}{(\Delta a)^2} & 0 & \frac{T}{(\Delta a)^2} & \frac{T}{(\Delta a)^2} \\
0 & 0 & 0 & 0 & \frac{2T}{(\Delta a)^2} & 0 & \frac{T}{(\Delta a)^2} & \frac{T}{(\Delta a)^2} \\
0 & 0 & 0 & 0 & 0 & \frac{2T}{(\Delta a)^2} & 0 & \frac{2T}{(\Delta a)^2} & -\frac{4T}{(\Delta a)^2} \\
0 & 0 & 0 & 0 & 0 & \frac{2T}{(\Delta a)^2} & 0 & \frac{2T}{(\Delta a)^2} & -\frac{4T}{(\Delta a)^2}\n\end{bmatrix}
$$

## 3.1.1. Anisotropía y heterogeneidades

Frecuentemente encontraremos que no se puede tratar al medio como uno homogéneo e isótropo, por lo que tendremos que modelar los efectos de la *anisotropía* y de las heterogeneidades.

La anisotropía se refiere a la existencia de direcciones preferenciales de flujo y está relacionada con la conductividad hidráulica. Recordemos que en la forma más general de la ecuación de flujo, la conductividad hidráulica es un tensor con la forma:

$$
\underline{\underline{K}} = \begin{bmatrix} K_{xx} & K_{xy} & K_{xz} \\ K_{yx} & K_{yy} & K_{yz} \\ K_{zx} & K_{zy} & K_{zz} \end{bmatrix} . \tag{3.28}
$$

.

Una suposición habitual que los ejes  $x, y \, y \, z$  se han alineado con las principales direcciones de flujo, de forma que el tensor de conductividad hidráulica luce como:

$$
\underline{\underline{K}} = \begin{bmatrix} K_x & 0 & 0 \\ 0 & K_y & 0 \\ 0 & 0 & K_z \end{bmatrix} . \tag{3.29}
$$

En las ecuaciones de flujo esto se implementa multiplicando a las derivadas espaciales de la carga hidráulica por el elemento del tensor de conductividad hidráulica correspondiente. Retomando el caso de un acuífero bidimensional, por ejemplo, tendremos:

$$
\nabla \cdot (\underline{\underline{K}} \nabla h) = \frac{\partial}{\partial x} \left( K_x \frac{\partial h}{\partial x} \right) + \frac{\partial}{\partial y} \left( K_y \frac{\partial h}{\partial y} \right) . \tag{3.30}
$$

En diferencias finitas, para un caso homogéneo y anisótropo expresamos lo anterior como:

$$
\frac{\partial}{\partial x}\left(K_x \frac{\partial h}{\partial x}\right) \approx K_x \frac{h_{i+1,j} - 2h_{i,j} + h_{i-1,j}}{(\Delta x)^2} \text{ y}
$$
\n(3.31)

$$
\frac{\partial}{\partial y} \left( K_y \frac{\partial h}{\partial y} \right) \approx K_y \frac{h_{i,j+1} - 2h_{i,j} + h_{i,j-1}}{(\Delta y)^2}, \tag{3.32}
$$

En los modelos de flujos de agua subterránea, la heterogeneidad se presenta como la variación espacial de los valores de conductividad hidráulica y de almacenamiento específico. En los modelos de diferencias finitas, las propiedades hidrológicas se asignan a los nodos, por lo que estas variaciones espaciales son cambios en los valores entre un nodo y otro. Una estrategia sencilla para simular los efectos de las heterogeneidades en los modelos de diferencias finitas es el uso de valores de conductividad hidráulica eficaz o equivalente. Para ejemplificar lo anterior, observemos lo que ocurre en un nodo hipotético i, j de un modelo bidimensional. En este caso, podemos descomponer al término  $\nabla \cdot (\underline{K} \nabla h)$  en:

$$
\frac{\partial}{\partial x}\left(K_x \frac{\partial h}{\partial x}\right) \approx \frac{K_{x+}(h_{i+1,j} - h_{i,j}) + K_{x-}(h_{i-1,j} - h_{i,j})}{(\Delta x)^2} \tag{3.33}
$$

$$
\frac{\partial}{\partial y}\left(K_y \frac{\partial h}{\partial y}\right) \approx \frac{K_{y+}(h_{i,j+1} - h_{i,j}) + K_{y-}(h_{i,j-1} - h_{i,j})}{(\Delta y)^2},\tag{3.34}
$$

en donde  $\Delta x$  y  $\Delta y$  son las distancias entre nodos y los términos  $K_{x+}$ ,  $K_{x-}$ ,  $K_{y+}$  y  $K_{y-}$  son conductividades hidráulicas equivalentes calculadas como:

$$
K_{x+} = \frac{2}{\frac{1}{K_{x,i+1}} + \frac{1}{K_{x,i}}}
$$
(3.35)

$$
K_{x-} = \frac{2}{\frac{1}{K_{x,i}} + \frac{1}{K_{x,i-1}}} \tag{3.36}
$$

$$
K_{y+} = \frac{2}{\frac{1}{K_{y,j+1}} + \frac{1}{K_{y,j}}}
$$
(3.37)

$$
K_{y-} = \frac{2}{\frac{1}{K_{y,j}} + \frac{1}{K_{y,j-1}}}.
$$
\n(3.38)

Las expresiones anteriores suponen que las distancias entre nodos son constantes.

# 3.2. Método de elementos finitos

El MEF divide al dominio en un conjunto de subdominios discretos (elementos) dentro de los cuales se realizan aproximaciones locales de la función de interés [\(Zohdi,](#page-111-0) [2015\)](#page-111-0). Posteriormente, el m´etodo integra estas aproximaciones en un sistema global de ecuaciones que garantiza la solución del sistema [\(Wang y Anderson, 1995\)](#page-111-1). Entre los beneficios que nos ofrece este método está poder añadir el efecto de la topografía en nuestro modelo de manera sencilla.

Imaginemos que tenemos un medio anisótropo y que trabajamos con elementos tan pequeños que dentro de cada uno de ellos la conductividad hidráulica es homogénea. Además, se cumplen las condiciones para que podamos trabajar con un modelo bidimensional. El método deberá solucionar el sistema dado por:

$$
S_s \frac{\partial h}{\partial t} - \underline{K} \nabla^2 h = -q \tag{3.39}
$$

$$
h = h_{\partial} \text{ en } \partial \Omega. \tag{3.40}
$$

Para poder aplicar el método de elementos finitos, debemos reescribir la ecuación diferencial gobernante en su *forma débil* o variacional:

<span id="page-39-0"></span>
$$
\int_{\Omega} \left\{ S_s \frac{\partial h}{\partial t} - \underline{K} \nabla^2 h \right\} v d\underline{x} = - \int_{\Omega} q v d\underline{x} \quad \forall v \in V_0,
$$
\n(3.41)

en donde v es una función de prueba y  $V_0$  es el espacio de pruebas y soluciones definido como:

$$
V_0 = \{ v : ||\nabla v|| + ||v|| < \infty \}.
$$
\n(3.42)

Para continuar con el desarrollo debemos emplear la primera identidad de Green:

$$
\int_{\Omega} -(\nabla^2 u) v d\underline{x} = \int_{\Omega} \nabla u \cdot \nabla v d\underline{x} - \int_{\partial \Omega} (\underline{\eta} \cdot \nabla u) v ds. \tag{3.43}
$$

Reacomodemos la ecuación [3.41](#page-39-0) y utilicemos la primera identidad de Green:

$$
-\int_{\Omega} qv d\underline{x} = \int_{\Omega} S_s \frac{\partial h}{\partial t} v d\underline{x} - \int_{\Omega} \underline{K} \nabla^2 h v d\underline{x}
$$
  
= 
$$
\int_{\Omega} S_s \frac{\partial h}{\partial t} v d\underline{x} + \int_{\Omega} \underline{K} \nabla h \cdot \nabla v d\underline{x} - \int_{\partial \Omega} \{ \underline{\eta} \cdot \underline{K} \nabla h \} v ds.
$$

Definamos una función auxiliar  $g_N$  que modele condiciones de frontera de Neumann como:

$$
\underline{\eta} \cdot \underline{\underline{K}} \nabla h = g_N \,. \tag{3.44}
$$

Con esto llegamos a:

<span id="page-40-0"></span>
$$
\int_{\Omega} S_s \frac{\partial h}{\partial t} v \, dx + \int_{\Omega} \underline{K} \nabla h \cdot \nabla v \, dx = - \int_{\Omega} q v \, dx + \int_{\partial \Omega} g_N v \, ds \quad \forall v \in V_0 \,. \tag{3.45}
$$

Llamemos  $h_h$  a la aproximación de h obtenida por el método de elementos finitos. La aproximación de h para cualquier coordenada dentro del dominio,  $h_h$ , se puede expresar como:

$$
h_h = \sum_{j=1}^{n_i} \xi_j(t)\varphi_j \,.
$$
 (3.46)

A partir de este punto, seguimos el m´etodo de Garlin tomandos a las funciones de interpolación  $\{\varphi_i\}_{i=1}^{n_i}$  como la base del espacio  $V_0$ , por lo que  $v = \varphi_i$ .

Con lo anterior, se puede reescribir a la ecuación [3.45](#page-40-0) como:

$$
\int_{\Omega} S_s \frac{\partial h_h}{\partial t} \varphi_i dx + \int_{\Omega} \underline{K} \nabla h_h \cdot \nabla \varphi_i dx = - \int_{\Omega} q \varphi_i dx + \int_{\partial \Omega} g_N \varphi_i ds,
$$
  

$$
\int_{\Omega} S_s \frac{\partial}{\partial t} \left\{ \sum_{j=1}^{n_i} \dot{\xi}_j(t) \varphi_j \right\} \varphi_i dx + \int_{\Omega} \underline{K} \nabla \sum_{j=1}^{n_i} \xi_j(t) \varphi_j \cdot \nabla \varphi_i dx = - \int_{\Omega} q \varphi_i dx + \int_{\partial \Omega} g_N \varphi_i ds,
$$
  

$$
\frac{\partial}{\partial t} \sum_{j=1}^{n_i} \dot{\xi}_j(t) \int_{\Omega} S_s \varphi_j \varphi_i dx + \sum_{j=1}^{n_i} \xi_j(t) \int_{\Omega} \underline{K} \nabla \varphi_j \cdot \nabla \varphi_i dx = - \int_{\Omega} q \varphi_i dx + \int_{\partial \Omega} g_N \varphi_i ds.
$$
(3.47)

<span id="page-40-1"></span>Definamos a las matrices  $\underline{M}$  y  $\underline{A}$ , habitualmente llamadas matrices de masa y de rigidez, y al vector de cargas  $\overline{b}$  como:

$$
M_{ij} = \int_{\Omega} S_s \varphi_j \varphi_i d\underline{x}, \qquad (3.48)
$$

$$
A_{ij} = \int_{\Omega} \underline{K} \nabla \varphi_j \cdot \nabla \varphi_i d\underline{x}, \qquad (3.49)
$$

$$
b_i = -\int_{\Omega} q\varphi_i d\underline{x} + \int_{\partial\Omega} g_N \varphi_i ds. \qquad (3.50)
$$

Adoptemos también la notación  $f$  para la derivada con respecto al tiempo de una función  $f$ . Con estas definiciones podemos reescribir la ecuación [3.47](#page-40-1) como:

$$
\sum_{j=1}^{n_i} M_{ij} \dot{\xi}_j(t) + \sum_{j=1}^{n_i} A_{ij} \xi_j(t) = b_i(t).
$$
 (3.51)

## Caso 2D: Acuífero confinado, homogéneo, isótropo y con flujo en estado estacionario con recarga en una de sus fronteras

Observemos las ecuaciones  $2.62$  y  $2.65$ . La primera es la forma más general de la ecuación que gobierna el flujo en medios porosos, pues considera que el medio es heterogéneo y anisótropo. La segunda, en cambio, considera que el medio es homogéneo e isótropo, por lo que la conductividad hidráulica no es afectada por el operador nabla.

Recordemos la ecuación [2.93:](#page-32-0)

$$
S\frac{\partial h}{\partial t} - \nabla \cdot (T\nabla h) = -Q.
$$

Esta ecuación es válida para acuíferos confinados bidimensionales (vistos en planta), para los cuales se asume que el fluido es incompresible y que la distribución de cargas piezométricas no depende de z.

Nuestro acuífero está contenido en un dominio con forma rectangular como el que se mostró en la figura [3.1](#page-34-0) y, al igual que en el ejemplo para diferencias finitas, suponemos que el acuífero tiene un espesor uniforme.

Podemos identificar cuatro fronteras del dominio en su forma bidimensional, tres de las cuales tienen condiciones de flujo nulo  $(\eta \cdot K_H \nabla h = 0)$  y una con condiciones de recarga. Se define una función auxiliar  $g$  que pueda modelar las condiciones de flujo prescrito en las fronteras.

La forma débil de esta ecuación es:

$$
\int_{\Omega} S \frac{\partial h}{\partial t} v d\underline{x} - \int_{\Omega} T \nabla^2 h v d\underline{x} = - \int_{\Omega} Q v d\underline{x} \quad \forall v \in V, \tag{3.52}
$$

en donde V es el espacio en el cual buscaremos las soluciones, definido como:

$$
V = \{v : ||\nabla v|| + ||v|| < \infty\}.
$$
\n(3.53)

Además, para el caso de un modelo de flujo en estado estacionario, las cargas piezométricas no varían en el tiempo, por lo que la forma débil se reduce a:

$$
\int_{\Omega} T \nabla^2 h v d\underline{x} = \int_{\Omega} Q v d\underline{x} \quad \forall v \in V. \tag{3.54}
$$

Usemos la primera identidad de Green para desarrollar la ecuación anterior:

$$
-T\int_{\Omega} \nabla h \nabla v d\underline{x} + T\int_{\partial \Omega} \left\{ \underline{\eta} \cdot \nabla h \right\} v ds = \int_{\Omega} Qv d\underline{x},
$$

$$
T\int_{\Omega} \nabla h \nabla v d\underline{x} - \int_{\partial \Omega} gv ds = -\int_{\Omega} Qv d\underline{x},
$$

<span id="page-42-0"></span>
$$
T\int_{\Omega} \nabla h \nabla v d\underline{x} = -\int_{\Omega} Qv d\underline{x} + \int_{\partial \Omega} gv ds \quad \forall v \in V.
$$
 (3.55)

La aproximación de  $h, h_h$ , obtenida por el método de elemento finito se puede expresar como:

$$
h_h = \sum_{j=1}^{n_i} \xi_j \varphi_j \,. \tag{3.56}
$$

A partir de este punto, tomaremos a las funciones de interpolación  $\{\varphi_i\}_{i=1}^{n_i}$  como bases del espacio  $V_0$ , por lo que  $v = \varphi_i$ .

La ecuación [3.55](#page-42-0) se puede reescribir como:

$$
T\int_{\Omega} \nabla h_h \cdot \nabla \varphi_i d\underline{x} = -\int_{\Omega} Q \varphi_i d\underline{x} + \int_{\partial \Omega} g \varphi_i ds,
$$
  

$$
T\int_{\Omega} \nabla \sum_{j=1}^{n_i} \xi_j \varphi_j \cdot \nabla \varphi_i d\underline{x} = -\int_{\Omega} Q \varphi_i d\underline{x} + \int_{\partial \Omega} g \varphi_i ds,
$$
  

$$
T\sum_{j=1}^{n_i} \xi_j \int_{\Omega} \nabla \varphi_j \cdot \nabla \varphi_i d\underline{x} = -\int_{\Omega} Q \varphi_i d\underline{x} + \int_{\partial \Omega} g \varphi_i ds.
$$
 (3.57)

Definimos a la matriz de rigidez y al vector de cargas como:

$$
A_{ij} = T \int_{\Omega} \nabla \varphi_j \cdot \nabla \varphi_i d\underline{x}, \qquad (3.58)
$$

$$
b_i = -\int_{\Omega} Q\varphi_i d\underline{x} + \int_{\partial\Omega} g\varphi_i ds. \qquad (3.59)
$$

Al final, la ecuación a resolver luce como:

$$
\sum_{j=1}^{n_i} A_{ik} \xi_j = b_i \,. \tag{3.60}
$$

Se propone discretizar al medio con una malla de elementos triangulares como la que se observa en la figura [3.3.](#page-42-1) Una de las formas más comunes de construir elementos triangulares es empleando matrices de puntos y de conectividad como proponen [Larson y Bengzon](#page-110-0) [\(2013\)](#page-110-0).

<span id="page-42-1"></span>Para el caso bidimensional, nuestras matrices de puntos tendrán dimensiones de  $2 \times N_P$ , siendo  $N_P$  el número de nodos de la malla. Por tratarse de elementos triangulares, nuestra matriz de conectividad tendrá dimensiones de  $3 \times N_E$ , siendo  $N_E$  el número de elementos de la malla.

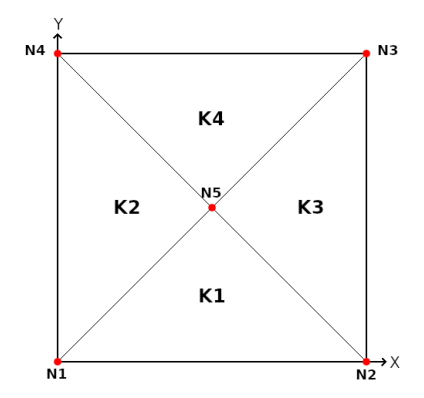

Figura 3.3: Ejemplo de malla de elementos finitos con cuatro elementos triangulares y cinco nodos.

Para ejemplificar la construcción de las matrices de puntos y de conectividad, desarrollaremos las matrices que describirían a la malla presentada en la figura [3.3.](#page-42-1) Supongamos que los nodos sólo pueden caer en coordenadas con valores de 0 a 2. Entonces, la matriz de puntos para la malla es:

$$
\underline{P} = \begin{bmatrix} 0 & 2 & 2 & 0 & 1 \\ 0 & 0 & 2 & 2 & 1 \end{bmatrix}.
$$

Como se puede ver, en esta matriz cada columna representa las coordenadas de un nodo.

La matriz de conectividad será:

$$
\underline{\underline{C}} = \begin{bmatrix} 1 & 1 & 2 & 3 \\ 2 & 5 & 3 & 4 \\ 5 & 4 & 5 & 5 \end{bmatrix}.
$$

Como se puede ver, en esta matriz cada columna representa los nodos que forman un elemento.

## Construcción de matrices y vectores requeridos por el método de elementos finitos para el caso 2D de flujo en estado estacionario

Empecemos por definir a la funciones de interpolación  $\varphi_i$ , pues la matriz de rigidez y el vector de cargas están en función de ellas. Para cada nodo  $N_i =$  $(x_{1,i}, x_{2,i}), i = 1, 2, 3$  de un elemento triangular K, existe una función asociada  $\varphi_i$ que es igual a 1 en el nodo  $N_i$  e igual a 0 en los otros dos nodos. Cada una de estas funciones es lineal en K de manera que tienen la forma:

$$
\varphi_i = \alpha_i + \beta_i x_{1,i} + \gamma_i x_{2,i} \,. \tag{3.61}
$$

Estos coeficientes se calculan como:

$$
\alpha_i = \frac{x_{1,j} x_{2,k} - x_{1,k} x_{2,j}}{2|K|},\tag{3.62}
$$

$$
\beta_i = \frac{x_{2,j} - x_{2,k}}{2|K|},\tag{3.63}
$$

$$
\gamma_i = \frac{x_{1,k} - x_{1,j}}{2|K|},\tag{3.64}
$$

en donde  $|K|$  es el área del elemento K. Estos coeficientes pueden calcularse con las coordenadas contenidas en la matriz de puntos usando permutaciones de los ´ındices  $i, j, k.$ 

En la matriz de rigidez, empleamos el gradiente de  $\varphi_i$  el cual puede expresarse como un vector constante  $\nabla \varphi_i = [\beta_i, \gamma_i]^T$ . La matriz de rigidez local del elemento K queda definida como:

<span id="page-43-0"></span>
$$
A_{ij}^{K} = T_{K} \int_{K} \nabla \varphi_{i} \cdot \nabla \varphi_{j} d\underline{x},
$$
  
\n
$$
= T_{K} (\beta_{i} \beta_{j} + \gamma_{i} \gamma_{j}) \int_{K} d\underline{x},
$$
  
\n
$$
\approx T_{K} (\beta_{i} \beta_{j} + \gamma_{i} \gamma_{j}) |K|.
$$
\n(3.65)

Para ejemplificar mejor la construcción de la matriz de rigidez, desarrollaremos la matriz para la malla presentada en la figura [3.3](#page-42-1) con la siguiente metodología:

- 1. Sean  $n_1$ ,  $n_2$  y  $n_3$  los índices de los nodos de un elemento K, las coordenadas de estos se pueden obtener de la matriz de puntos como  $x_{1,n_i} = P_{1,K_{n_i}}$  y  $x_{2,n_i} = P_{2,K_{n_i}}$ ; siendo  $K_{n_i}$  a su vez igual a  $C_{n_i,K_i}$ .
- 2.  $\beta_i$  y  $\gamma_i$  serán entonces iguales a  $\frac{P_{2,K_{n_j}}-P_{2,K_{n_k}}}{2^{|K|}}$  $\frac{1}{2|K|} \frac{P_{1,K_{n_k}} - P_{1,K_{n_j}}}{P_{1,K_{n_k}} - P_{1,K_{n_j}}}$  $\frac{k}{2|K|}$ , respectivamente. Esto equivale a definirlos como los vectores:

$$
\underline{\beta} = \frac{1}{2|K|} [P_{2,K_{n_2}} - P_{2,K_{n_3}}, P_{2,K_{n_3}} - P_{2,K_{n_1}}, P_{2,K_{n_1}} - P_{2,K_{n_2}}],
$$
(3.66)

$$
\underline{\gamma} = \frac{1}{2|K|} [P_{1,K_{n_3}} - P_{1,K_{n_2}}, P_{1,K_{n_1}} - P_{1,K_{n_3}}, P_{1,K_{n_2}} - P_{1,K_{n_1}}]. \tag{3.67}
$$

3. Las matrices locales de rigidez para cada elemento tendrán dimensiones de  $3 \times 3$  por tratarse de elementos triangulares. Estas tendrán la forma:

$$
A^{K} = T_{K}|K| \begin{bmatrix} \beta_{1}^{2} + \gamma_{1}^{2} & \beta_{1}\beta_{2} + \gamma_{1}\gamma_{2} & \beta_{1}\beta_{3} + \gamma_{1}\gamma_{3} \\ \beta_{2}\beta_{1} + \gamma_{2}\gamma_{1} & \beta_{2}^{2} + \gamma_{2}^{2} & \beta_{2}\beta_{3} + \gamma_{2}\gamma_{3} \\ \beta_{3}\beta_{1} + \gamma_{3}\gamma_{1} & \beta_{3}\beta_{2} + \gamma_{3}\gamma_{2} & \beta_{3}^{2} + \gamma_{3}^{2} \end{bmatrix} . \tag{3.68}
$$

4. La matriz global de rigidez será una matriz con dimensiones  $N_P \times N_P$ , la cual se ensambla con todas las matrices locales de rigidez. Los elementos de cada matriz local se añadirán a la matriz global usando una función de transformación de índices que convierta los índices locales de cada elemento a sus  $correspondientes$  indices globales  $(loc2glob)$ :

$$
A_{loc2glob(i,j)} = A_{loc2glob(i,j)} + A_{ij}^K.
$$
\n(3.69)

Ahora apliquemos este ejemplo en nuestra malla. Vemos que los vectores  $\beta$  y  $\gamma$ son:

$$
\underline{\beta}^{(1)} = \frac{1}{2(1)}[-1, 1, 0], \underline{\gamma}^{(1)} = \frac{1}{2(1)}[-1, -1, 2],
$$
  
\n
$$
\underline{\beta}^{(2)} = \frac{1}{2(1)}[-1, 2, -1], \underline{\gamma}^{(2)} = \frac{1}{2(1)}[-1, 0, 1],
$$
  
\n
$$
\underline{\beta}^{(3)} = \frac{1}{2(1)}[1, 1, -2], \underline{\gamma}^{(3)} = \frac{1}{2(1)}[-1, 1, 0],
$$
  
\n
$$
\underline{\beta}^{(4)} = \frac{1}{2(1)}[1, -1, 0], \underline{\gamma}^{(4)} = \frac{1}{2(1)}[1, 1, -2].
$$

Las matrices locales son entonces:

$$
\underline{A}^{(1)} = T_1 \begin{bmatrix} \frac{1}{4} + \frac{1}{4} & -\frac{1}{4} + \frac{1}{4} & 0 - \frac{1}{2} \\ -\frac{1}{4} + \frac{1}{4} & \frac{1}{4} + \frac{1}{4} & 0 - \frac{1}{2} \\ 0 - \frac{1}{2} & 0 - \frac{1}{2} & 0 + 1 \end{bmatrix} = T_1 \begin{bmatrix} \frac{1}{2} & 0 & -\frac{1}{2} \\ 0 & \frac{1}{2} & -\frac{1}{2} \\ -\frac{1}{2} & -\frac{1}{2} & 1 \end{bmatrix},
$$
  
\n
$$
\underline{A}^{(2)} = T_2 \begin{bmatrix} \frac{1}{4} + \frac{1}{4} & -\frac{1}{2} + 0 & \frac{1}{4} - \frac{1}{4} \\ -\frac{1}{2} + 0 & 1 + 0 & -\frac{1}{2} + 0 \\ \frac{1}{4} - \frac{1}{4} & -\frac{1}{2} + 0 & \frac{1}{4} + \frac{1}{4} \end{bmatrix} = T_2 \begin{bmatrix} \frac{1}{2} & -\frac{1}{2} & 0 \\ -\frac{1}{2} & 1 & -\frac{1}{2} \\ 0 & -\frac{1}{2} & \frac{1}{2} \end{bmatrix},
$$
  
\n
$$
\underline{A}^{(3)} = T_3 \begin{bmatrix} \frac{1}{4} + \frac{1}{4} & \frac{1}{4} - \frac{1}{4} & -\frac{1}{2} + 0 \\ -\frac{1}{2} + 0 & -\frac{1}{2} + 0 & 1 + 0 \end{bmatrix} = T_3 \begin{bmatrix} \frac{1}{2} & 0 & -\frac{1}{2} \\ 0 & \frac{1}{2} & -\frac{1}{2} \\ -\frac{1}{2} & -\frac{1}{2} & 1 \end{bmatrix},
$$
  
\n
$$
\underline{A}^{(4)} = T_4 \begin{bmatrix} \frac{1}{4} + \frac{1}{4} & -\frac{1}{4} + \frac{1}{4} & 0 - \frac{1}{2} \\ -\frac{1}{4} + \frac{1}{4} & \frac{1}{4} + \frac{1}{4} & 0 - \frac{1}{2} \\ 0 - \frac{1}{2} &
$$

Las transformaciones locales a globales tienen la forma:

$$
loc2glob(i,j)^{(K)} = (C_{N_i,K}, C_{N_j,K}).
$$
\n(3.70)

Entonces, al sumar las cuatro matrices locales con la transformación de coordenadas loc2glob, obtenemos la matriz de rigidez global:

$$
\underline{A} = \begin{bmatrix} \frac{T_1}{2} + \frac{T_2}{2} & 0 & 0 & 0 & -\frac{T_1}{2} - \frac{T_2}{2} \\ 0 & \frac{T_1}{2} + \frac{T_3}{2} & 0 & 0 & -\frac{T_1}{2} - \frac{T_3}{2} \\ 0 & 0 & \frac{T_3}{2} + \frac{T_4}{2} & 0 & -\frac{T_3}{2} - \frac{T_4}{2} \\ 0 & 0 & 0 & \frac{T_2}{2} + \frac{T_4}{2} & -\frac{T_2}{2} - \frac{T_4}{2} \\ -\frac{T_1}{2} - \frac{T_2}{2} & -\frac{T_1}{2} - \frac{T_3}{2} & -\frac{T_3}{2} - \frac{T_4}{2} & -\frac{T_2}{2} - \frac{T_4}{2} & T_1 + T_2 + T_3 + T_4 \end{bmatrix}.
$$
 (3.71)

Como nuestro medio es homogéneo e isótropo, y el acuífero tiene un espesor uniforme, la transmisividad es la misma para cada elemento. Por lo anterior, la matriz de rigidez global puede expresarse como:

$$
\underline{\underline{A}} = \begin{bmatrix} T & 0 & 0 & 0 & -T \\ 0 & T & 0 & 0 & -T \\ 0 & 0 & T & 0 & -T \\ 0 & 0 & 0 & T & -T \\ -T & -T & -T & -T & 4T \end{bmatrix} . \tag{3.72}
$$

Supongamos que existe un pozo de extracción en el nodo 5. Si construimos un vector con las tasas de extracción, este se verá como:

$$
\underline{q} = \begin{bmatrix} 0 \\ 0 \\ 0 \\ 0 \\ q_5 \end{bmatrix} . \tag{3.73}
$$

Más adelante analizaremos otras formas de añadir este valor al vector de cargas.

Tres de las fronteras del modelo poseen condiciones de no flujo. Por otro lado, existe una frontera con recargas entre los nodos  $N_2$  y  $N_3$ . El valor de la recarga en esta frontera equivale a  $q_r$ . Entonces, el vector con las condiciones de flujo g se puede expresar como:

$$
\underline{g} = \begin{bmatrix} 0 \\ q_r l/2 \\ q_r l/2 \\ 0 \\ 0 \end{bmatrix} . \tag{3.74}
$$

Para implementar los efectos de las condiciones de flujo prescrito y las tasas de extracción (o recarga) de los pozos en el vector de cargas, debemos sumar los valores de las condiciones de flujo y las tasas de extracción. Entonces, el vector de cargas es:

$$
\underline{b} = \begin{bmatrix} 0 \\ q_r l/2 \\ q_r l/2 \\ 0 \\ q_5 \end{bmatrix} . \tag{3.75}
$$

Finalmente, el sistema a resolver se puede ver como:

$$
\begin{bmatrix} T & 0 & 0 & 0 & -T \\ 0 & T & 0 & 0 & -T \\ 0 & 0 & T & 0 & -T \\ 0 & 0 & 0 & T & -T \\ -T & -T & -T & -T & 4T \end{bmatrix} \begin{bmatrix} \xi_1 \\ \xi_2 \\ \xi_3 \\ \xi_4 \\ \xi_5 \end{bmatrix} = \begin{bmatrix} 0 \\ q_r l/2 \\ q_r l/2 \\ 0 \\ q_5 \end{bmatrix} . \tag{3.76}
$$

# 3.2.1. Anisotropía y heterogeneidades

En los modelos simples de elemento finito asignamos las propiedades a los elementos. El realizar este tipo de asignación implica suponer que cada elemento aislado se comporta de forma homogénea. Las heterogeneidades del medio son las variaciones en las propiedades hidrológicas entre un elemento y otro, y se incluyen al momento de construir la matriz de rigidez. Cada matriz local de rigidez debe ir multiplicada por el tensor de conductividad hidráulica de su respectivo elemento.

La anisotropía se incluye al momento de construir la matriz local de rigidez. Revisemos la ecuación [3.65,](#page-43-0) reemplazando a  $T_K$  por el tensor:

$$
\underline{T_K} = \begin{bmatrix} T_{K,x} & 0 \\ 0 & T_{K,y} \end{bmatrix},
$$
\n(3.77)

para obtener la expresión:

$$
A_{ij}^{K} = \underline{T_{K}} \int_{K} \nabla \varphi_{i} \cdot \nabla \varphi_{j} d\underline{x}
$$
  
=  $(T_{K,x} \beta_{i} \beta_{j} + T_{K,y} \gamma_{i} \gamma_{j}) \int_{K} d\underline{x}$   

$$
\approx (T_{K,x} \beta_{i} \beta_{j} + T_{K,y} \gamma_{i} \gamma_{j}) |K|
$$
 (3.78)

Esta es la expresión que debemos emplear para incluir los efectos de la anisotropía en un modelo de flujo bidimensional, al suponer que cada elemento se comporta de forma homogénea en su interior.

# Capítulo 4

# Implementación numérica de pozos

En este capítulo se presentan diferentes métodos para implementar pozos al elaborar modelos que emplean diferencias finitas o elemento finito. Se realiza una verificación a las soluciones obtenidas por YAGFES para modelos de flujo en estado transitorio, comparando los resultados con la solución analítica de Theis para un modelo con un pozo. Por último, se presentan los resultados obtenidos para algunos modelos de prueba adicionales.

# 4.1. Estrategias de implementación de pozos

# 4.1.1. Método de diferencias finitas

#### Asignación a un nodo

Esta es la forma más común de implementar pozos en modelos de flujo basados en diferencias finitas. En este método se coloca al pozo en el nodo más cercano a sus coordenadas reales como una tasa volumétrica. Conceptualmente, se supone que el pozo es una fuente puntual que actúa sobre el nodo; sin embargo, los nodos involucran un área dentro del modelo, más que un punto. Para introducir el pozo en el modelo se emplea la siguiente fórmula:

$$
Q_i = Q, \t\t(4.1)
$$

en donde  $Q_i$  es el valor asignado al nodo i y  $Q$  la tasa de extracción o inyección del pozo expresada como un volumen por unidad de tiempo.

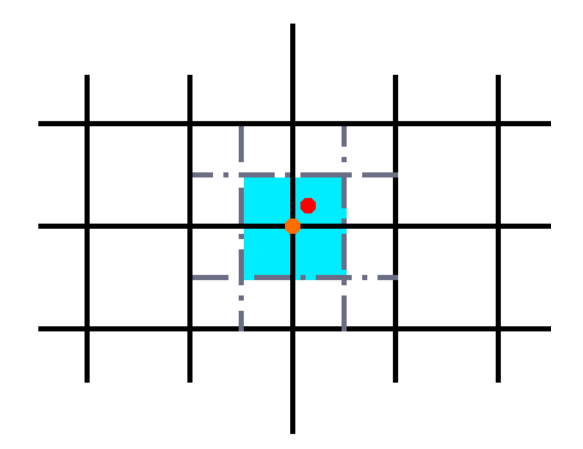

Figura 4.1: Ilustración de la asignación de pozos a un nodo en una malla de diferencias finitas. El pozo real se ubica en el punto rojo; sin embargo, se coloca en el nodo marcado en naranja y actúa sobre el área presentada en azul.

Este método produce errores en la distribución espacial de las cargas hidráulicas que están relacionadas tanto con la distancia entre las coordenadas reales del pozo y las coordenadas del nodo más cercano, como con el tamaño de la celda representada por el nodo [\(Pinales et al., 2005\)](#page-110-1).

#### Asignación a múltiples nodos

Se han probado una gran variedad de estrategias para distribuir la tasa de extracción de los pozos entre varios nodos, principalmente cuando atraviesan más de una capa en el modelo. Empezaremos mencionando tres estrategias empleadas exclusivamente para distribuir los efectos de los pozos a lo largo de varias capas.

1) En modelos tridimensionales, cuando el pozo penetra más de una unidad, se puede distribuir la tasa de extracción/inyección del pozo con base en la longitud de la sección ranurada que atraviesa cada capa mediante la fórmula:

$$
Q_k = \frac{L_k K_k}{\sum_{m=1}^n L_m K_m} Q_T, \qquad (4.2)
$$

en donde  $Q_T$  es la tasa total de extracción/inyección del pozo,  $Q_k$  es la tasa de extracción/inyección asignada a la capa  $k, L_k$  es la longitud de la parte ranurada del pozo que penetra a la capa,  $K_k$  es la conductividad hidráulica de la capa penetrada y  $n$  es el número de capas.

2) [Anderson et al.](#page-110-2) [\(2015\)](#page-110-2) mencionan que la estrategia anterior es considerada "demasiado simplista para aplicaciones prácticas", por lo que una alternativa es complementar los cálculos empleando conductividades hidráulicas verticales altas en cada uno de los nodos que forman el pozo. Con lo anterior, se busca disminuir la diferencia de las cargas calculadas dentro del pozo. Esta estrategia produce resultados aceptables siempre que el tamaño de las celdas se asemeje al tamaño del pozo y que la conductividad hidráulica vertical sea lo suficientemente alta como para que la carga hidráulica sea casi idéntica en todos los nodos dentro del pozo. Desafortunadamente, el uso de conductividades hidráulicas altas también puede provocar inestabilidades en las soluciones generadas.

3) De acuerdo con [Anderson et al.](#page-110-2)  $(2015)$ , se puede emplear la ecuación de Thiem para estimar los valores de carga hidráulica en los nodos del pozo. La ecuación en cuestión se trata de:

$$
Q_k = \frac{2\pi T_k}{\ln(r_e/r_w)} (h_w - h_k),
$$
\n(4.3)

en donde  $T_i$  es la transmisividad,  $r_w$  es el radio del pozo,  $r_e$  es el radio efectivo del pozo,  $h_w$  es el valor de la carga hidráulica real en el pozo y  $h_k$  es el valor de carga hidráulica a estimar. Ya que  $Q_k$ ,  $h_w$  y  $h_k$  son desconocidas, las soluciones deben obtenerse de forma iterativa. [Anderson et al.](#page-110-2) [\(2015\)](#page-110-2) comentan que este m´etodo produce resultados de buena calidad que no se ven afectados por el tamaño de las celdas.

[Pinales et al.](#page-110-1) [\(2005\)](#page-110-1) presentan un método que distribuye las tasas de extracción del pozo con base en el ´area de influencia del mismo en los nodos cercanos y en la conductividad hidráulica asociada con estos últimos. Esta alternativa intenta compensar el efecto de la distancia del pozo al nodo de asignación distribuyendo el pozo entre los cuatro nodos más cercanos.

El m´etodo de [Pinales et al.](#page-110-1) [\(2005\)](#page-110-1) consiste en lo siguiente:

- 1) Identificar al nodo m´as cercano al pozo, al cual llamaremos nodo base, y dividir su área de acción en cuatro cuadrantes numerados en sentido horario.
- 2) Identificar al cuadrante dentro del cual se ubica el pozo. El pozo se distribuye entre los cuatro nodos que delimitan el cuadrante, los cuales se numeran de acuerdo con el cuadrante en el que se ubique el pozo. El nodo base será siempre el nodo 1 y el índice del nodo incrementará en sentido antihorario si el pozo se encuentra en los cuadrantes I y III. Si el pozo se encuentra en los cuadrantes II y IV, el índice del nodo incrementará en sentido horario.

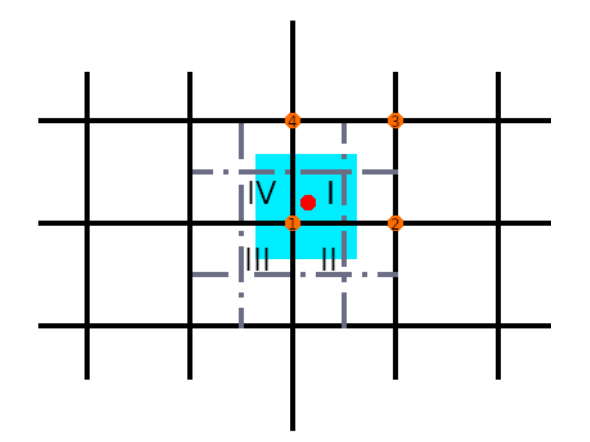

Figura 4.2: Ilustración de la asignación de pozos a múltiples nodos en una malla de diferencias finitas. El pozo real se ubica en el punto rojo. Se han numerado los pozos que delimitan el área de acción del pozo (en azul).

3) Calcular las áreas de acción del pozo asociadas con cada nodo siguiendo las fórmulas:

$$
A_1 = (\Delta x - X_1)(\Delta y - Y_1), \tag{4.4}
$$

$$
A_2 = X_1 \Delta y - X_1 Y_1, \tag{4.5}
$$

$$
A_3 = X_1 Y_1, \t\t(4.6)
$$

$$
A_4 = Y_1 \Delta x - X_1 Y_1, \qquad (4.7)
$$

en donde  $\Delta x$  y  $\Delta y$  son las dimensiones de la celda del nodo base, y  $X_1$  y  $Y_1$ son las distancias horizontal y vertical del pozo al nodo base.

4) Distribuir el valor del pozo entre los cuatro nodos empleando la fórmula:

$$
Q_{ik} = \frac{A_{ik}K_{ik}}{\sum_{l=1}^{4} A_{lk}K_{lk}} \frac{L_kK_{1k}}{\sum_{m=1}^{n} L_mK_{1m}} Q_T, \qquad (4.8)
$$

en donde  $Q_T$  es la tase total de extracción/inyección del pozo,  $Q_{ik}$  es la tase de extracción/inyección asignada al nodo i de la capa  $k, L_k$  es la longitud de la parte ranurada del pozo que penetra a la capa,  $K_{ik}$  y  $K_{1k}$  son las conductividades hidráulicas del nodo i y del nodo base en la capa penetrada,  $n$  es el número de capas y  $A_{ik}$  es el área de efecto del pozo para el nodo i en la capa k.

[Pinales et al.](#page-110-1) [\(2005\)](#page-110-1) proponen además la siguiente variación de la fórmula anterior:

$$
Q_{ik} = \frac{A_{ik}K'_{ik}}{\sum_{l=1}^{4} A_{lk}K'_{lk}} \frac{L_k K_{1k}}{\sum_{m=1}^{n} L_m K_{1m}} Q_T, \qquad (4.9)
$$

en la que se sustituye a la conductividad hidráulica del nodo  $(K_{ik})$  por una conductividad hidráulica equivalente. Estos autores señalan que se pueden emplear tres opciones para el c´alculo de la conductividad hidr´aulica equivalente: 1) una media armónica para variaciones fuertes entre los valores de conductividad hidráulica, 2) una media geom´etrica para variaciones suaves entre los valores de conductividad hidráulica y 3) una media aritmética para variaciones casi lineales.

En el caso de los modelos bidimensionales, al trabajar con una sola capa, sim-plificaremos la fórmula propuesta por [Pinales et al.](#page-110-1) [\(2005\)](#page-110-1) a:

$$
Q_i = \frac{A_i K_i'}{\sum_{l=1}^4 A_l K_l'} Q_T \,. \tag{4.10}
$$

### 4.1.2. Método de elemento finito

#### Asignación al elemento

Esta es la forma convencional de implementar un pozo en un modelo de elemento finito. Existen dos variaciones de este método: 1) la asignación del pozo como una fuente puntual y 2) la asignación del pozo como una función constante dentro del elemento.

Para implementar el pozo como una función puntual, nos apoyaremos en una delta de Dirac para ubicar al pozo:

$$
Q(\underline{x}) = \hat{Q}\delta(\underline{x} - \underline{x}_i). \tag{4.11}
$$

en donde $\hat{Q}$ es la tasa de extracción/inyección del pozo y  $\underline{x}_i$  representa las coordenadas del pozo.

En un modelo de flujo bidimensional, obtendremos los valores del vector local de cargas del elemento que contiene al pozo resolviendo las siguientes integrales:

$$
b_1^e = -\int_{\Omega^e} \hat{Q}\varphi_1 \delta(\underline{x} - \underline{x}_i) d\underline{x} = \hat{Q}\varphi_1(\underline{x}_i), \qquad (4.12)
$$

$$
b_2^e = -\int_{\Omega^e} \hat{Q}\varphi_2 \delta(\underline{x} - \underline{x}_i) d\underline{x} = \hat{Q}\varphi_2(\underline{x}_i) , \qquad (4.13)
$$

$$
b_3^e = -\int_{\Omega^e} \hat{Q}\varphi_3 \delta(\underline{x} - \underline{x}_i) d\underline{x} = \hat{Q}\varphi_3(\underline{x}_i).
$$
 (4.14)

Por lo que el vector de local de cargas, al considerar al pozo como una función puntual dentro del elemento, es:

<span id="page-51-1"></span>
$$
\underline{b}^{e} = -\begin{bmatrix} \hat{Q}\varphi_{1}(\underline{x}_{i})\\ \hat{Q}\varphi_{2}(\underline{x}_{i})\\ \hat{Q}\varphi_{3}(\underline{x}_{i}) \end{bmatrix} . \qquad (4.15)
$$

<span id="page-51-0"></span>Para explicar la implementación de pozos cuando suponemos que el pozo actúa como una función constante dentro de un elemento, usaremos un ejemplo con un elemento bidimensional aislado en un sistema estándar, como el que se muestra en la figura [4.3.](#page-51-0) Esto nos permitirá plantear las funciones de interpolación de una forma más simple.

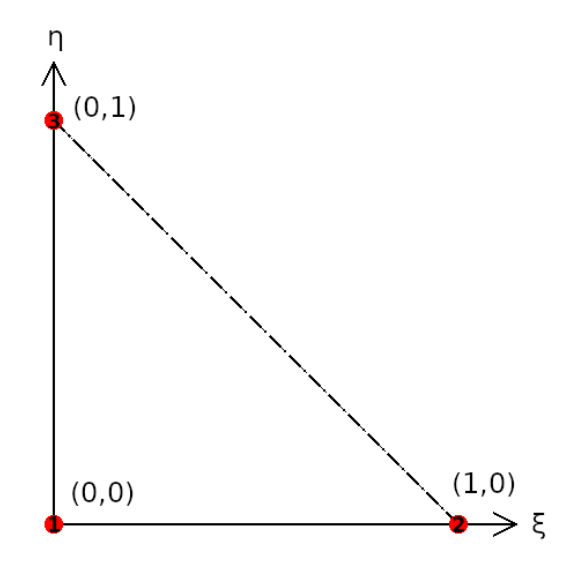

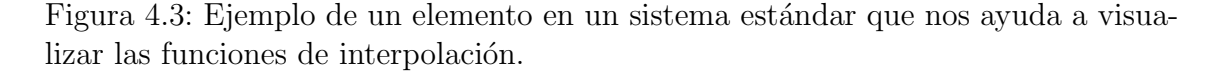

En este sistema, las funciones de interpolación de los nodos se pueden expresar como:

$$
\varphi_1(\xi, \eta) = 1 - \xi - \eta \,, \tag{4.16}
$$

$$
\varphi_2(\xi, \eta) = \xi \,, \tag{4.17}
$$

$$
\varphi_3(\xi, \eta) = \eta \,. \tag{4.18}
$$

Los efectos de pozos se añaden al vector de cargas del modelo por medio de la integral:

$$
b_i^e = -\int_{\Omega^e} Q(\underline{x}, t)\varphi_i d\underline{x}, \qquad (4.19)
$$

que en el sistema estándar se puede plantear como:

$$
b_i^e = -2A_e \int_0^1 \int_0^{1-\eta} Q(\xi, \eta, t) \varphi_i d\xi d\eta.
$$
 (4.20)

En esta última ecuación,  $2A_e$  es el Jacobiano de la transformación de coordenadas. Es importante señalar que  $Q$  no es una tasa volumétrica como en el caso anterior, sino una tasa volumétrica por área definida como:

<span id="page-52-0"></span>
$$
Q = \frac{\hat{Q}}{A_e} \tag{4.21}
$$

Para este caso, podemos sacar a Q de la integral e integrar las funciones de interpolación, obteniendo lo siguiente:

$$
b_1^e = -2A_e Q \int_0^1 \int_0^{1-\eta} \varphi_1 d\xi d\eta = -2A_e Q \frac{1!0!0!}{(1+0+0+2)!} = -\frac{QA_e}{3},\qquad(4.22)
$$

$$
b_2^e = -2A_e Q \int_0^1 \int_0^{1-\eta} \varphi_2 d\xi d\eta = -2A_e Q \frac{0!1!0!}{(0+1+0+2)!} = -\frac{QA_e}{3},\qquad(4.23)
$$

$$
b_3^e = -2A_eQ \int_0^1 \int_0^{1-\eta} \varphi_3 d\xi d\eta = -2A_eQ \frac{0!0!1!}{(0+0+1+2)!} = -\frac{QA_e}{3}.
$$
 (4.24)

Por lo que el vector local de cargas, al considerar al pozo como una función constante dentro del elemento, es:

$$
\underline{b}^e = -\begin{bmatrix} QA_e/3\\QA_e/3\\QA_e/3\end{bmatrix} . \tag{4.25}
$$

Si recordamos la definición de  $Q$  que dimos en la ecuación [4.21,](#page-52-0) veremos que podemos reescribir al vector local de cargas como:

$$
\underline{b}^e = -\begin{bmatrix} \hat{Q}/3\\ \hat{Q}/3\\ \hat{Q}/3 \end{bmatrix} . \tag{4.26}
$$

Esta forma de implementar el pozo funciona bien cuando la ubicación real del pozo es cercana al baricentro del elemento que lo contiene en la malla, pero suele dar resultados subóptimos en otros escenarios. Podemos deducir lo anterior de la ecua-ción [4.15,](#page-51-1) al evaluar a las funciones de interpolación en el baricentro del elemento. Recordemos que el baricentro es un punto tal que  $\varphi_1 = \varphi_2 = \varphi_3 = 1/3$ , por lo que la ecuación [4.15](#page-51-1) se reescribiría como:

$$
\underline{b}^e = -\begin{bmatrix} \hat{Q}\varphi_1(\underline{x}_i) \\ \hat{Q}\varphi_2(\underline{x}_i) \\ \hat{Q}\varphi_3(\underline{x}_i) \end{bmatrix} = -\begin{bmatrix} \hat{Q}/3 \\ \hat{Q}/3 \\ \hat{Q}/3 \end{bmatrix},
$$
(4.27)

lo cual es idéntico a lo encontrado previamente.

#### Asignación a un nodo

Esta es quizá la forma más sencilla de implementar un pozo en un modelo de elemento finito. Con este método basta con agregar la tasa volumétrica de flujo del pozo al elemento del vector de cargas asociado con el nodo m´as cercano al pozo. Para introducir el pozo al modelo usamos la siguiente expresión:

$$
b_i^e = \hat{Q},\tag{4.28}
$$

en donde  $b_i^e$  es el valor asignado al vector local de cargas del elemento  $e$  en el nodo i, el cual es el nodo más cercano al pozo, y  $\hat{Q}$  es la tasa de extracción o inyección del pozo expresada como un volumen por unidad de tiempo.

El mayor inconveniente de este método es el mismo que para diferencias finitas: se producen errores en la distribución espacial de las cargas hidráulicas que están relacionadas con la distancia entre las coordenadas reales del pozo y las coordenadas del nodo. Este método será más eficaz entre más refinada se encuentre nuestra malla en las cercanías del pozo.

Lógicamente, cuando la ubicación real de un pozo coincide con un nodo, obtendremos los mismos resultados empleando esta estrategia y la de la asignación de pozos al elemento más cercano como función puntual. Como ejemplo, supongamos que el pozo cae en el primer nodo de un elemento  $e (\varphi_1 = 1, \varphi_2 = \varphi_3 = 0)$ . El vector local de cargas al asignar el pozo al primer nodo luciría como:

$$
\underline{b}^e = \begin{bmatrix} \hat{Q} \\ 0 \\ 0 \end{bmatrix} , \qquad (4.29)
$$

mientras que el vector local de cargas al asignar el pozo como función puntual dentro de un elemento luciría como:

$$
\underline{b}^{e} = -\begin{bmatrix} \hat{Q}\varphi_{1}(\underline{x}_{i})\\ \hat{Q}\varphi_{2}(\underline{x}_{i})\\ \hat{Q}\varphi_{3}(\underline{x}_{i}) \end{bmatrix} = \underline{b}^{e} = \begin{bmatrix} \hat{Q} \\ 0\\ 0 \end{bmatrix} . \tag{4.30}
$$

#### Asignación como condición de flujo en una frontera interior

Esta forma de implementación propone implementar al pozo como una condición de flujo prescrito en una frontera interior. Para explicar este método, primero ejemplificaremos la implementación de flujos prescritos no nulos en los modelos de elemento finito.

Comenzamos con el análisis de la integral que involucra las condiciones de frontera tipo Neumann. Retomemos los desarrollos de la sección anterior y supongamos que existen condiciones de flujo prescrito sobre la línea que conecta a los nodos 1 y  $2$  en el elemento de la figura [4.3.](#page-51-0) Llamaremos  $q$  a la velocidad lineal de flujo a través de la frontera. Ahora definiremos a un vector  $g_N^e$ , que funciona de forma similar al vector local de cargas, como:

$$
g_{N,i}^{e} = \int_{\partial\Omega^{e}} g(\underline{x}, t)\varphi_{i}dl.
$$
 (4.31)

Las coordenadas x y y de cualquier punto sobre la línea  $1-2$  se pueden expresar como:

$$
x = x_1^e \varphi_1(\xi, 0) + x_2^e \varphi_2(\xi, 0) = x_1^e (1 - \xi) + x_2^e \xi = x_1^e + \overline{x}_{21} \xi, \qquad (4.32)
$$

$$
y = y_1^e \varphi_1(\xi, 0) + y_2^e \varphi_2(\xi, 0) = y_1^e (1 - \xi) + y_2^e \xi = y_1^e + \overline{y}_{21} \xi, \qquad (4.33)
$$

en donde los términos  $x_i^e$ y  $y_i^e$  representan a las coordenadas del nodo  $i,$  mientras que  $\overline{x}_{21}$  y  $\overline{y}_{21}$  representan las distancias en x y y entre los nodos 1 y 2.

Ahora definimos al diferencial dl como:

<span id="page-54-0"></span>
$$
dl = \sqrt{dx^2 + dy^2} \tag{4.34}
$$

y a su vez:

$$
dx = \overline{x}_{21}d\xi , \qquad (4.35)
$$

$$
dy = \overline{y}_{21}d\xi. \tag{4.36}
$$

Sustituyendo estas últimas expresiones en [4.34](#page-54-0) obtenemos:

$$
dl = d\xi \sqrt{\overline{x}_{21}^2 + \overline{y}_{21}^2} = l_{21} d\xi.
$$
 (4.37)

Ahora resolvemos las integrales para obtener:

$$
g_{N,1}^e = \int_0^1 g\varphi_1 l_{21} d\xi = \int_0^1 g(1-\xi) l_{21} d\xi = \frac{gl_{21}}{2}, \qquad (4.38)
$$

$$
g_{N,2}^e = \int_0^1 g \varphi_2 l_{21} d\xi = \int_0^1 g(\xi) l_{21} d\xi = \frac{gl_{21}}{2}, \qquad (4.39)
$$

$$
g_{N,3}^e = \int_0^1 g\varphi_3 l_{21} d\xi = \int_0^1 g(0)l_{21} d\xi = 0.
$$
 (4.40)

El vector local queda entonces como:

$$
\underline{g_N}^e = \begin{bmatrix} g l_{21}/2 \\ g l_{21}/2 \\ 0 \end{bmatrix} . \tag{4.41}
$$

y una relación similar se mantiene para las otras dos líneas del elemento y los nodos que las componen.

Para el caso del pozo es necesario realizar un paso adicional. Debemos repartir la tasa volumétrica total entre todas las caras que componen a la frontera, por lo que  $q \neq Q$  sino:

$$
g = \frac{Q}{\sum_{i=1}^{n} l_i},
$$
\n(4.42)

en donde el término  $\sum_{i=1}^{n} l_i$  equivale al perímetro de la frontera interior.

# 4.2. YAGFES: verificación y comparación de resultados de flujo en estado estacionario

Como se mencionó en la introducción, se elaboró un paquete para Python 3, llamado YAGFES (Yet Another Groundwater Flow Equation Solver, apéndice [A\)](#page-101-0), el cual resuelve la ecuación de flujo en medios porosos para medios bidimensionales. Para verificar la calidad de las soluciones de flujo en estado estacionario, se planteó un problema sencillo con par´ametros arbitrarios y se compararon los resultados obtenidos con MODFLOW [\(Langevin et al., 2018\)](#page-110-3).

# 4.2.1. Modelo de flujo en estado estacionario

Para el modelo de verificación, suponemos que trabajamos con un acuífero confinado bidimensional, homogéneo, isótropo y con flujo en estado estacionario. El acuífero hipotético tiene una geometría semejante a un cuadrado con dimensiones de 100 m de alto por 100 m de ancho. Al tratarse de un acuífero con forma cuadrada, el modelo cuenta con cuatro fronteras: las fronteras inferior y derecha tienen condiciones de flujo nulo, mientras que las fronteras superior e izquierda tienen condiciones de cargas prescritas de 20 y 10 m, respectivamente. Además, suponemos que el acuífero tiene un espesor constante de 10  $m$  y que el valor de la conductividad hidráulica en todo el acuífero es de 1  $m/dia$ . Un esquema del modelo conceptual propuesto se presenta a continuación:

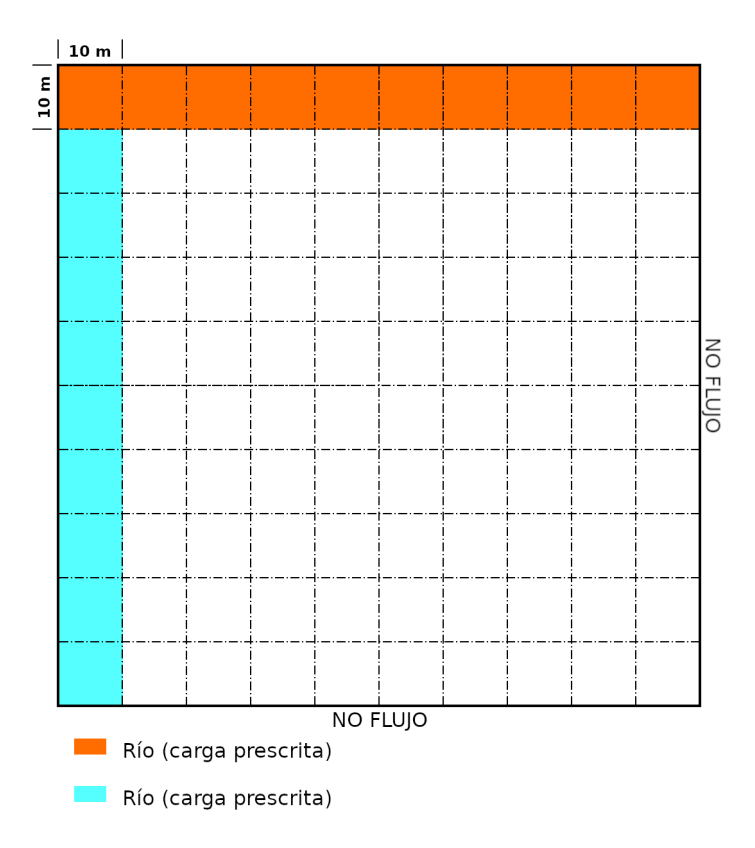

Figura 4.4: Esquema del modelo de verificación propuesto. El modelo posee una extensión de 100 m x 100 m. Las fronteras derecha e inferior tienen condiciones de flujo nulo, mientras que la frontera superior (en naranja) tiene un valor de carga hidráulica prescrita de 20 m y la frontera izquierda (en azul) tiene un valor de carga hidráulica prescrita de 10 m.

Se generaron dos imágenes para la solución obtenida por cada método numérico:

- 1) Una del mapa de contorno de cargas hidráulicas y líneas de flujo generados por YAGFES con las líneas de flujo obtenidas por MODFLOW sobrepuestas.
- 2) Otra con las líneas de flujo generadas tanto por YAGFES como por MOD-FLOW sobrepuestas en un mapa de contornos del error porcentual de las estimaciones de las cargas hidráulicas obtenidas por YAGFES, tomando como referencia a las obtenidas por MODFLOW.

### Diferencias finitas

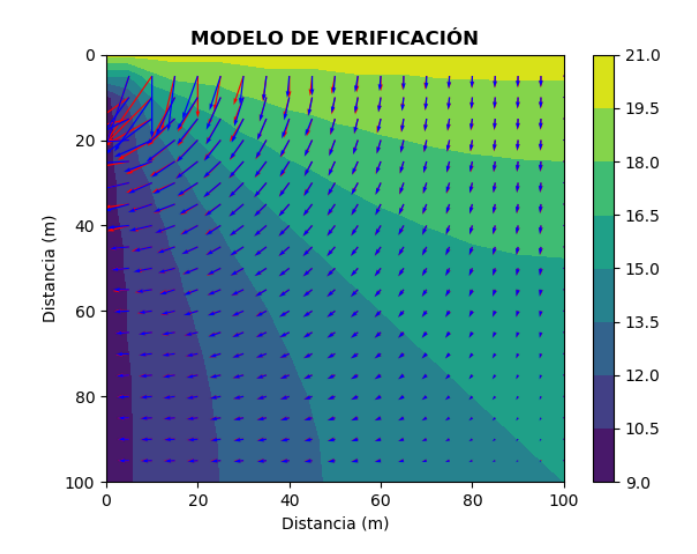

Figura 4.5: Distribución de cargas hidráulicas y líneas de flujo obtenidas al emplear el método de diferencias finitas con YAGFES con las líneas de flujo obtenidas por MODFLOW (en azul) sobrepuestas.

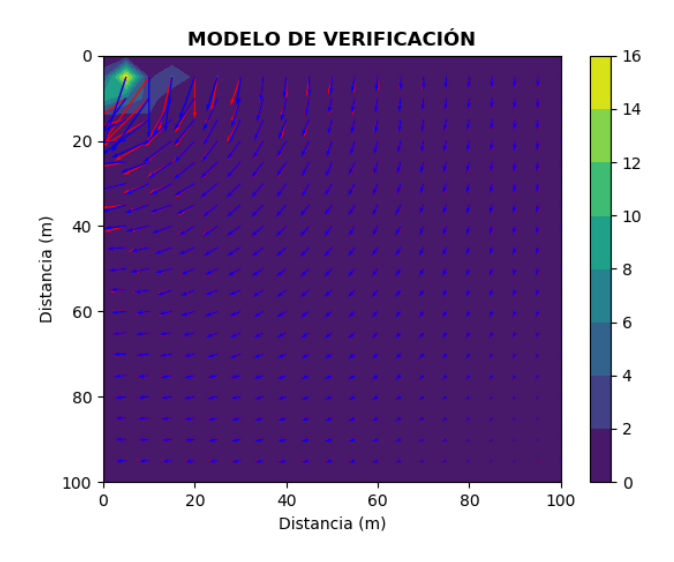

Figura 4.6: Líneas de flujo obtenidas al emplear el método de diferencias finitas con YAGFES (en rojo) con las l´ıneas de flujo obtenidas por MODFLOW (en azul) sobrepuestas en un mapa de contorno de errores porcentuales.

Al sobreponer las líneas de flujo generadas por *MODFLOW* en los resultados generados por YAGFES, podemos observar discrepancias en la esquina superior izquierda del modelo. Esto se debe a que cada código empleó una jerarquía distinta para lidiar con el nodo de la esquina superior izquierda, pues este podría tener un valor de de carga hidráulica de 10 o de 20 m dependiendo de a qué frontera se le de prioridad. Esta discrepancia posiblemente fuese agravada por el algoritmo de interpolación empleado para generar las gráficas, ya que se interpoló un arreglo de 21 x 21 vectores de flujo a partir de un arreglo de datos de 10 x 10 nodos.

#### Elemento finito

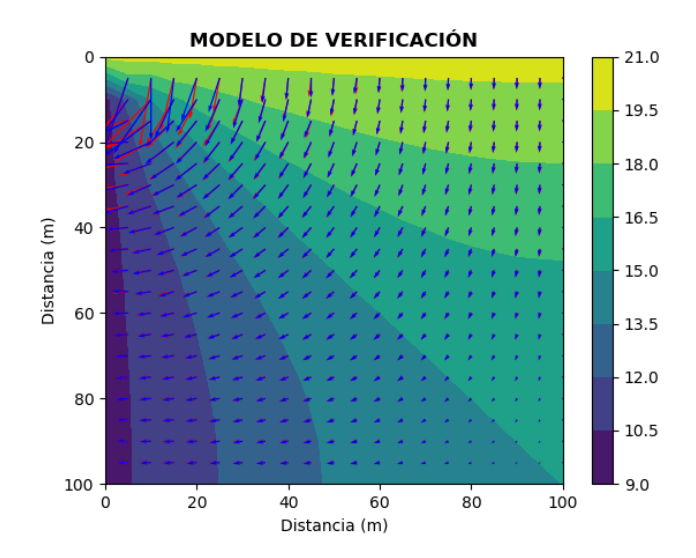

Figura 4.7: Distribución de cargas hidráulicas y líneas de flujo obtenidas al emplear el método de elemento finito con YAGFES con las líneas de flujo obtenidas por MODFLOW (en azul) sobrepuestas.

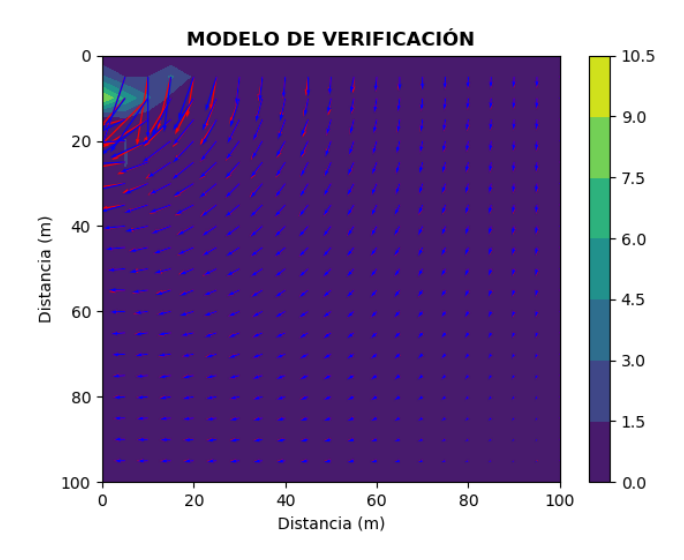

Figura 4.8: Líneas de flujo obtenidas al emplear el método de elemento finito con YAGFES (en rojo) con las líneas de flujo obtenidas por MODFLOW (en azul) sobrepuestas en un mapa de contorno de errores porcentuales.

Al igual que en el caso anterior, al sobreponer las líneas de flujo generadas por MODFLOW en los resultados generados por YAGFES, podemos observar discrepancias en la esquina superior izquierda del modelo. Resulta interesante que el error porcentual en el nodo problem´atico sea menor que el observado para diferencias finitas, pues MODFLOW usa diferencias finitas. Al utilizar el MEF, el nodo que se encuentra en el contacto de las fronteras con carga hidráulica prescrita tiene aportaci´on por los dos elementos que lo comparten y por lo tanto se aproxima mejor a lo que asumimos que MODFLOW hace, que es imponer el valor promedio.

# 4.3. Pozo de extracción en modelo de flujo estacionario

Se añadió un pozo que extraía agua a una tasa de 20  $m^3/dia$ , en las coordenadas  $(70, 70)$ , a los modelos de flujo estacionario presentados en la sección anterior. En ambos modelos, el pozo fue ubicado en el nodo más cercano a las coordenadas del pozo. Los resultados obtenidos para estos modelos fueron verificados nuevamente con los de MODFLOW.

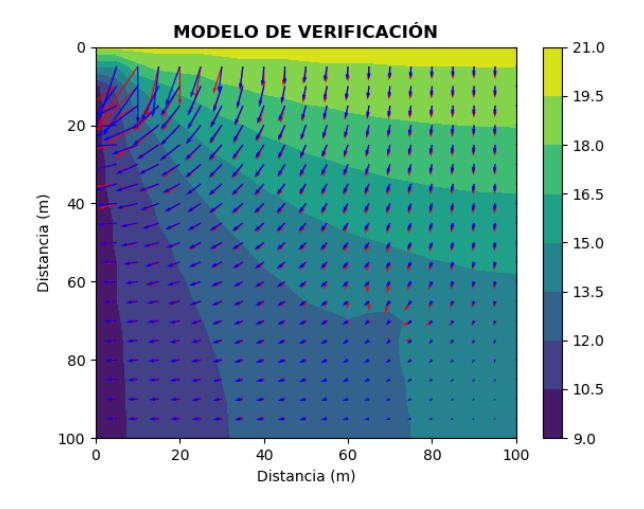

### Método de diferencias finitas

<span id="page-58-0"></span>Figura 4.9: Distribución de cargas hidráulicas y líneas de flujo obtenidas al emplear el método de diferencias finitas con YAGFES con las líneas de flujo obtenidas por MODFLOW (en azul) sobrepuestas.

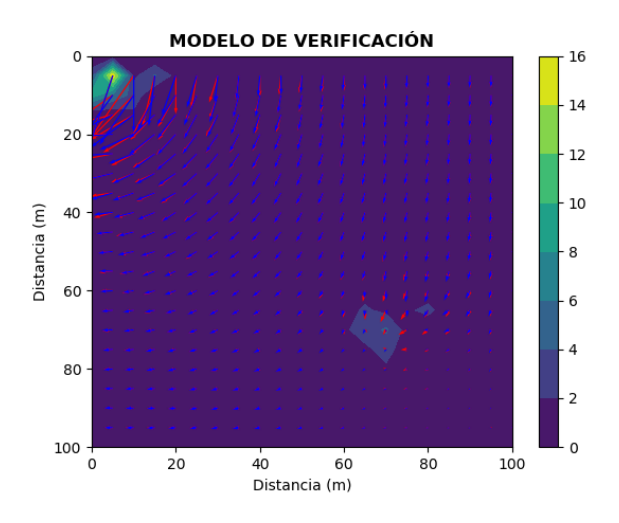

Figura 4.10: Líneas de flujo obtenidas al emplear el método de diferencias finitas con YAGFES (en rojo) con las l´ıneas de flujo obtenidas por MODFLOW (en azul) sobrepuestas en un mapa de contorno de errores porcentuales.

En la figura [4.10](#page-58-0) podemos ver que existe una discrepancia en las estimaciones de la carga hidráulica en las cercanías del pozo. Esto podría deberse a la forma en que MODFLOW ubica sus pozos.

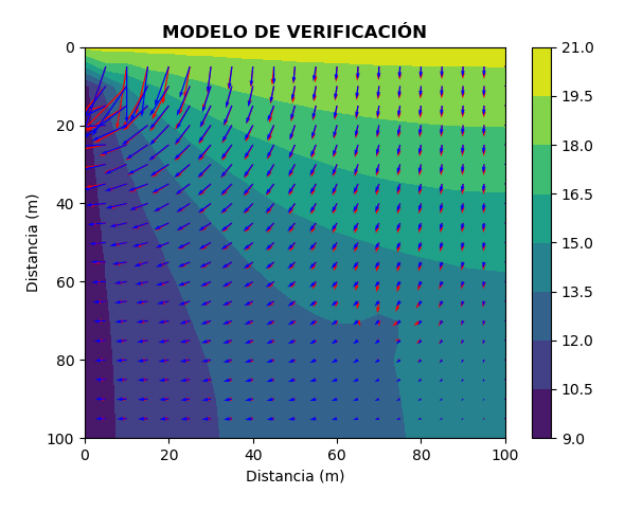

### Método de elemento finito

<span id="page-59-0"></span>Figura 4.11: Distribución de cargas hidráulicas y líneas de flujo obtenidas al emplear el método de elemento finito con YAGFES con las líneas de flujo obtenidas por MODFLOW (en azul) sobrepuestas.

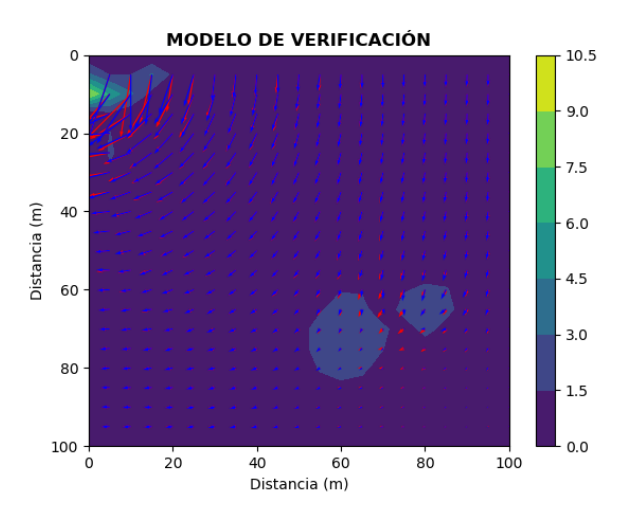

Figura 4.12: Líneas de flujo obtenidas al emplear el método de elemento finito con YAGFES (en rojo) con las líneas de flujo obtenidas por MODFLOW (en azul) sobrepuestas en un mapa de contorno de errores porcentuales.

En la figura [4.12](#page-59-0) podemos ver que existe una discrepancia en las estimaciones de la carga hidráulica en las cercanías del pozo. Esto podría deberse a la forma en que MODFLOW ubica sus pozos.

# 4.4. Pozo de extracción en modelo de flujo transitorio

Para verificar los soluciones obtenidas por YAGFES para modelos de flujo en estado transitorio, se compararon sus resultados con aquellos obtenidos por la solu-ción analítica de Theis para un modelo inspirado en un ejemplo planteado en [Freeze](#page-110-4) [y Cherry, 1979,](#page-110-4) p. 345.

El modelo de verificación consiste en una malla con extensión de 400 m x 400 m. como la que se muestra en la figura [4.13,](#page-60-0) dentro de la cual se encuentra un acuífero homogéneo e isótropo. Esto último se debe a que la solución analítica de Theis está limitada a acuífero con transmisividad uniforme [\(Theis, 1935\)](#page-110-5). En el centro de la malla,  $(200, 200)$ , se coloca un pozo que extrae agua a una tasa de 4  $l/s$  y se mide el declive en la carga hidráulica (*abatimiento*) que este genera a lo largo del tiempo en un pozo de observación colocado a 55 m de distancia del pozo de extracción. Se simulan únicamente los primeros  $1750 s$  para evitar que el pozo interactúe con las fronteras del modelo.

<span id="page-60-0"></span>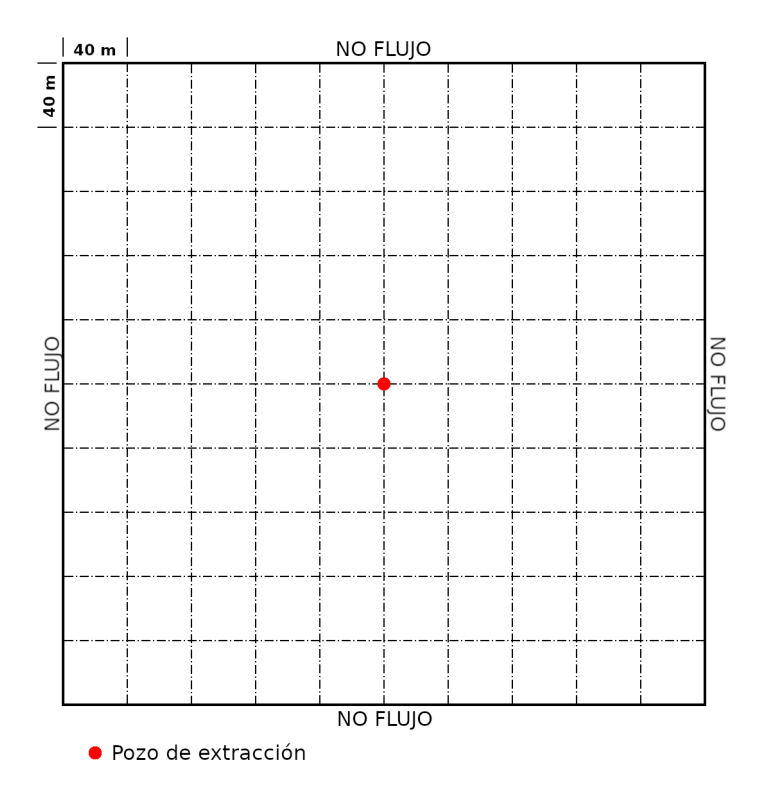

Figura 4.13: Malla conceptual para el modelo de Theis. La malla posee una extensión de 400 m x 400 m y en su centro se encuentra un pozo que extrae agua a una tasa de 4  $l/s$ . Los espaciamientos de los nodos de la ilustración no representan los espaciamientos empleados en las mallas reales.

Se generaron curvas de abatimiento de los resultados obtenidos al emplear los siguientes métodos:

- 1) Solución analítica de Theis.
- 2) MDF asignando el pozo a un nodo.
- 3) MEF asignando el pozo a un nodo.
- 4) MEF asignando el pozo a un elemento y suponiendo que actúa como una función constante.
- 5) MEF asignando el pozo a un elemento.
- 6) MEF asignando el pozo a una frontera interior.

Estas curvas se agruparon en una sola gráfica, en la cual se reportan los errores cuadráticos medios ( $ECM$ ) de cada curva con respecto a la solución analítica de Theis, y se presentan en la figura [4.14.](#page-61-0)

Antes de realizar cualquier comparación, es importante a señalar que los modelos de elemento finito empleados para este ejemplo tienen mallas menos refinadas que la del modelo de diferencias finitas. Esto se hizo con la finalidad de reducir el tiempo de cómputo, pues el método de elemento finito exige más recursos que el método de diferencias finitas. El refinamiento de las mallas empleadas puede influir en la distribución de cargas hidráulicas en la cercanía de los pozos, por lo que los resultados presentados pueden estar sesgados a favor del modelo de diferencias finitas.

<span id="page-61-0"></span>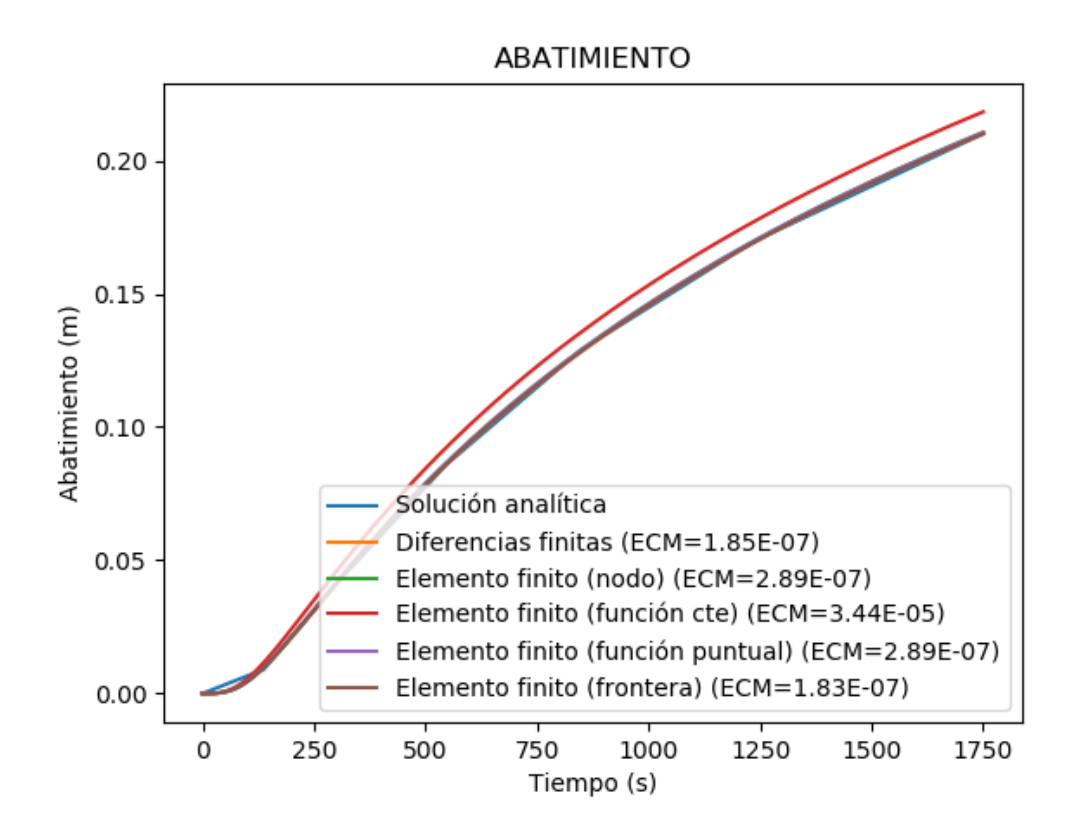

Figura 4.14: Comparación de las curvas de abatimiento generadas por YAGFES con la generada por la solución analítica de Theis. Se observa que la curva de abatimiento generada al emplear el m´etodo de elemento finito y asignando el pozo a un elemento (en naranja) es la curva que más difiere de la solución analítica.

En la figura [4.14](#page-61-0) podemos ver cómo la curva de abatimiento que presenta la mayor discrepancia con respecto a la solución analítica de Theis es la generada por el método de elemento finito al asignar el pozo a un elemento y suponer que actúa como una función constante dentro de él. Esto es de esperarse, en primer lugar porque la solución analítica de Theis supone que el pozo es una fuente puntual y en segundo lugar porque el m´etodo empleado para implementar el pozo produce

imprecisiones en la estimación del valor de la carga hidráulica en las cercanías del pozo. En la figura [4.15](#page-62-0) se realiza un acercamiento a la figura [4.14](#page-61-0) con la finalidad de distinguir mejor las curvas.

<span id="page-62-0"></span>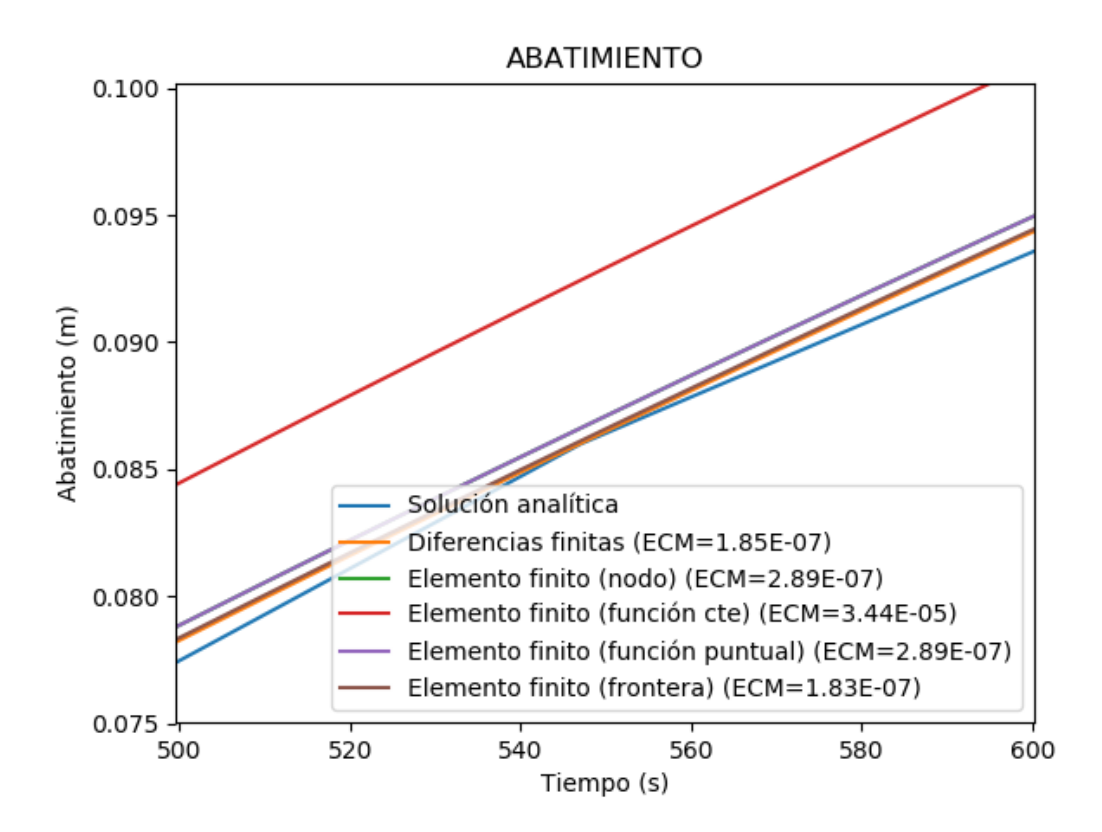

Figura 4.15: Acercamiento a la figura [4.14](#page-61-0) en el intervalo de tiempo de 500 a 600 s. Se puede apreciar mejor la separación entre las curvas; sin embargo, aún no se aprecia la separación entre las curvas de diferencias finitas y de elemento finito al asignar el pozo a una frontera interior.

En la figura [4.15](#page-62-0) podemos ver que, en efecto, la curva más alejada es la de elemento finito suponiendo que el pozo es una función constante dentro de un elemento. Las curvas más cercanas a la curva de referencia son la de diferencias finitas y la de elemento finito asignando el pozo a una frontera interior, las cuales no son distinguibles entre sí a la escala empleada. Como ya mencionamos, la comparación realizada con la curva de elemento finito asignando el pozo a un nodo es parcialmente injusta, pues su malla es menos refinada en las cercan´ıas al pozo que la empleada al asignar el pozo a una frontera interior; sin embargo, los resultados observados siguen siendo satisfactorios y llevan a pensar que con una mejor refinación en las cercanías del pozo, los resultados ser´ıan bastante similares a los obtenidos al emplear diferencias finitas o asignar el pozo a una frontera interior.

A partir de los resultados anteriores, podemos ordenar a los m´etodos de implementación de pozos para MEF de acuerdo a su similitud con la solución analítica de la siguiente manera:

- 1) Pozo como condición de flujo en una frontera interior,
- 2) Pozo como fuente puntual (asignada dentro de un elemento o en un nodo),
- 3) Pozo como función constante dentro de un elemento.

Con estos resultados, se concluye la verificación de los resultados obtenidos por YAGFES y procederemos a elaborar algunos modelos de prueba adicionales.

# 4.5. Análisis de las estrategias de implementación de pozos

Algunos de los métodos de implementación de pozos presentados en este capítulo son particularmente eficientes cuando la ubicación real del pozo coincide con algún punto particular en la malla.

Para demostrar lo anterior, se decidió analizar que ocurre con la calidad de los resultados obtenidos cuando:

- La ubicación real del pozo coincide con un nodo en la malla.
- La ubicación real del pozo coincide con el baricentro de un elemento en la malla.
- La ubicación real del pozo no coincide con ningún nodo ni con el baricentro de un elemento.

# 4.5.1. Cuando el pozo coincide con un nodo

Este escenario es el presentado en el modelo de verificación de la sección anterior. Como se observó en la figura [4.14,](#page-61-0) la curva más similar a la solución analítica fue la de elemento finito ubicando el pozo en una frontera interior de flujo prescrito, seguida por la curva de diferencias finitas y en tercer lugar por las curvas de elemento finito ubicando al pozo en un nodo y dentro de un elemento como función puntual. La curva que peor se asemejó a la solución analítica fue la curva de elemento finito ubicando al pozo dentro de un elemento como una función puntual. Notemos que, en este escenario, las curvas de elemento finito ubicando al pozo en el nodo más cercano y dentro de un elemento como función puntual son idénticas.

# 4.5.2. Cuando el pozo coincide con el baricentro de un elemento

Se desplazó la ubicación del pozo al punto  $(201.726, 201.726)$ , de tal forma que coincidiera con el baricentro de uno de los elementos de la malla cercanos al centro.

<span id="page-64-0"></span>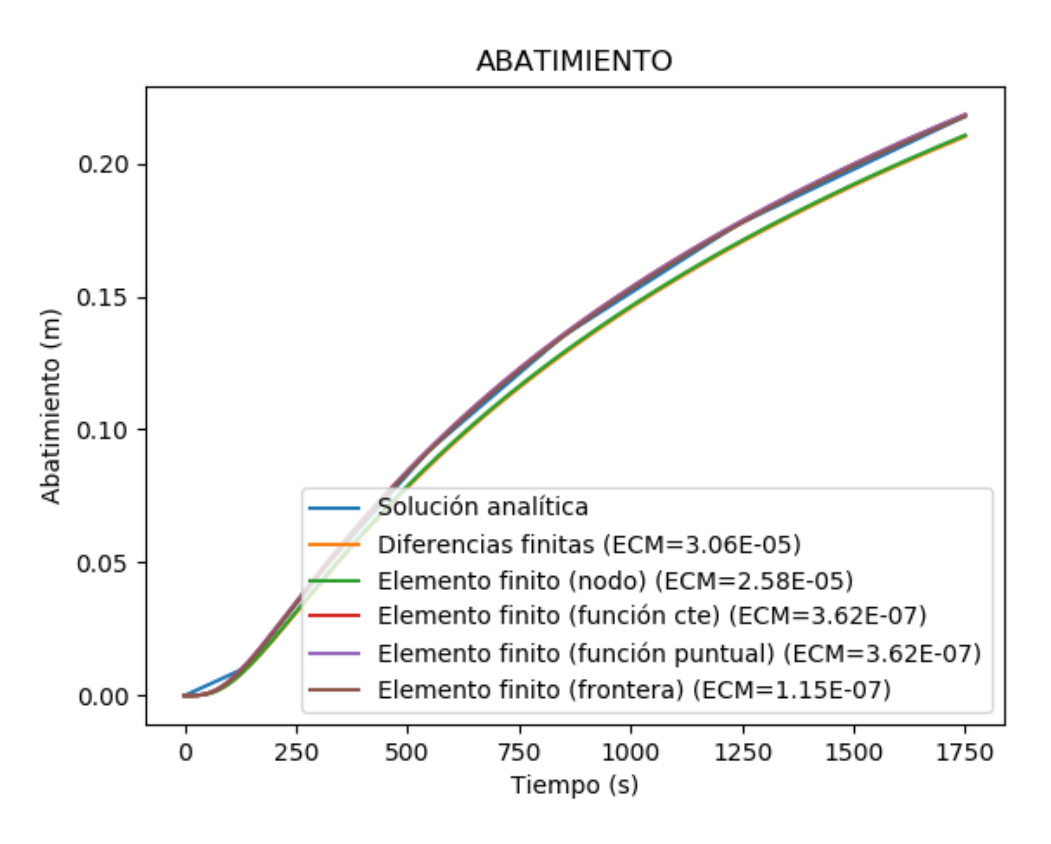

Figura 4.16: Comparación de las curvas de abatimiento generadas por YAGFES con la generada por la solución analítica de Theis. Se observa que la curva de abatimiento generada al emplear el método de diferencias finitas es la que más difiere de la solución analítica.

En la figura [4.16](#page-64-0) podemos observar que la curva de elemento finito ubicando el pozo en una frontera interior es la que presenta un menor ECM con respecto a la solución analítica, seguida por las dos curvas de elemento finito ubicando al pozo dentro de un nodo (función puntual y constante). Notemos que, para este caso, las curvas de elemento finito al ubicar el pozo dentro de un elemento como una función puntual y como una función constante son iguales.

# 4.5.3. Cuando el pozo no coincide con ningún nodo ni con el baricentro

Por último se desplazó al pozo a un punto arbitrario con coordenadas (203, 203), de tal forma que no coincidiera ni con nodos ni con el baricentro de algún elemento.

<span id="page-65-0"></span>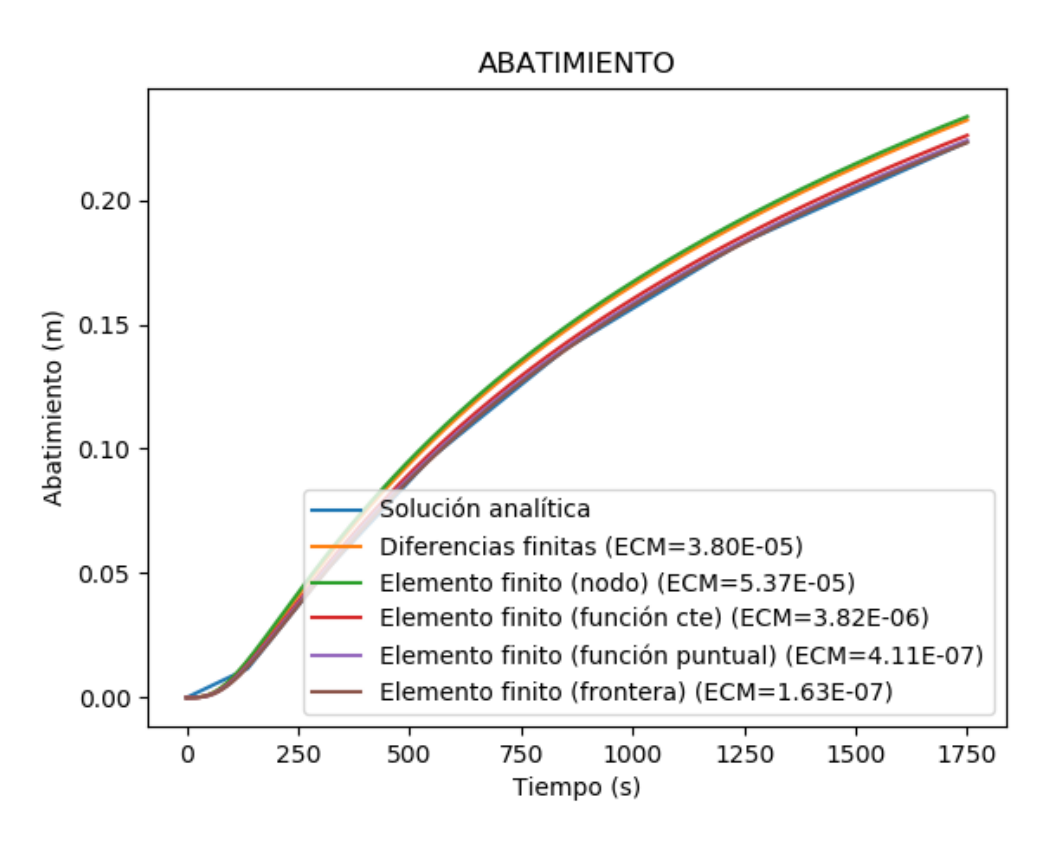

Figura 4.17: Comparación de las curvas de abatimiento generadas por YAGFES con la generada por la solución analítica de Theis. Se observa que la curva de abatimiento generada al emplear el método de diferencias finitas es la que más difiere de la solución analítica.

En la figura [4.17](#page-65-0) observamos una vez más que la curva de elemento finito cuando el pozo se ubica en una frontera interior es la que presenta un menor ECM con respecto a la solución analítica. Las curvas que más discrepan de la solución analítica son la de diferencias finitas y la de elemento finito ubicando el pozo en un nodo.

En general, podemos concluir que la calidad de los resultados está relacionada con la distancia real del pozo al punto de atribución que le da cada estrategia. La ubicación del pozo en una frontera interior de flujo prescrito nos devuelve buenos resultados precisamente porque se obliga al pozo a ubicarse en la región que le corresponde y con la geometría apropiada.

# 4.6. Modelo con un pozo de inyección

Para el primero de los modelos de prueba adicionales se buscaba observar los efectos de un pozo de invección al interactuar con una frontera de carga prescrita. Se elaboraron cuatro variaciones del modelo con medios con las siguientes características:

- 1) Homogeneidad e isotropía.
- 2) Homogeneidad y anisotropía.
- 3) Heterogeneidad y anisotropía.

Se decidió comparar los resultados producidos por los siguiente métodos:

- 1) MDF.
- 2) MEF asignando los pozos a los nodos más cercanos.
- 3) MEF asignando los pozos a los elementos más cercanos.
- 4) MEF asignando los pozos a fronteras interiores.

Para esto, se generaron curvas de ascenso del nivel piezométrico para diferentes tiempos de observación sobre un perfil y para un punto de observación situado a  $100 \, \text{m}$  del pozo de invección. Además se generaron los mapas de contorno de la distribución de cargas hidráulicas correspondientes al final de cada simulación.

#### Medio homogéneo e isótropo

Se propuso modelar el cono de ascenso generado por un pozo de inyección y estimar la zona de influencia del mismo en un medio homogéneo e isótropo. Para esto se elaboró una malla como la de la figura [4.18](#page-66-0) con dimensiones de 1 km x 1  $km$  y se colocó en el centro un pozo de inyección con un caudal de 20  $l/s$  (0.02)  $m^3/s$ , el cual se mantendría activo por un periodo de 7 días. El pozo penetraba un acuífero confinado, 2D, visto en planta, homogéneo e isótropo de arenisca. Se colocaron pozos de observación en el modelo a cada  $100 \; m$  de distancia del pozo de inyección. Las fronteras derecha, superior e inferior fueron de flujo nulo, mientras que en la frontera izquierda se colocó un río con una carga prescrita de 10 m.

<span id="page-66-0"></span>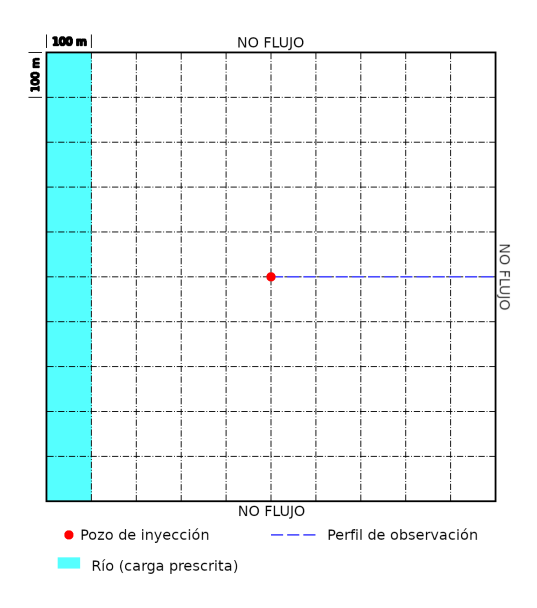

Figura 4.18: Malla propuesta para el caso de un acuífero confinado visto en planta, homogéneo e isótropo con un pozo de inyección. La malla posee una extensión de  $1 \; km \; x \; 1 \; km$ , con espaciamientos de 100 m en ambas direcciones. Las fronteras derecha, superior e inferior son de flujo nulo, mientras que la frontera izquierda tiene una carga prescrita de 10 m. En el centro de la malla ([500,500]) se encuentra un pozo que invecta agua al acuífero con un caudal de 20  $l/s$ . La línea azul representa el perfil sobre el que se colocarán pozos de observación a cada  $100 \; m$  de distancia del pozo de invección.

El acuífero estaba compuesto por una unidad de areniscas que poseía valores de conductividad hidráulica de  $5x10^{-4}m/s$  [\(Domenico y Schwartz, 1990\)](#page-110-6) y de almacenamiento específico de  $2x10^{-4}m^{-1}$  [\(Batu, 1998\)](#page-110-7). Se generaron las curvas de

ascenso sobre el perfil de observación y se compararon los resultados obtenidos por los m´etodos de elemento finito y de diferencias finitas.

Primero observaremos las curvas de ascenso tomadas sobre el perfil obtenidas por los diferentes métodos.

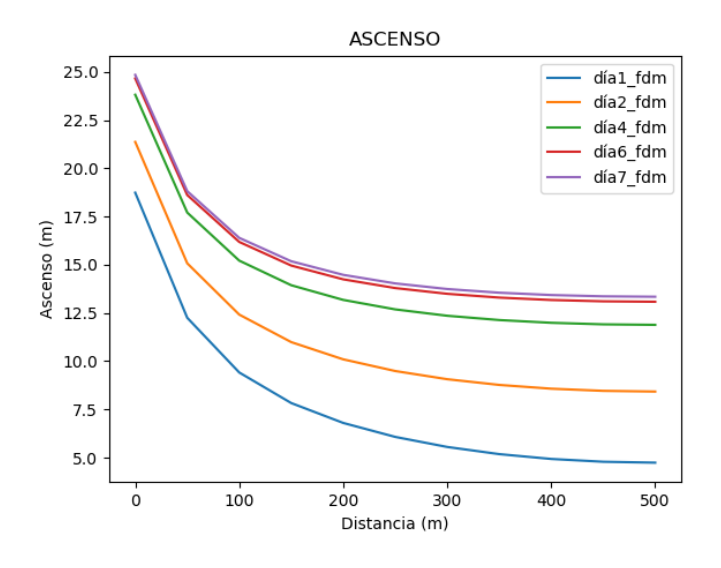

Figura 4.19: Curvas de ascenso del perfil de observación para diferentes días de simulación empleando el método de diferencias finitas.

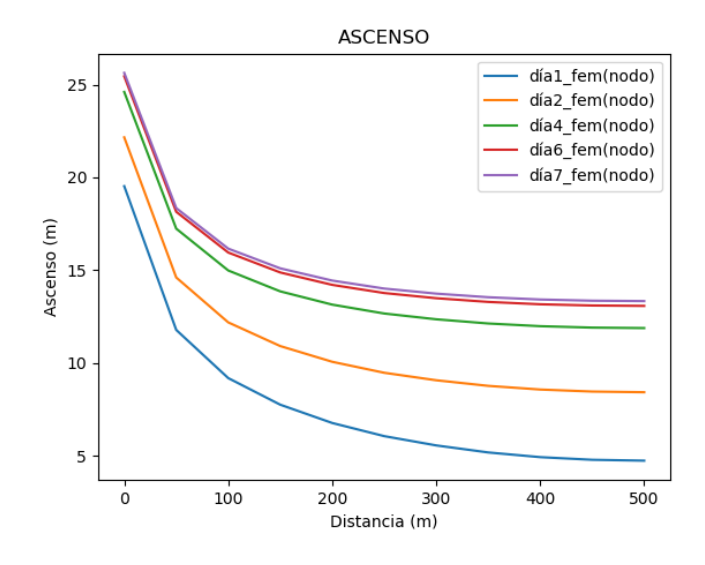

Figura 4.20: Curvas de ascenso del perfil de observación para diferentes días de simulación empleando el método de elemento finito y asignando el pozo al nodo más cercano.

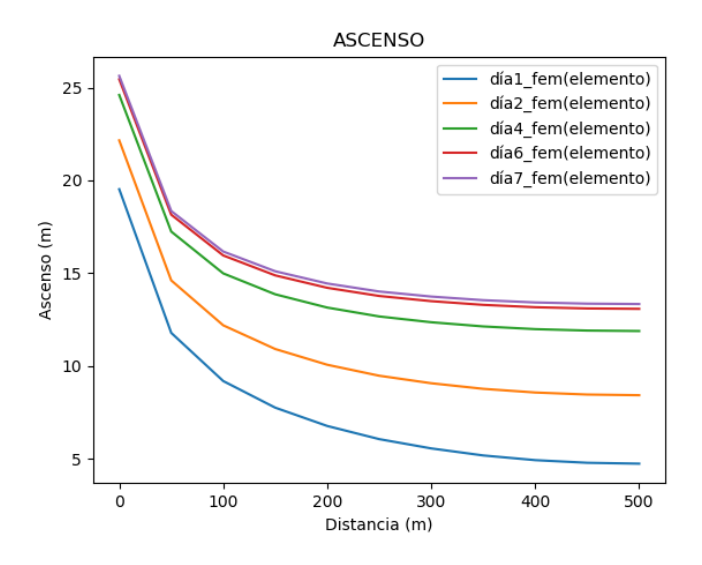

Figura 4.21: Curvas de ascenso del perfil de observación para diferentes días de simulación empleando el método de elemento finito y ubicando el pozo dentro de un elemento.

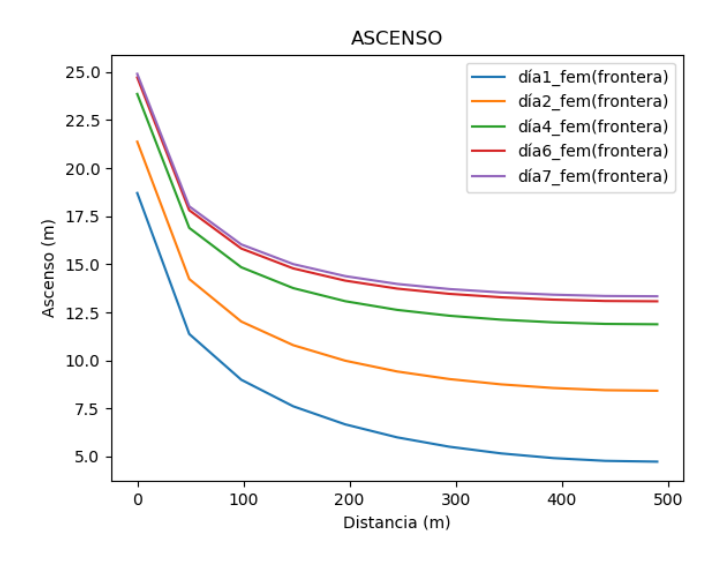

Figura 4.22: Curvas de ascenso del perfil de observación para diferentes días de simulación empleando el método de elemento finito y asignando el pozo a una frontera interior.

Podemos ver que todas las gráficas anteriores lucen bastante similares. Además, el cono de ascenso parece estabilizarse entre el sexto y el séptimo día. Esto se confirma en la figura [4.23,](#page-69-0) en la cual se observa que las curvas tienen comportamientos muy similares, aunque con algunas variaciones en las cercanías del pozo.

<span id="page-69-0"></span>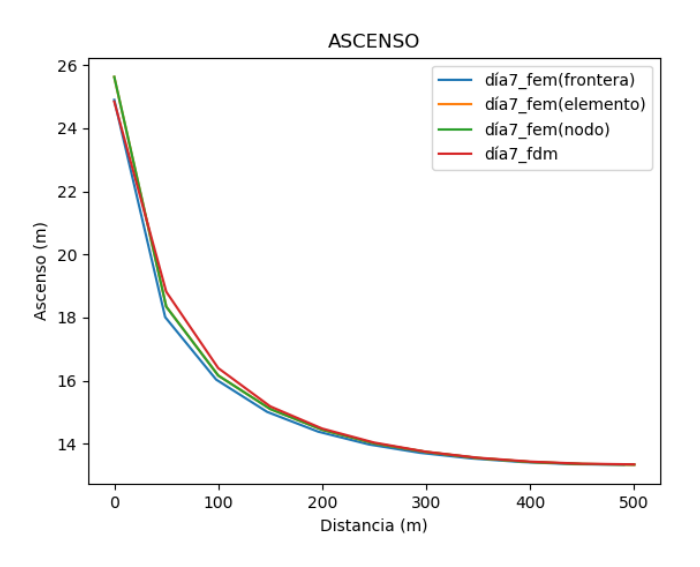

Figura 4.23: Curvas de ascenso del perfil de observación para el séptimo día de simulación obtenidas por los diferentes métodos.

<span id="page-69-1"></span>La idea anterior también es confirmada por la figura [4.24](#page-69-1) en la cual se presenta la curva de ascenso obtenida en un punto de observación colocada a  $100 m$  de distancia del pozo. En esta figura, las curvas de ascenso también parecen ser muy similares.

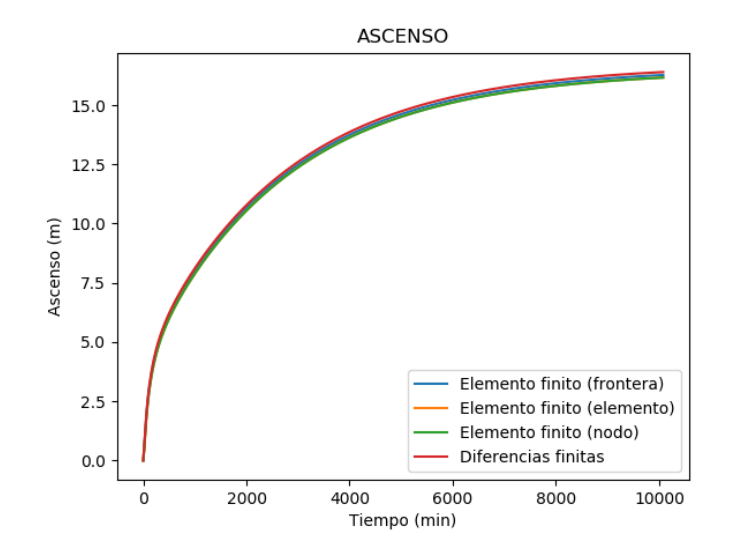

Figura 4.24: Curvas de ascenso de un pozo de observación obtenidas por los diferentes métodos.

Por último, se presentan los mapas de contornos de distribución de carga hidráulica y las líneas de flujo obtenidas para el séptimo día de simulación de cada método empleado.

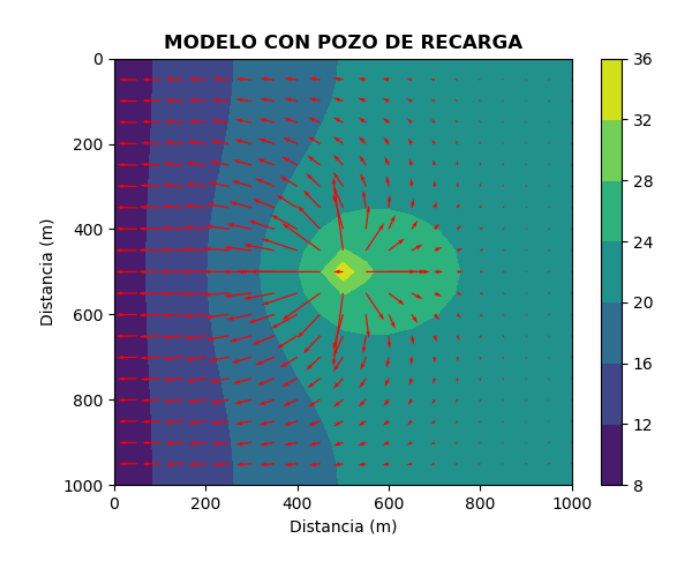

Figura 4.25: Distribución de cargas hidráulicas y líneas de flujo obtenidas para el séptimo día de simulación del modelo al emplear el método de diferencias finitas.

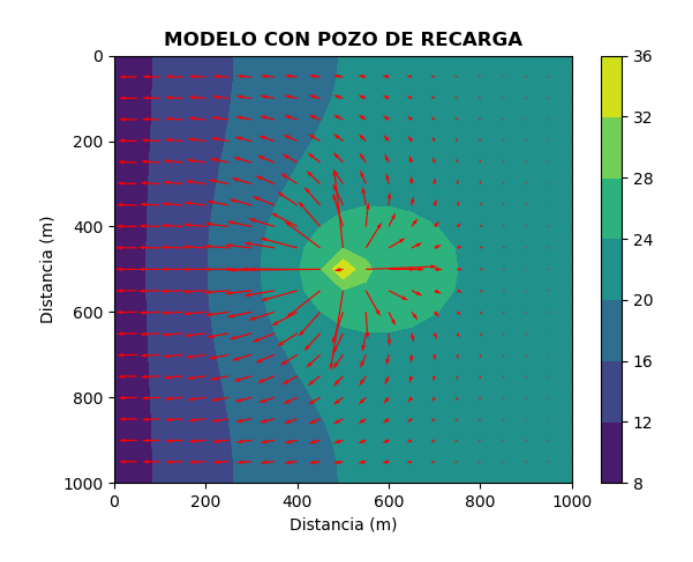

Figura 4.26: Distribución de cargas hidráulicas y líneas de flujo obtenidas para el séptimo día de simulación del modelo al emplear el método de elemento finito asignando el pozo a un nodo.

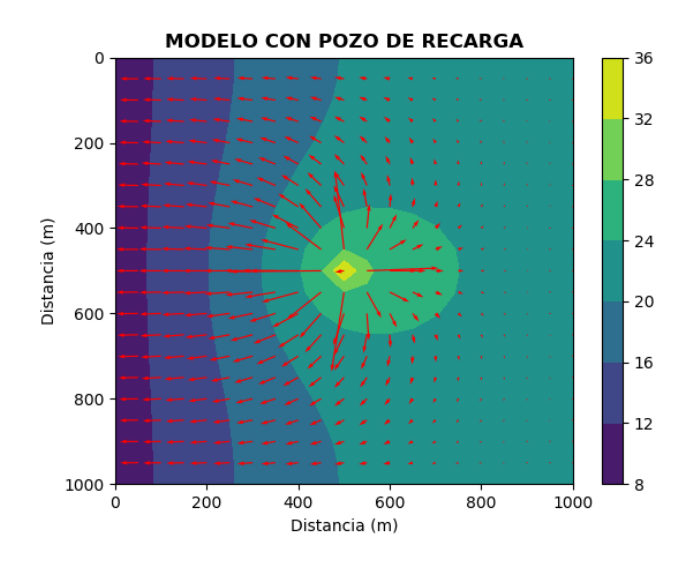

Figura 4.27: Distribución de cargas hidráulicas y líneas de flujo obtenidas para el séptimo día de simulación del modelo al emplear el método de elemento finito ubicando el pozo dentro de un elemento.

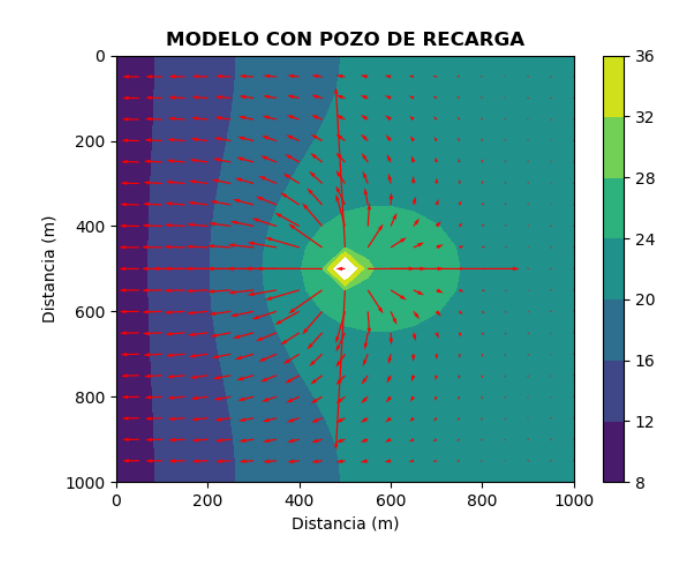

Figura 4.28: Distribución de cargas hidráulicas y líneas de flujo obtenidas para el séptimo día de simulación del modelo al emplear el método de elemento finito modelando el pozo como una frontera interior.

En las figuras anteriores, podemos ver que el pozo interactúa con la frontera. La frontera de carga prescrita limita el flujo y hace que el agua inyectada se concentre en la zona derecha del modelo. El modelo que presenta mayores discrepancias con respecto a los demás es el modelo de elemento finito con pozos como frontera interior.

#### Medio homogéneo y anisótropo

Ahora imaginemos que la unidad de areniscas presenta imbricaciones que acusan direcciones preferenciales de flujo. Ahora el acuífero posee valores de conductivi-
dad hidráulica de  $K_x = 5x10^{-4}m/s$  y  $K_y = 2,5x10^{-4}m/s$ , y de almacenamiento específico de  $2x10^{-4}m^{-1}$ .

Con estas modificaciones, se obtuvieron las siguientes curvas de ascenso del perfil de observación:

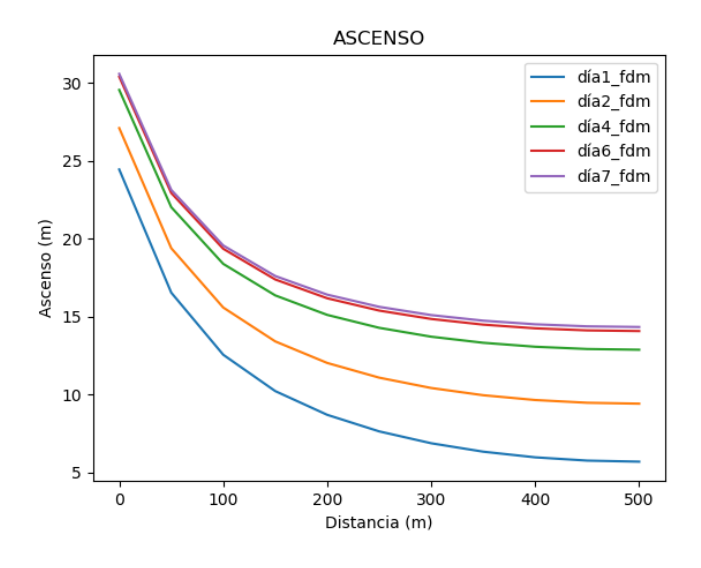

Figura 4.29: Curvas de ascenso del perfil de observación para diferentes días de simulación empleando el método de diferencias finitas.

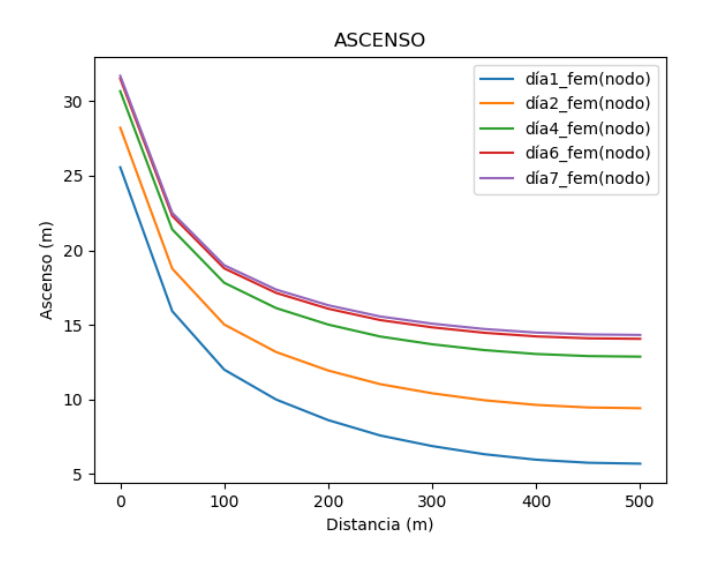

Figura 4.30: Curvas de ascenso del perfil de observación para diferentes días de simulación empleando el método de elemento finito y asignando el pozo al nodo más cercano.

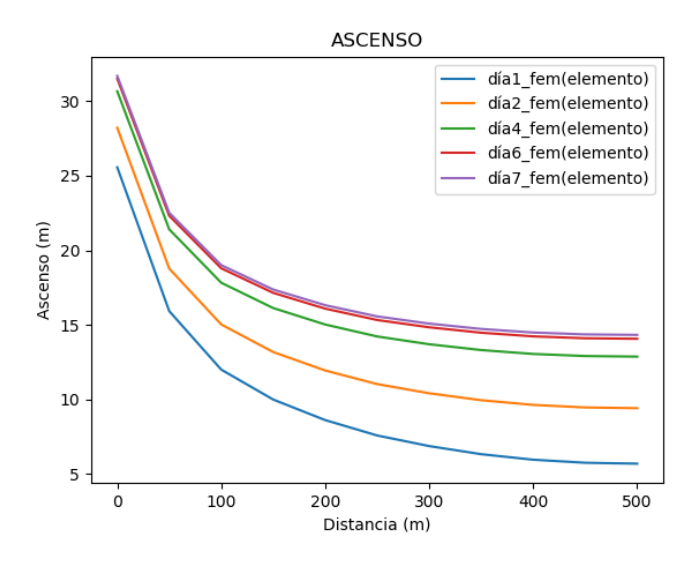

Figura 4.31: Curvas de ascenso del perfil de observación para diferentes días de simulación empleando el método de elemento finito y ubicando al pozo dentro de un elemento.

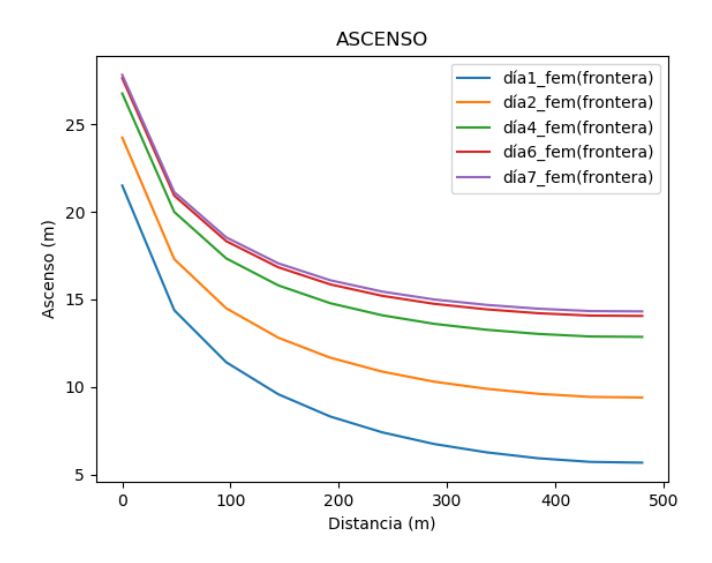

Figura 4.32: Curvas de ascenso del perfil de observación para diferentes días de simulación empleando el método de elemento finito y modelando al pozo como una frontera interior.

Al igual que en el caso anterior, podemos ver que en las gráficas anteriores, el cono de ascenso parece estabilizarse entre el sexto y el séptimo día. Las curvas de ascenso obtenidas siguen luciendo similares; sin embargo, la figura [4.33](#page-74-0) nos muestra que las curvas de abatimiento para el séptimo día de simulación discrepan más que para el escenario anterior.

<span id="page-74-0"></span>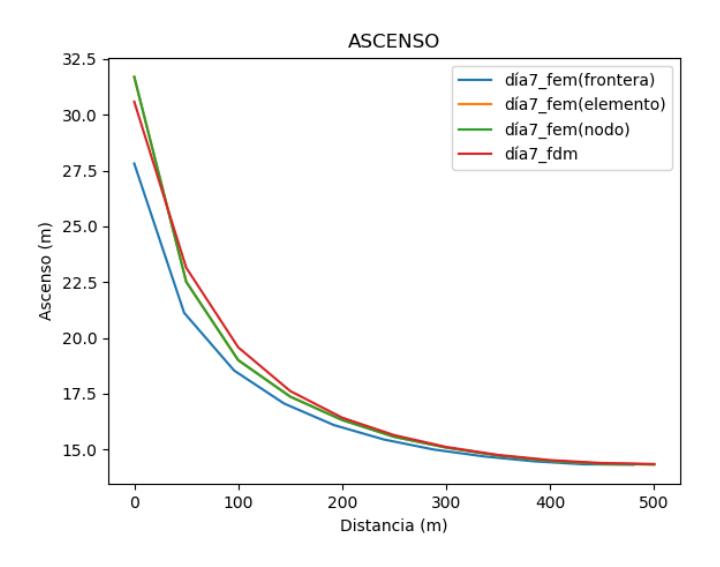

Figura 4.33: Curvas de ascenso del perfil de observación para el séptimo día de simulación obtenidas por los diferentes métodos.

<span id="page-74-1"></span>Estas discrepancias también se aprecia en la figura [4.34,](#page-74-1) en la cual se presentan la curvas de ascenso obtenidas para un punto de observación colocado a 100  $m$  de distancia del pozo.

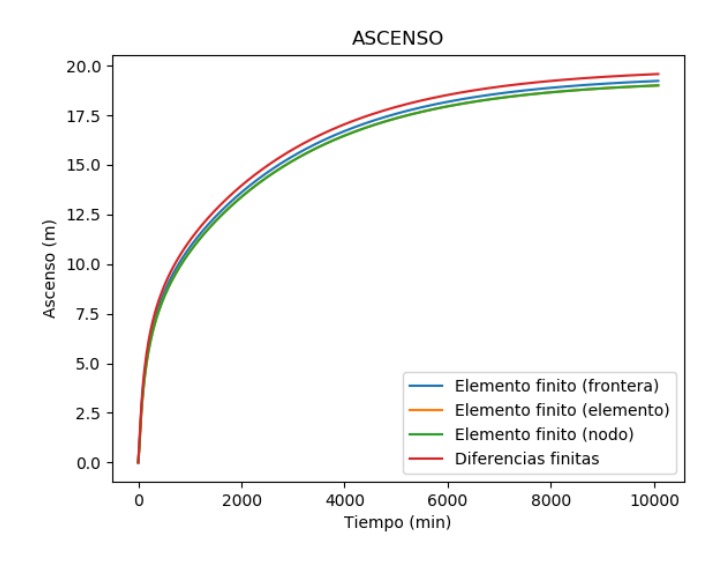

Figura 4.34: Curvas de ascenso de un pozo de observación obtenidas por los diferentes métodos.

Por último, se presentan los mapas de contornos de distribución de carga hidráulica y las líneas de flujo obtenidas para el séptimo día de simulación de cada método empleado.

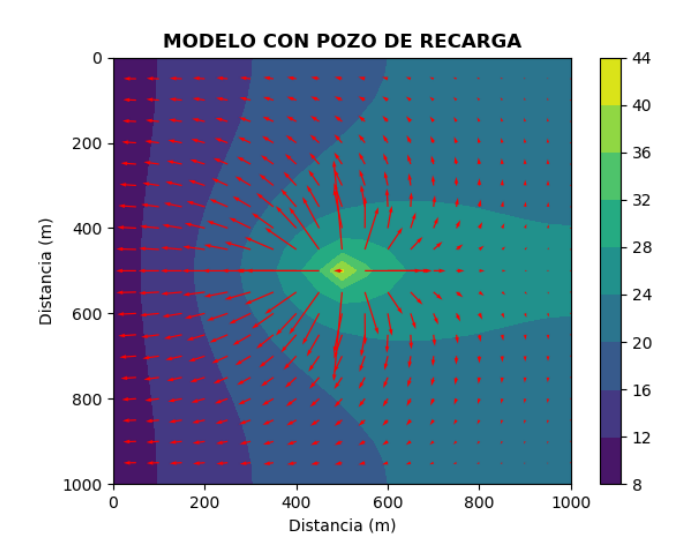

Figura 4.35: Distribución de cargas hidráulicas y líneas de flujo obtenidas para el séptimo día de simulación del modelo al emplear el método de diferencias finitas.

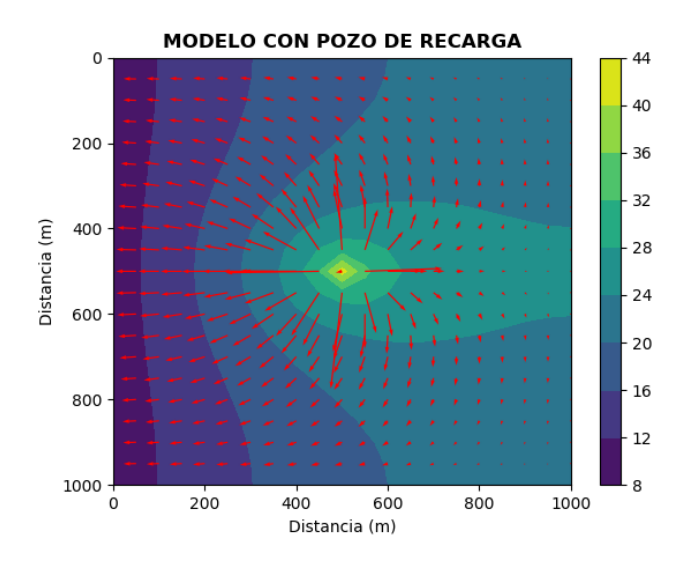

Figura 4.36: Distribución de cargas hidráulicas y líneas de flujo obtenidas para el séptimo día de simulación del modelo al emplear el método de elemento finito asignando el pozo a un nodo.

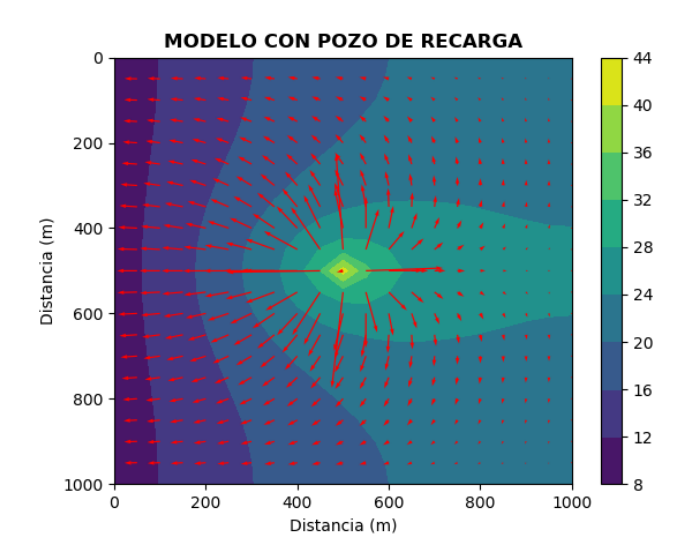

Figura 4.37: Distribución de cargas hidráulicas y líneas de flujo obtenidas para el séptimo día de simulación del modelo al emplear el método de elemento finito ubicando al pozo dentro de un elemento.

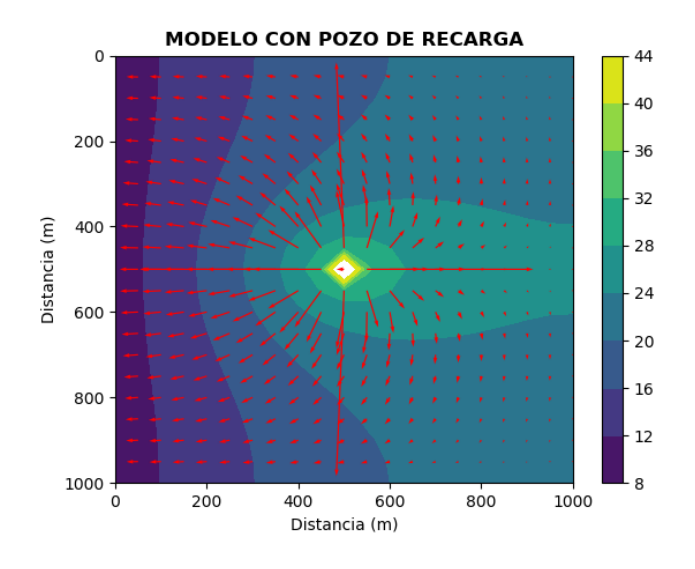

Figura 4.38: Distribución de cargas hidráulicas y líneas de flujo obtenidas para el séptimo día de simulación del modelo al emplear el método de elemento finito modelando al pozo como una frontera interior.

Al igual que en el caso anterior la frontera de carga prescrita limita el flujo y hace que el agua inyectada se concentre en la zona derecha del modelo. También se observa que las direcciones preferenciales de flujo provocaron que el agua se concentrara en una franja horizontal con niveles piezom´etricos mayores que en el escenario previo.

#### Medio heterogéneo y anisótropo

Para este modelo se añadió otra unidad hidrogeológica: conglomerados con una conductividad hidráulica de 1,6x10<sup>-2</sup>m/s [\(Domenico y Schwartz, 1990\)](#page-110-0) y un almacenamiento específico de  $2x10^{-4}m^{-1}$  [\(Batu, 1998\)](#page-110-1). Además, se incluyó anisotropía a

<span id="page-77-0"></span>la unidad de areniscas con valores de conductividad hidráulica de  $K_x = 5x10^{-4}m/s$ y  $K_y = 2{,}5x10^{-4}m/s$ ) y de almacenamiento específico de  $2x10^{-4}m^{-1}$ . Un esque-ma del modelo propuesto se observa en la figura [4.39.](#page-77-0) Se generó la misma clase de imágenes que en los casos anteriores.

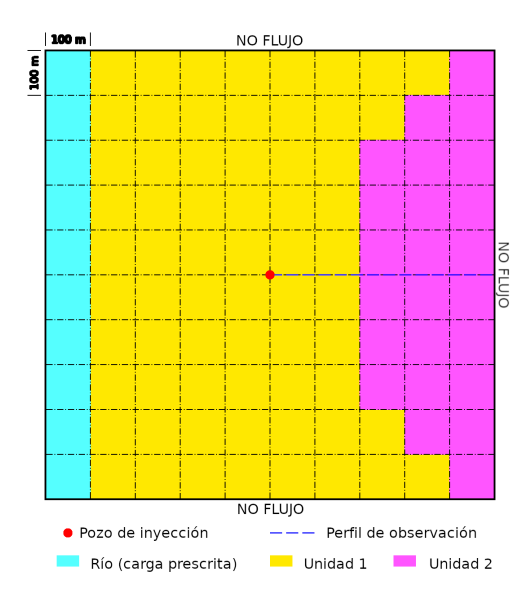

Figura 4.39: Malla propuesta para el caso de un acuífero confinado visto en planta, visto en planta, heterogéneo e isótropo con un pozo de invección. La malla posee una extensión de 1 km x 1 km, con espaciamientos de 100 m en ambas direcciones. Las fronteras derecha, superior e inferior son de flujo nulo, mientras que la frontera izquierda tiene una carga prescrita de 10 m. En el centro de la malla ([500,500]) se encuentra un pozo que inyecta agua al acuífero con un caudal de 20  $l/s$ . La línea azul representa el perfil sobre el que se colocarán pozos de observación a cada 100  $m$  de distancia del pozo de inyección. La unidad 1 corresponde a areniscas, mientras que la 2 corresponde a conglomerados.

YAGFES modela las heterogeneidades de los medios de diferentes formas, dependiendo de si se trabaja con un modelo que emplea diferencias finitas o elemento finito. Para el caso de diferencias finitas, YAGFES calcula un valor de conductividad hidráulica equivalente en la dirección de flujo usando una media armónica de los valores de conductividad hidráulica de los nodos involucrados. Para el caso de elemento finito, YAGFES supone que cada elemento es homogéneo en su interior, por lo que su valor de conductividad hidráulica característico es un factor que multiplica a la matriz de rigidez local del elemento.

Con estas modificaciones, se obtuvieron las siguientes curvas de ascenso del perfil de observación:

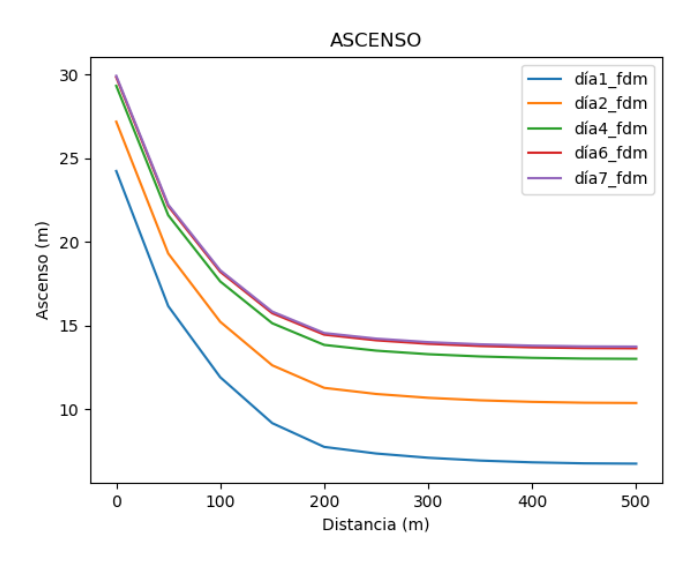

Figura 4.40: Curvas de ascenso del perfil de observación para diferentes días de simulación empleando el método de diferencias finitas.

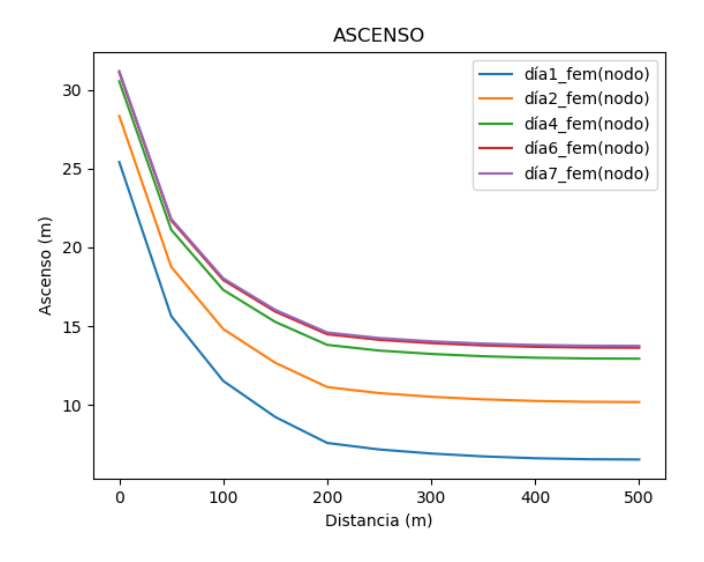

Figura 4.41: Curvas de ascenso del perfil de observación para diferentes días de simulación empleando el método de elemento finito y asignando el pozo al nodo más cercano.

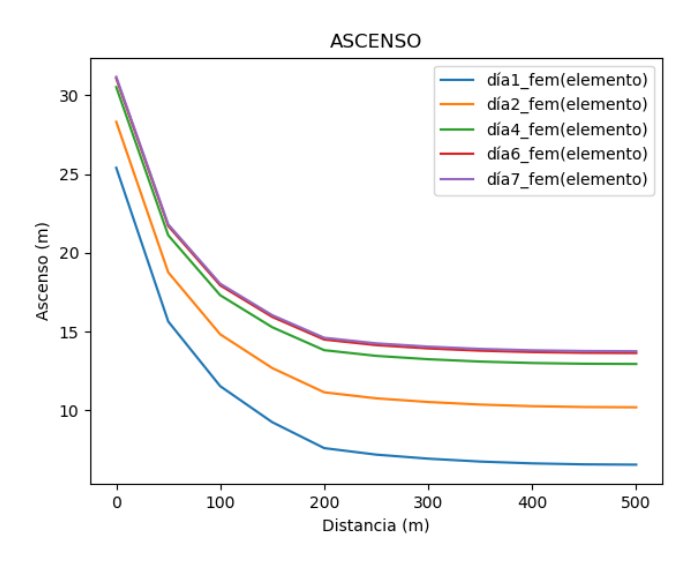

Figura 4.42: Curvas de ascenso del perfil de observación para diferentes días de simulación empleando el método de elemento finito y ubicando al pozo dentro de un elemento.

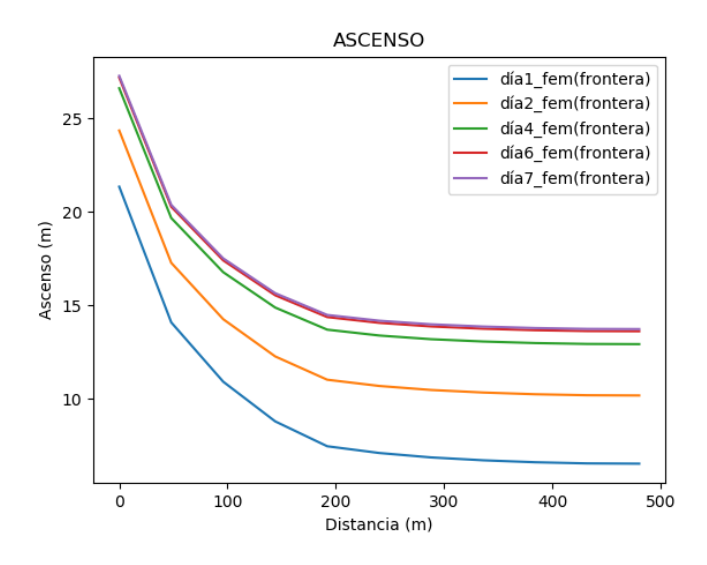

Figura 4.43: Curvas de ascenso del perfil de observación para diferentes días de simulación empleando el método de elemento finito y asignando el pozo a una frontera interior.

Las curvas de ascenso obtenidas lucen similares; sin embargo, en la figura [4.44](#page-80-0) se observa que las curvas para el séptimo día difieren en el segmento cercano al pozo.

<span id="page-80-0"></span>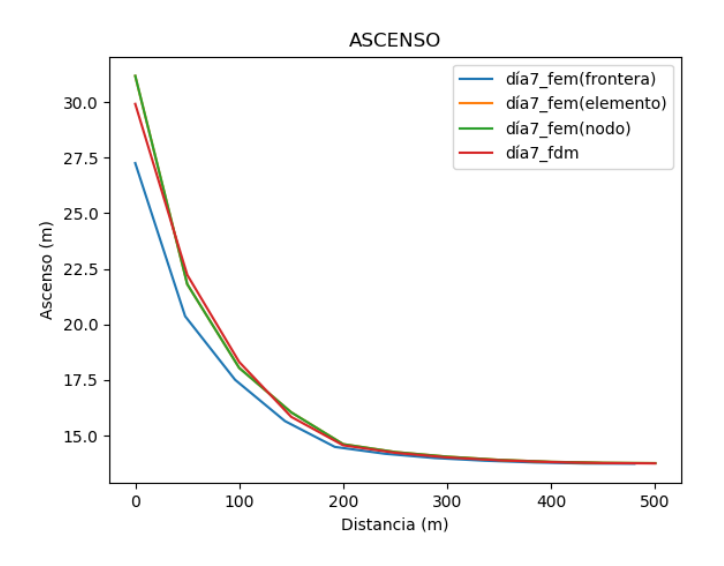

Figura 4.44: Curvas de ascenso del perfil de observación para el séptimo día de simulación obtenidas por los diferentes métodos.

<span id="page-80-1"></span>En la figura [4.45,](#page-80-1) en la cual se presenta la curva de ascenso obtenida en un punto de observación colocada a 100 m de distancia del pozo, se observan ligeras discrepancias en los valores del ascenso de la carga hidráulica. Esto es de esperarse, pues el punto de observación se encuentra en el área de discrepancia de las curvas.

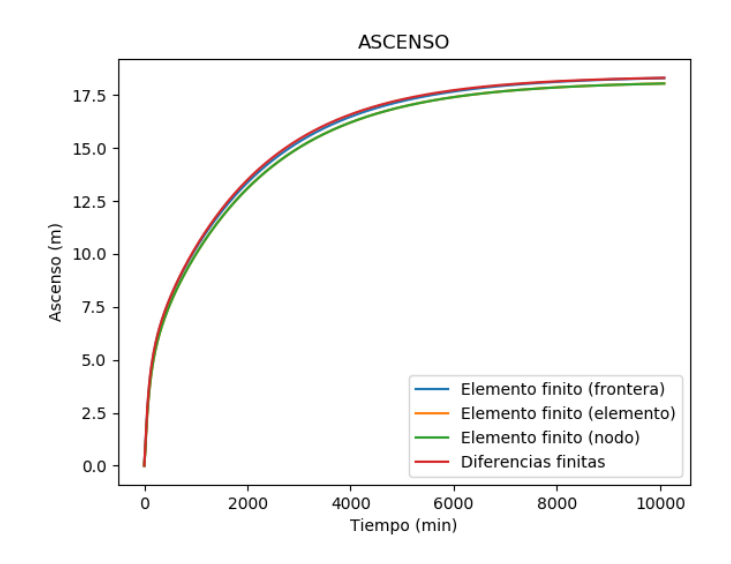

Figura 4.45: Curvas de ascenso de un pozo de observación obtenidas por los diferentes métodos.

Por último, se presentan los mapas de contornos de distribución de carga hidráulica y las líneas de flujo obtenidas para el séptimo día de simulación de cada método empleado.

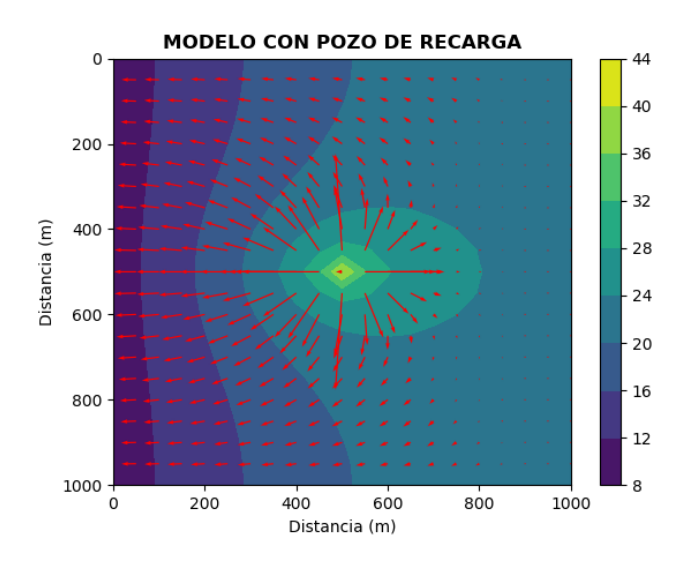

Figura 4.46: Distribución de cargas hidráulicas y líneas de flujo obtenidas para el séptimo día de simulación del modelo al emplear el método de diferencias finitas.

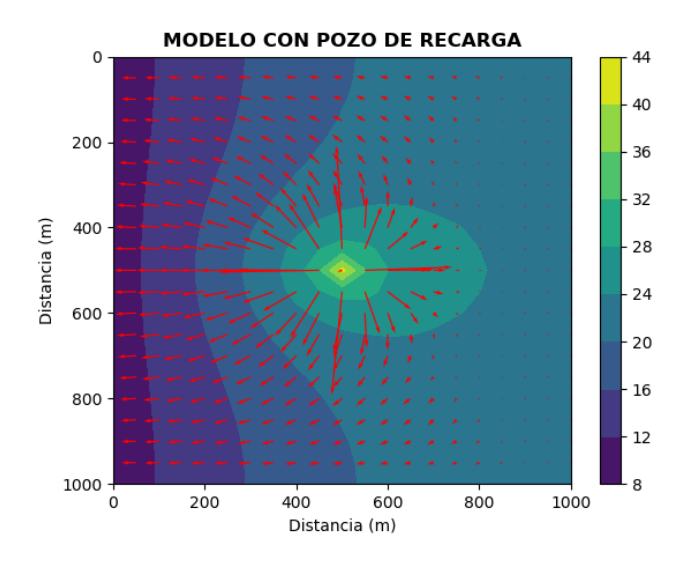

Figura 4.47: Distribución de cargas hidráulicas y líneas de flujo obtenidas para el séptimo día de simulación del modelo al emplear el método de elemento finito asignando el pozo a un nodo.

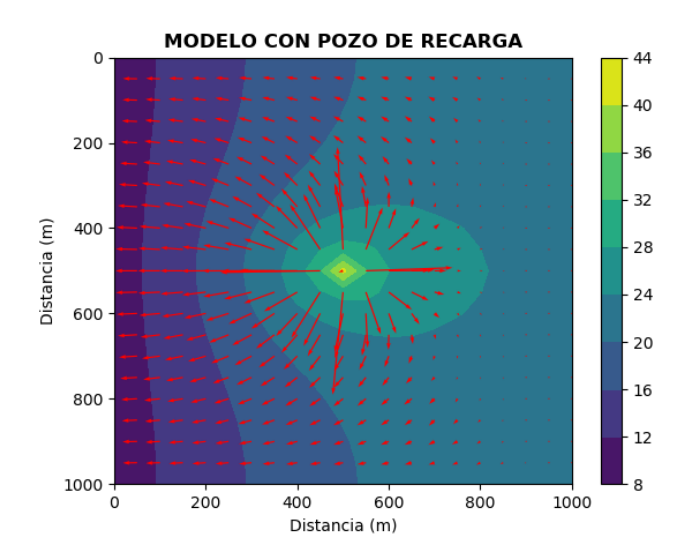

Figura 4.48: Distribución de cargas hidráulicas y líneas de flujo obtenidas para el séptimo día de simulación del modelo al emplear el método de elemento finito ubicando al pozo dentro de un elemento.

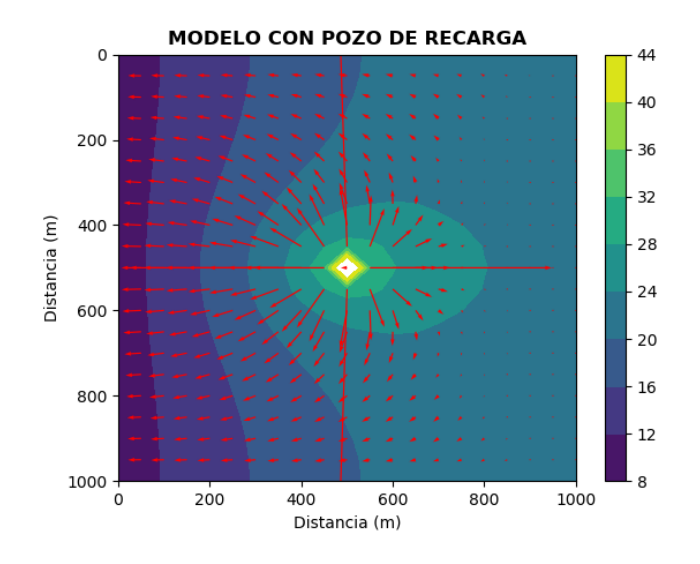

Figura 4.49: Distribución de cargas hidráulicas y líneas de flujo obtenidas para el séptimo día de simulación del modelo al emplear el método de elemento finito asignando el pozo a una frontera interior.

Podemos ver que en estos modelos, la combinación de las direcciones preferenciales de flujo y la presencia de la unidad de conglomerados provocó que el agua se concentrara en una franja horizontal con niveles piezométricos mayores que en los escenarios previos. Los resultados de estos modelos reafirman la idea de que los modelos son más sensibles a la anisotropía o de que existe algún problema con la implementación de este rasgo.

# 4.7. Modelo con dos pozos

Para el segundo grupo de modelos de prueba adicionales, se querían observar los resultados que generaba YAGFES al colocar un pozo de extracción en la proximidad de un pozo de inyección. Al igual que con los modelos anteriores, se elaboraron cuatro variaciones del modelo con medios con las siguientes características:

- 1) Homogeneidad e isotropía.
- 2) Homogeneidad y anisotropía.
- 3) Heterogeneidad y anisotropía.

Para complementar la comparación de resultados entre los métodos de implementación de pozos empleados, se generaron curvas de ascenso para diferentes tiempos de observación sobre un perfil y mapas de contorno de la distribución de cargas hidráulicas para el final de cada simulación.

#### Medio homogéneo e isótropo

Se propuso modelar las variaciones del nivel piezométrico en diferentes pozos de observación, situados entre un pozo de extracción y uno de inyección, en un medio homogéneo e isótropo. Para esto se elaboró una malla como la de la figura 2.1 con dimensiones de 2 km x 2 km y se colocaron dos pozos: uno de extracción, 500 m a la izquierda del centro de la malla, y otro de invección, 500 m a la derecha del centro (ver Figura [4.50\)](#page-83-0). Ambos tendrán un caudal de 20 l/s  $(0.02 \frac{m^3}{s})$  y se mantendrán activos por un periodo de 7 días. Se colocarán pozos de observación en el modelo a cada 100 m de distancia, en un perfil que inicia en el pozo de extracción y termina en el pozo de inyección. Las cuatro fronteras de la malla son de flujo nulo.

<span id="page-83-0"></span>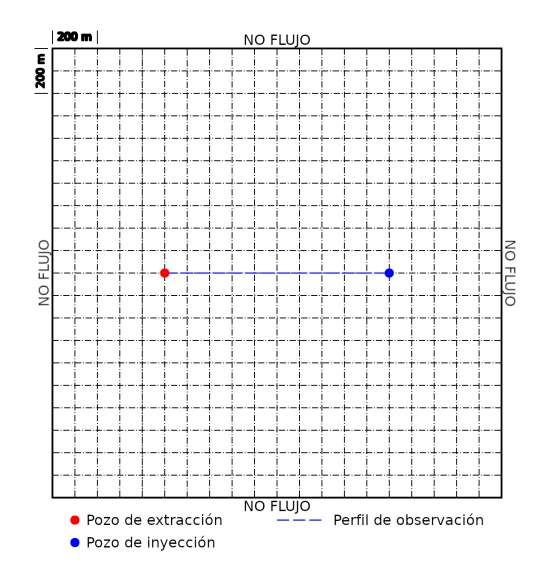

Figura 4.50: Malla propuesta para el caso de un acuífero confinado visto en planta con dos pozos. La malla posee una extensión de 2 km x 2 km, con espaciamientos de 100 m en ambas direcciones. A una distancia de 500 m del centro de la malla  $([500,1000])$  se encuentra un pozo que extrae agua del acuífero, mientras que a la derecha del centro de la malla ([1500,1000]) se encuentra un pozo que inyecta agua al acuífero. Ambos poseen un caudal de 20  $l/s$ . La línea azul representa el perfil sobre el que se colocarán pozos de observación a cada  $100 \; m$  de distancia del pozo de extracción.

Ambos pozos penetran un acuífero confinado 2D visto en planta, homogéneo e isótropo de arenisca con valores de conductividad hidráulica de  $5x10^{-4}m/s$  y de almacenamiento específico de  $2x10^{-4}m^{-1}$ . Se compararán los resultados obtenidos por los métodos de elemento finito y de diferencias finitas.

Para este escenario, se obtuvieron los siguientes resultados:

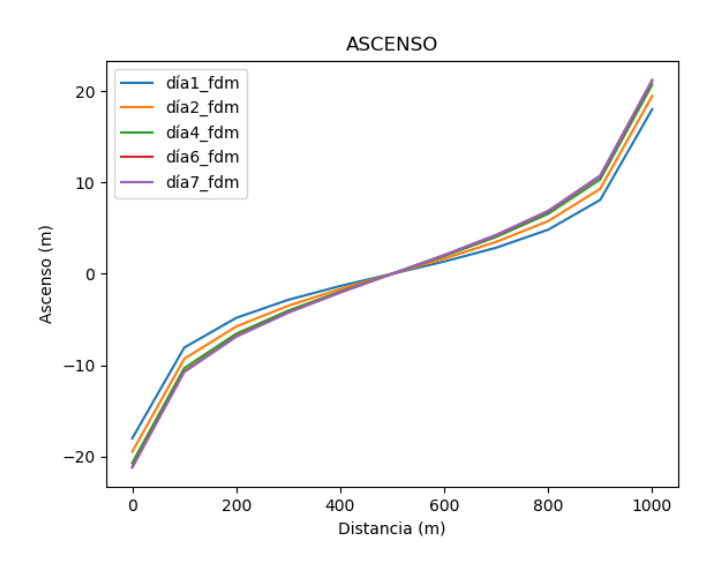

Figura 4.51: Curvas de abatimiento/ascenso del perfil de observación para diferentes días de simulación empleando el método de diferencias finitas.

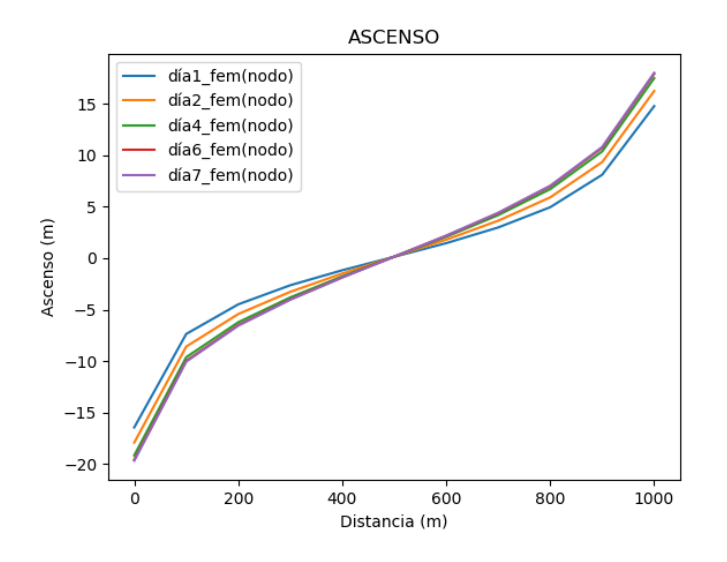

Figura 4.52: Curvas de abatimiento/ascenso del perfil de observación para diferentes días de simulación empleando el método de elemento finito y asignando el pozo al nodo más cercano.

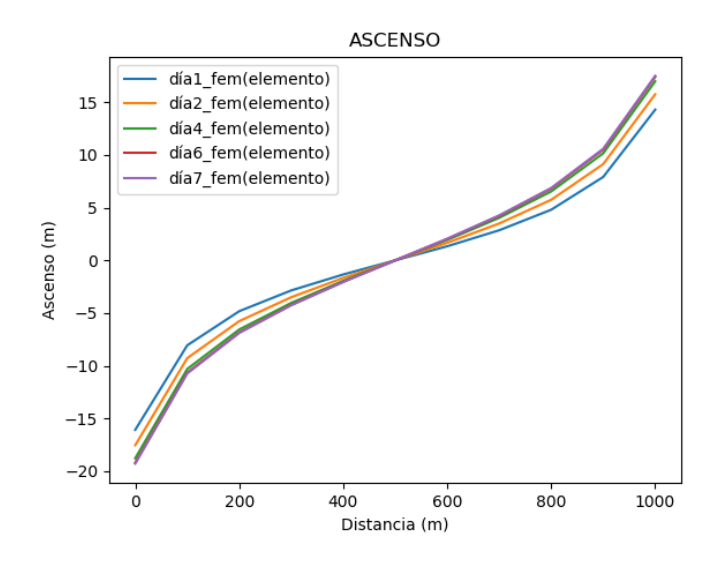

Figura 4.53: Curvas de abatimiento/ascenso del perfil de observación para diferentes días de simulación empleando el método de elemento finito y ubicando el pozo dentro de un elemento.

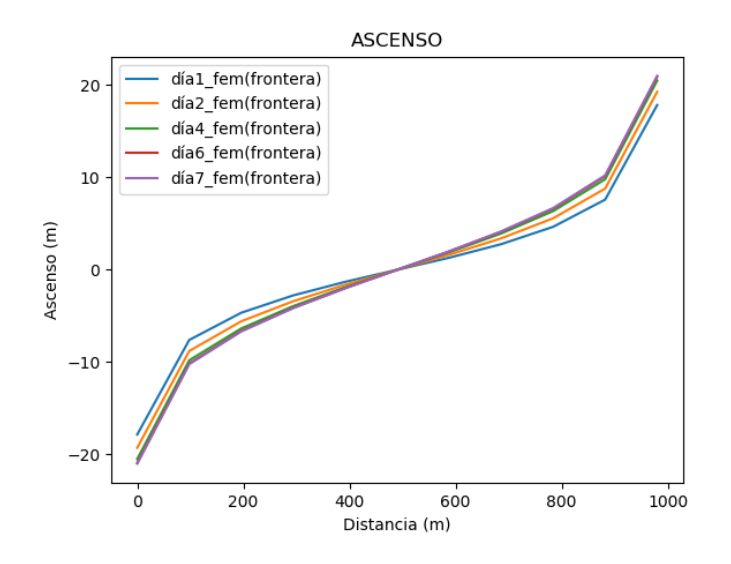

Figura 4.54: Curvas de abatimiento/ascenso del perfil de observación para diferentes días de simulación empleando el método de elemento finito y modelando al pozo como una frontera interior.

En las curvas anteriores se puede ver un punto de inflexión a la mitad del perfil, el cual representa el punto de equilibrio esperado. También se observa que, de forma similar a la de los modelos anteriores, las curvas parecen llegar a un equilibrio entre  $\log$  días 4 y 7.

Si ahora observamos a las curvas de ascenso para el último día de simulación (Figura [4.55\)](#page-86-0), veremos que las soluciones se asemejan bastante salvo por la zona cercana a los pozos. Además, vemos que las soluciones obtenida por el método de elemento finito presentan cierta asimetría.

<span id="page-86-0"></span>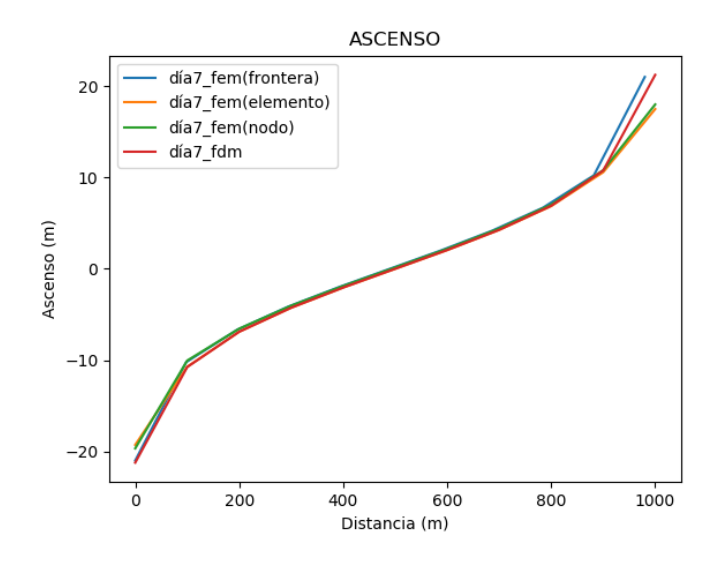

Figura 4.55: Curvas de abatimiento/ascenso del perfil de observación para el séptimo día de la simulación obtenidas por los diferentes métodos.

Por último, observemos los mapas de contorno de cargas hidráulicas para el final de cada simulación:

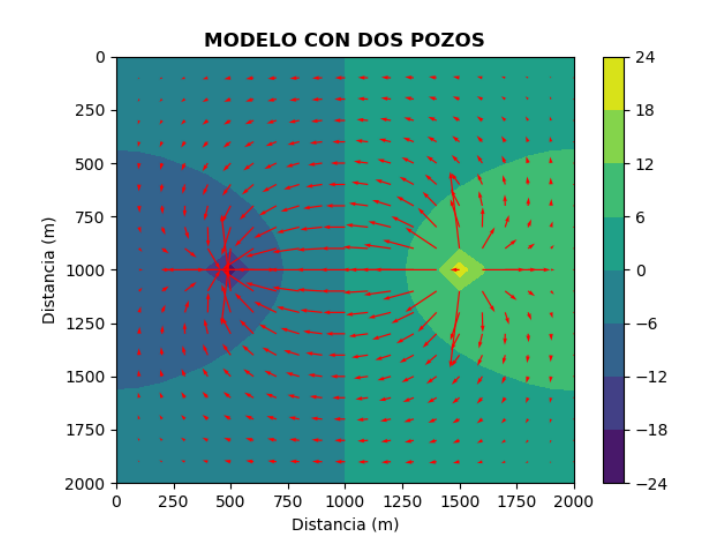

Figura 4.56: Distribución de cargas hidráulicas y líneas de flujo obtenidas para el séptimo día de simulación del modelo al emplear el método de diferencias finitas.

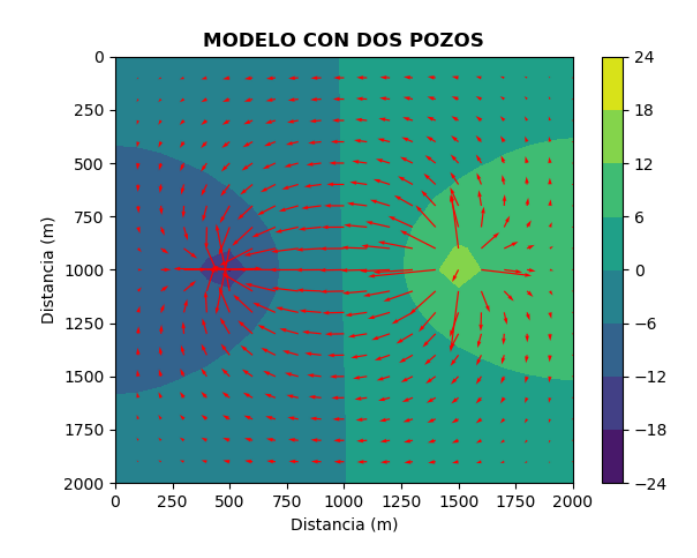

Figura 4.57: Distribución de cargas hidráulicas y líneas de flujo obtenidas para el séptimo día de simulación del modelo al emplear el método de elemento finito asignando el pozo a un nodo.

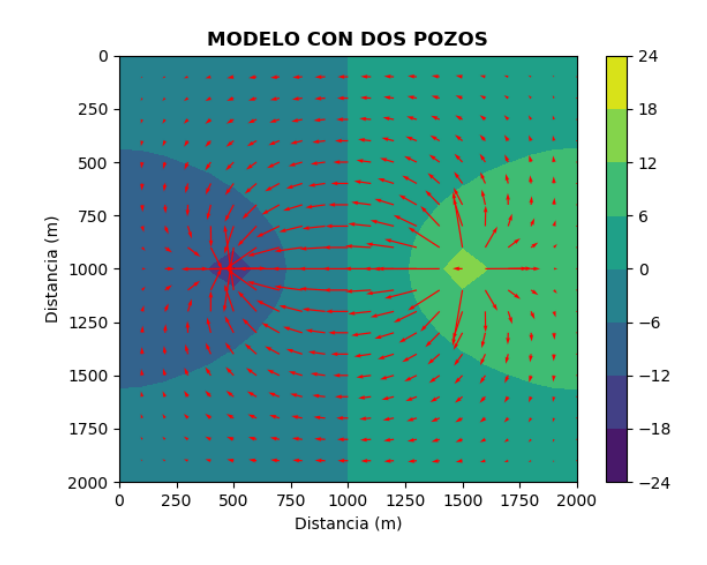

Figura 4.58: Distribución de cargas hidráulicas y líneas de flujo obtenidas para el séptimo día de simulación del modelo al emplear el método de elemento finito ubicando al pozo dentro de un nodo.

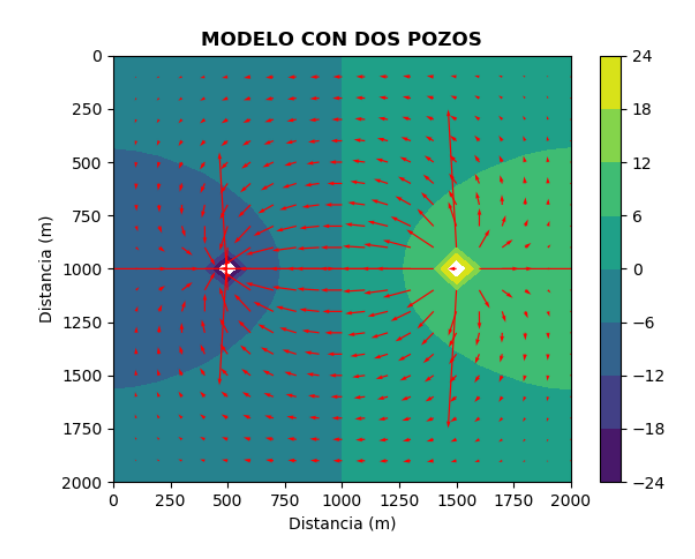

Figura 4.59: Distribución de cargas hidráulicas y líneas de flujo obtenidas para el séptimo día de simulación del modelo al emplear el método de elemento finito modelando al pozo como una frontera interior.

En los resultados de los modelos observamos zonas de incremento/disminución de la carga hidr´aulica alrededor de los pozos; sin embargo, el modelo que supone que los pozos son fronteras interiores presenta incrementos y pérdidas de mayor magnitud y concentradas en un área más pequeña. El modelo que parece distribuir los gastos y ganancias de agua dentro de un área mayor es el modelo de elemento finito con asignación a nodos. También se observa una ligera asimetría en los efectos de los pozos en los modelos de elemento finito, en particular en el modelo en el que se ubica a los pozos en nodos.

#### Medio homogéneo y anisótropo

La unidad de areniscas presenta imbricaciones que acusan direcciones preferenciales de flujo. Ahora el acuífero posee valores de conductividad hidráulica de  $K_x$  =  $5x10^{-4}m/s$  y  $K_y = 2{,}5x10^{-4}m/s$  y de almacenamiento específico de  $2x10^{-4}m^{-1}$ . Con esta modificación, se generaron las siguientes curvas:

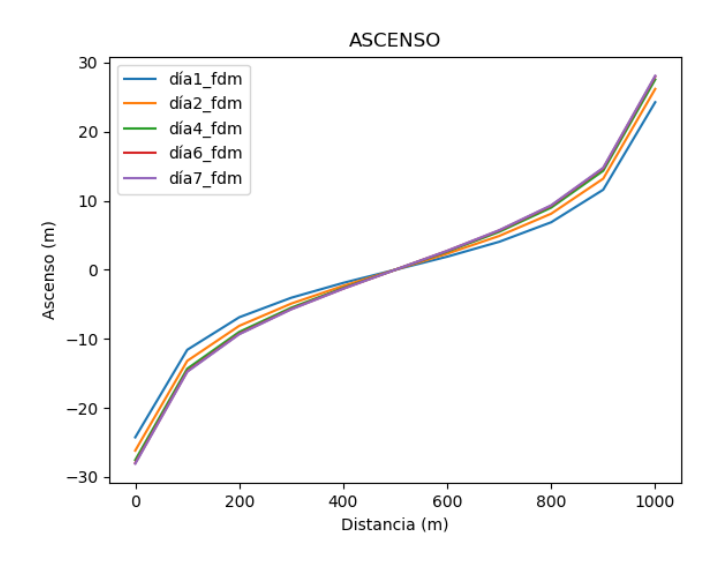

Figura 4.60: Curvas de abatimiento/ascenso del perfil de observación para diferentes días de simulación empleando el método de diferencias finitas.

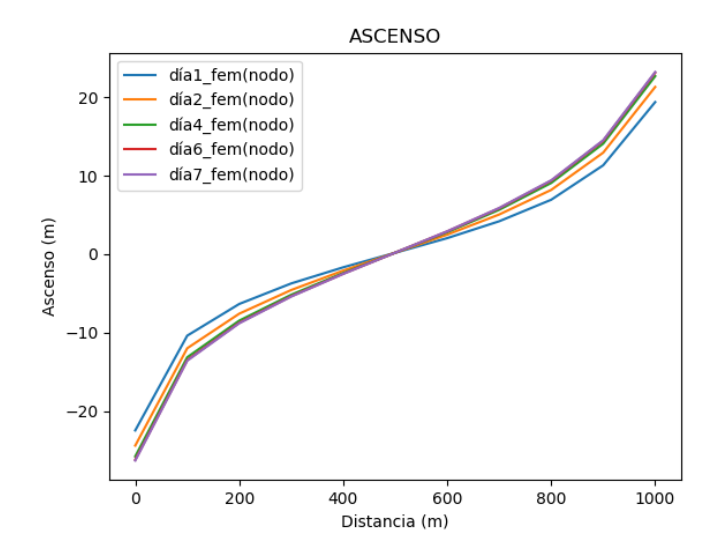

Figura 4.61: Curvas de abatimiento/ascenso del perfil de observación para diferentes días de simulación empleando el método de elemento finito y asignando el pozo al nodo más cercano.

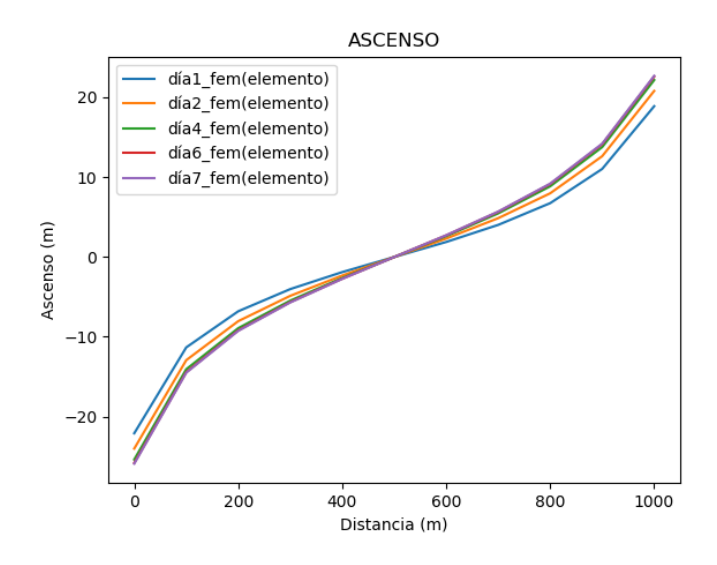

Figura 4.62: Curvas de abatimiento/ascenso del perfil de observación para diferentes días de simulación empleando el método de elemento finito y ubicando al pozo dentro de un elemento.

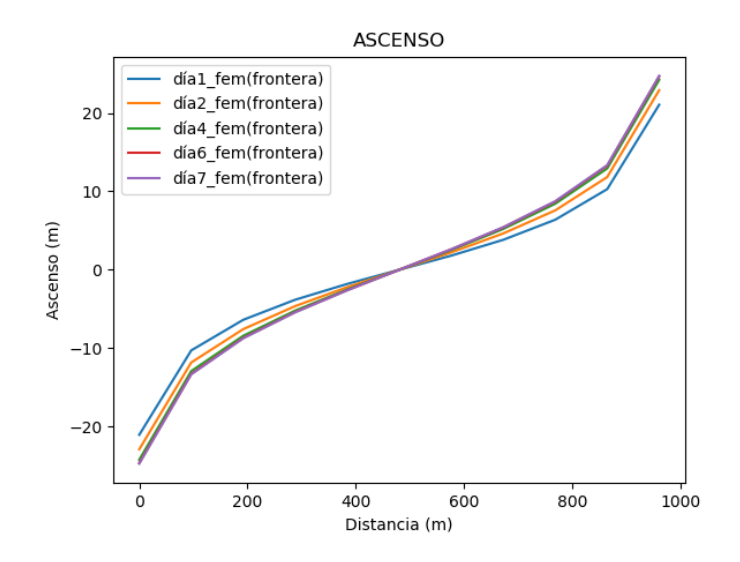

Figura 4.63: Curvas de abatimiento/ascenso del perfil de observación para diferentes días de simulación empleando el método de elemento finito y asignando el pozo a una frontera interior.

Las curvas de ascenso obtenidas siguen luciendo similares; sin embargo, en la figura [4.64](#page-91-0) podemos ver que las curvas de ascenso para el último día de simulación discrepan más entre sí que en el escenario anterior.

<span id="page-91-0"></span>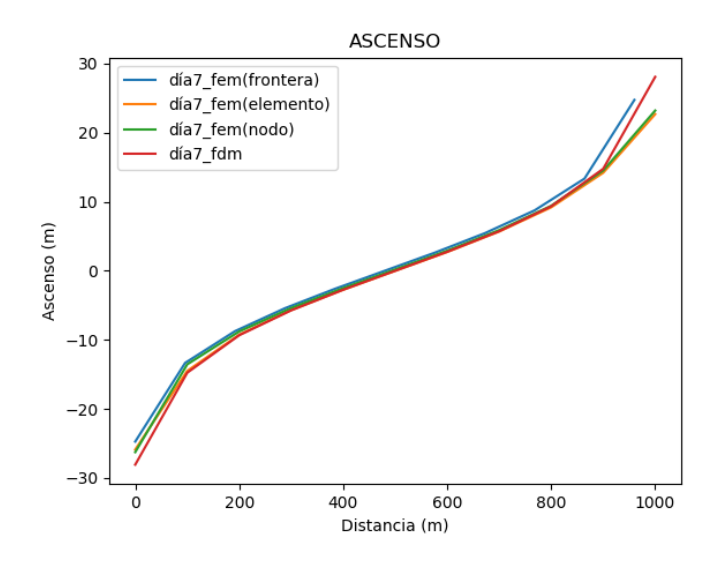

Figura 4.64: Curvas de abatimiento/ascenso del perfil de observación para el séptimo día de la simulación obtenidas por los diferentes métodos.

Por último, observemos los mapas de contorno de cargas hidráulicas para el final de cada simulación:

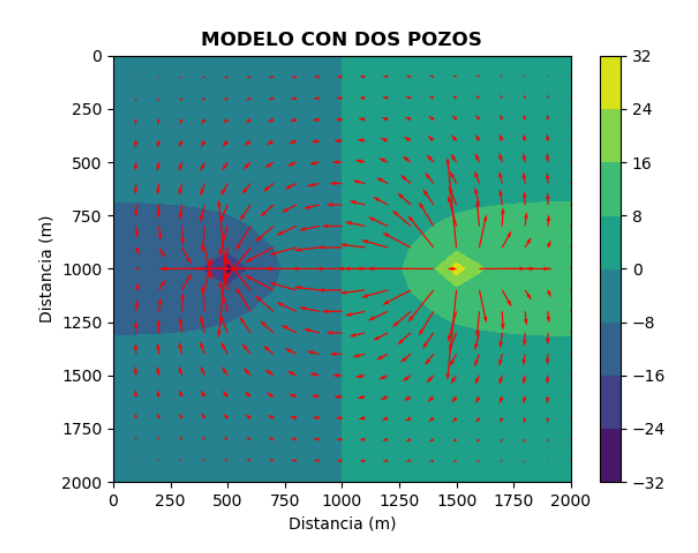

Figura 4.65: Distribución de cargas hidráulicas y líneas de flujo obtenidas para el séptimo día de simulación del modelo al emplear el método de diferencias finitas.

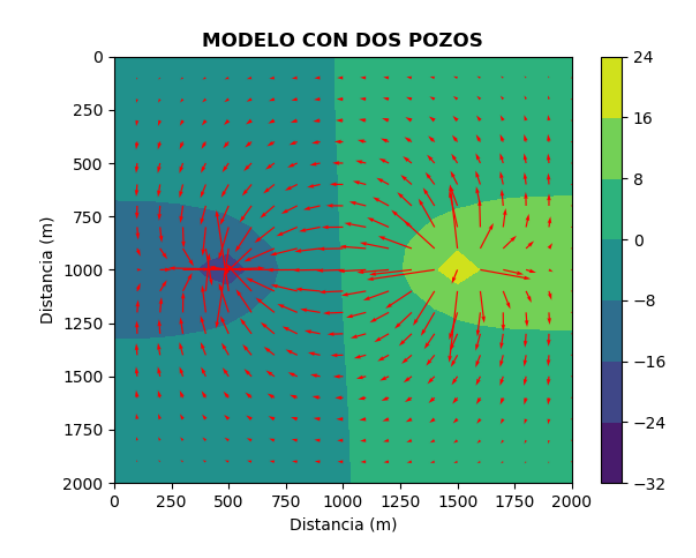

Figura 4.66: Distribución de cargas hidráulicas y líneas de flujo obtenidas para el séptimo día de simulación del modelo al emplear el método de elemento finito asignando el pozo a un nodo.

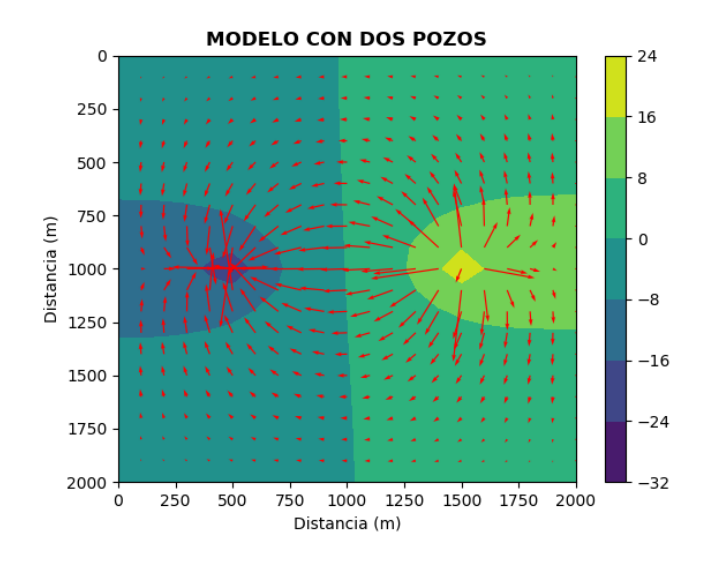

Figura 4.67: Distribución de cargas hidráulicas y líneas de flujo obtenidas para el séptimo día de simulación del modelo al emplear el método de elemento finito ubicando el pozo dentro de un elemento.

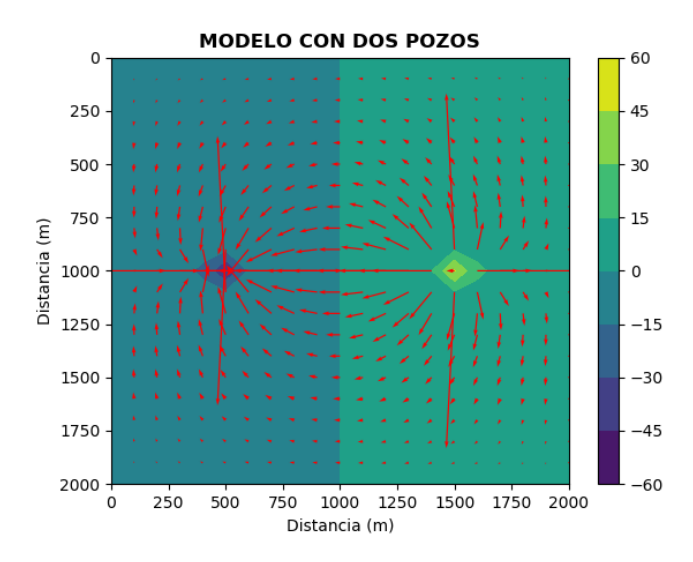

Figura 4.68: Distribución de cargas hidráulicas y líneas de flujo obtenidas para el séptimo día de simulación del modelo al emplear el método de elemento finito modeladno al pozo como una frontera interior.

Lo primero que salta a la vista es que los modelos de elemento finito en los que se ubica a los pozos en nodos o dentro de un elemento devolvieron resultados subóptimos con una asimetría visible. Esto podría sugerir que se requería refinar más la malla, al menos en la zona cercana a los pozos. Las zonas más afectadas por la extracción/inyección de los pozos delatan los efectos de la anisotropía del medio, pues el agua fluye con dificultad en la dirección vertical.

#### Medio heterogéneo y anisótropo

La unidad de areniscas vuelve a presentar anisotropía, por lo que tendremos: 1) zona de areniscas con valores de conductividad hidráulica de  $K_x = 5x10^{-4}m/s$  y  $K_y = 2,5x10^{-4}m/s$ ) y de almacenamiento específico de 2x10<sup>-4</sup>m<sup>-1</sup>, y 2) zona de conglomerados con valores de conductividad hidráulica de conductividad hidráulica de 1,6x10<sup>-2</sup>m/s [\(Domenico y Schwartz, 1990\)](#page-110-0) y de almacenamiento específico de  $2x10^{-4}m^{-1}$ . Un esquema del modelo propuesto se observa en la figura [4.69.](#page-94-0) Se generó la misma clase de imágenes que en los casos anteriores.

<span id="page-94-0"></span>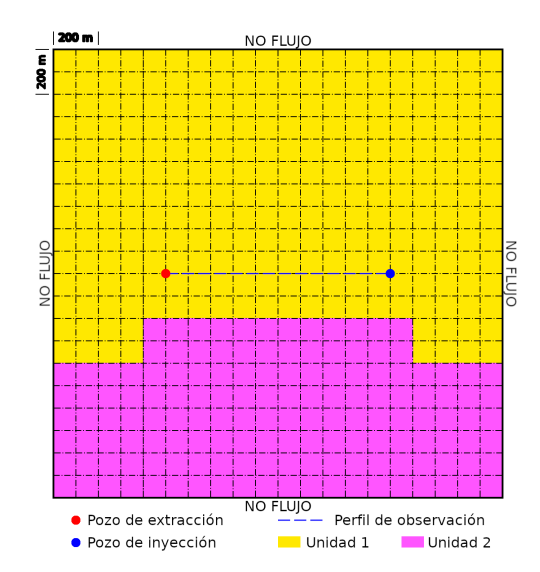

Figura 4.69: Malla propuesta para el caso de un acuífero confinado visto en planta con dos pozos y dos unidades hidrogeológicas distintas. La malla posee una extensión de 2 km x 2 km, con espaciamientos de 100 m en ambas direcciones. A una distancia de 500 m del centro de la malla ([500,1000]) se encuentra un pozo que extrae agua del acuífero, mientras que a la derecha del centro de la malla ([1500,1000]) se encuentra un pozo que inyecta agua al acuífero. Ambos poseen un caudal de 20  $l/s$ . La línea azul representa el perfil sobre el que se colocarán pozos de observación a cada 100 m de distancia del pozo de extracción. La unidad 1 corresponde a areniscas, mientras que la 2 corresponde a conglomerados.

Con estas modificaciones, se obtuvo:

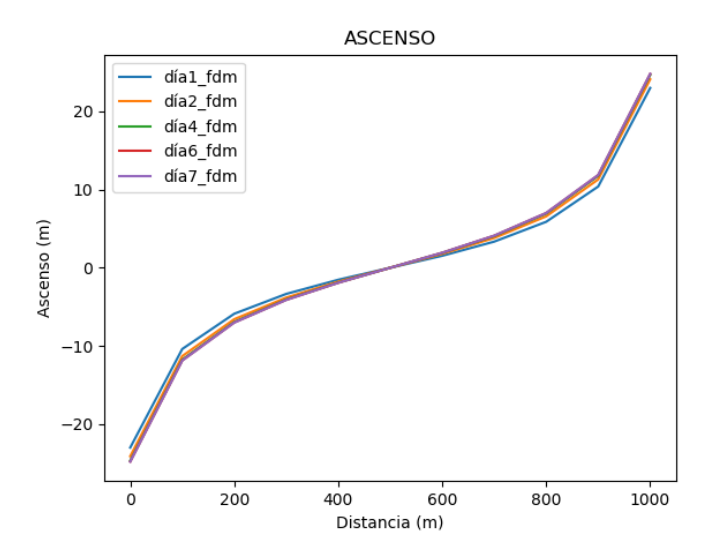

Figura 4.70: Curvas de abatimiento/ascenso del perfil de observación para diferentes días de simulación empleando el método de diferencias finitas.

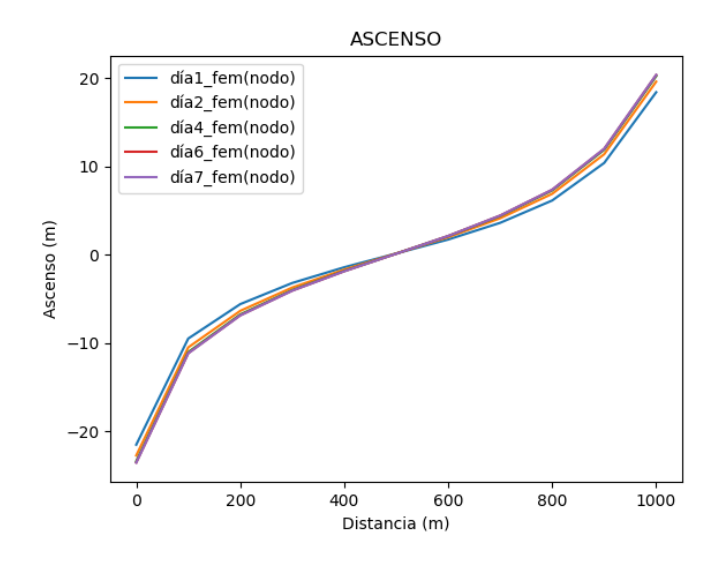

Figura 4.71: Curvas de abatimiento/ascenso del perfil de observación para diferentes días de simulación empleando el método de elemento finito y asignando el pozo al nodo más cercano.

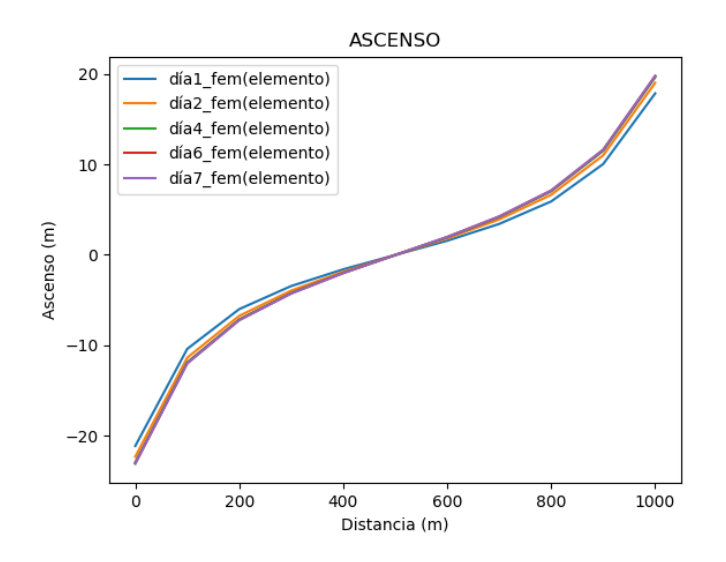

Figura 4.72: Curvas de abatimiento/ascenso del perfil de observación para diferentes días de simulación empleando el método de elemento finito y ubicando al pozo dentro de un elemento.

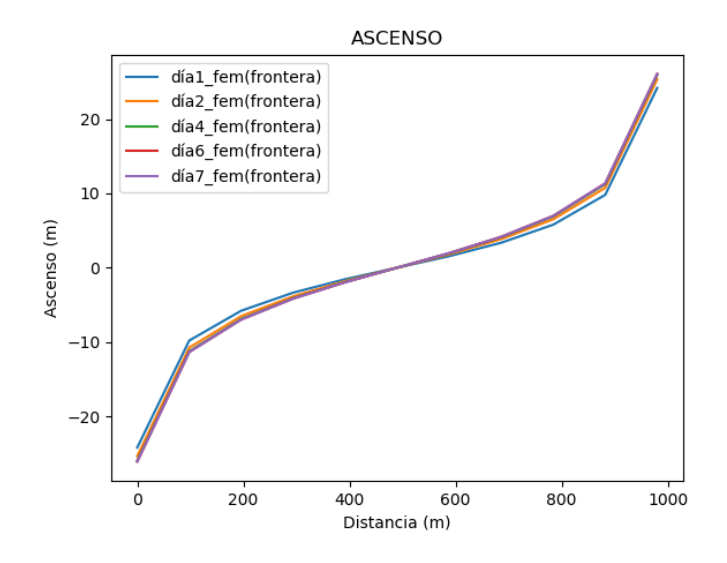

Figura 4.73: Curvas de abatimiento/ascenso del perfil de observación para diferentes días de simulación empleando el método de elemento finito y modelando al pozo como una frontera interior.

Podemos notar que las curvas de ascenso obtenidas por el método de elemento finito al ubicar al pozo en un nodo y dentro de un elemento son ligeramente diferentes de las generadas por el método de diferencias finitas y por el método del elemento finito al ubicar el pozo en una frontera interior. En la figura [4.74,](#page-96-0) veremos que las curvas de abatimiento para el último día de simulación difieren entre sí de manera similar a la del caso homogéneo y anisótropo.

<span id="page-96-0"></span>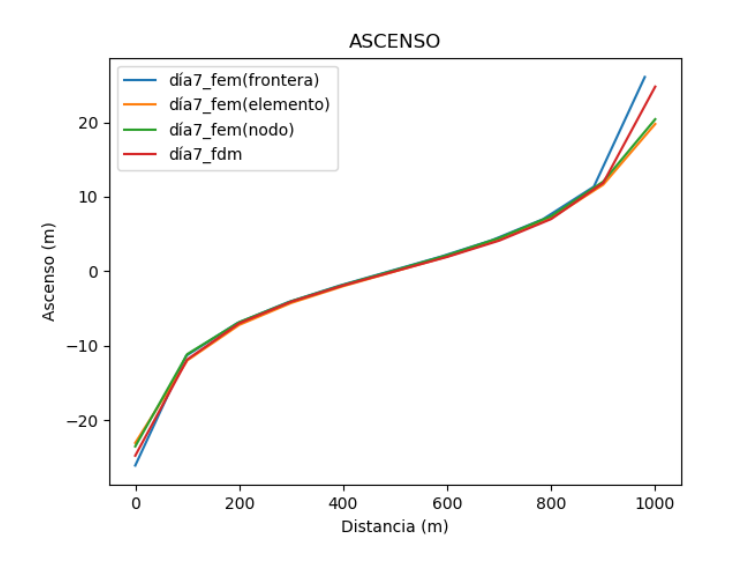

Figura 4.74: Curvas de abatimiento/ascenso del perfil de observación para el séptimo día de la simulación obtenidas por los diferentes métodos.

Por último, observemos los mapas de contorno de cargas hidráulicas para el final de cada simulación:

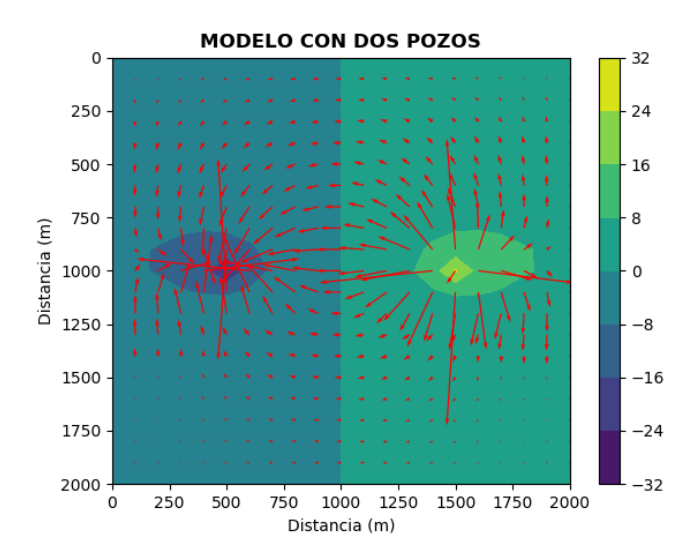

Figura 4.75: Distribución de cargas hidráulicas y líneas de flujo obtenidas para el séptimo día de simulación del modelo al emplear el método de diferencias finitas.

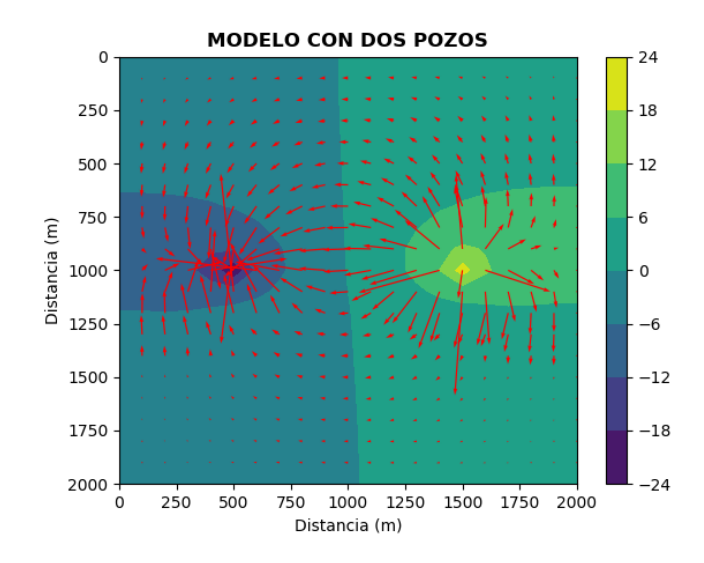

Figura 4.76: Distribución de cargas hidráulicas y líneas de flujo obtenidas para el séptimo día de simulación del modelo al emplear el método de elemento finito asignando el pozo a un nodo.

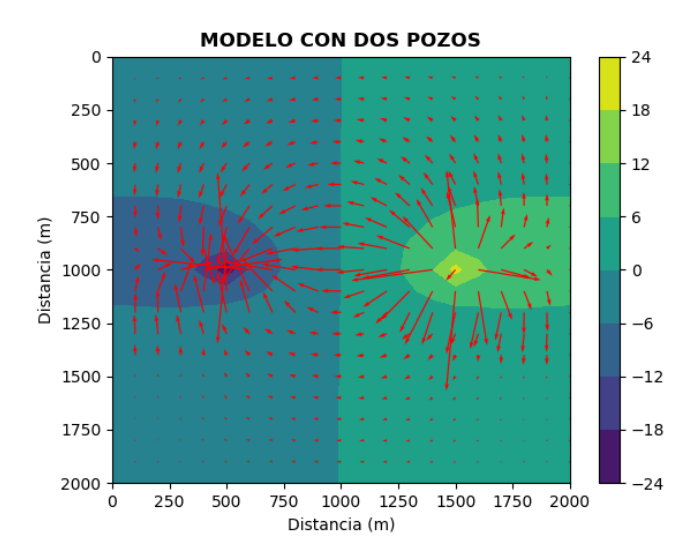

Figura 4.77: Distribución de cargas hidráulicas y líneas de flujo obtenidas para el séptimo día de simulación del modelo al emplear el método de elemento finito ubicando al pozo dentro de un elemento.

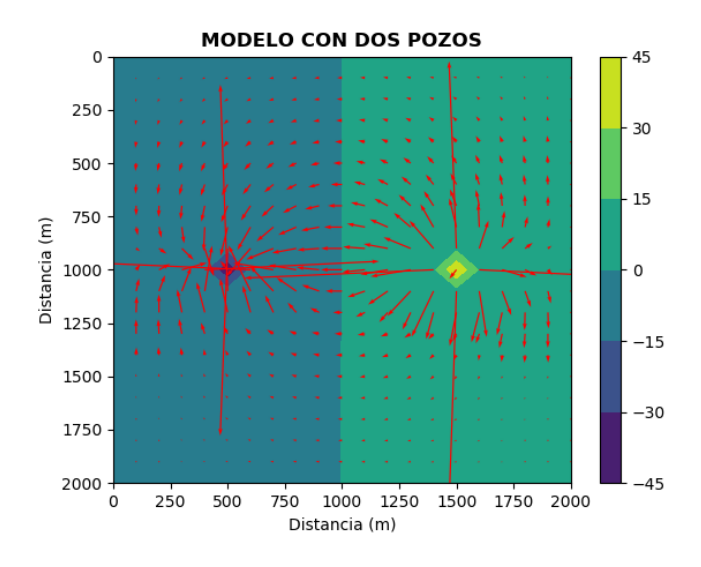

Figura 4.78: Distribución de cargas hidráulicas y líneas de flujo obtenidas para el séptimo día de simulación del modelo al emplear el método de elemento finito modelando al pozo como una frontera interior.

El modelo de elemento finito con asignación de pozos a los nodos cercanos devolvió resultados poco satisfactorios una vez más, lo cual era de esperarse, pues se conservo la malla empleada con anterioridad. Las zonas más afectadas por la extracción/inyección de los pozos delatan los efectos de la anisotropía del medio, pues el agua fluye con dificultad en la dirección vertical. Apesar de que hay un ligero efecto de la unidad en la parte inferior del modelo, este se ve opacado por la anisotropía de la unidad de arenisca.

# Capítulo 5 Conclusiones

El planteamiento conceptual del modelo es una de las partes más importantes de la modelación numérica. A lo largo de este trabajo se constato que existe una gran variedad de estrategias para formular y resolver modelos numéricos. El modelador debe ser consciente de las ventajas y limitaciones que cada estrategia empleada produce en el modelo. La elección de los métodos y estrategias a emplear en el modelo deben considerar tanto las características físicas del medio, como las limitaciones computacionales, de tiempo y de dificultad de adquisición de datos de campo para calibrar/validar los modelos. Para YAGFES, por ejemplo, las restricciones son claras: se debe trabajar con un modelo bidimensional, visto en planta, de un acuífero confinado. Adem´as, se debe suponer que las condiciones en las fronteras se mantienen constantes a lo largo del tiempo.

Comparar la calidad de los resultados obtenidos por los modelos basados en diferencias finitas con los resultados obtenidos por elemento finito sería inadecuado. Debido a que los modelos conceptuales fueron planteados de tal forma que fueran sencillos de implementar usando diferencias finitas, por lo que involuntariamente se trabajo con escenarios en los cuales los modelos de diferencias finitas son los más convenientes. Los únicos escenarios en los cuales se obtuvieron resultados subóptimos con los modelos de diferencias finitas fueron aquellos en los que se buscó que los pozos no coincidieran con los nodos.

Al comparar los resultados de los modelos para medios homogéneos e isótropos, con los obtenidos en otros medios, podemos observar que los modelos de diferencias finitas y de elemento finito discrepan más entre sí ante la presencia de anisotropía que ante la presencia de heterogeneidades en el medio. Probablemente, se debe a la anisotropía numérica que presenta el método de diferencias finitas por la regularidad de su malla [\(Sescu, 2015\)](#page-110-2).

Sobre las estrategias expuestas para implementar pozos en modelos basados en elemento finito, se observó que suponer que el pozo puede ser visto como una función constante dentro del elemento más cercano a la ubicación real produce resultados subóptimos, a menos que la malla sea lo suficientemente fina en la zona cercana al pozo o que el pozo se ubique cerca del baricentro de un elemento. Muchos malladores de elemento finito nos permiten refinar zonas particulares de la malla con gran facilidad; sin embargo, habría que refinar la malla de manera significativa en la cercanía del pozo, lo cual aumentaría el número de nodos y aumentaría el tiempo de cómputo.

Los resultados de los modelos con asignación del pozo al nodo más cercano

devolvieron, en general, resultados bastante similares a los obtenidos por diferencias finitas. Esto es comprensible, pues ambos métodos suponen las mismas ventajas y padecen de los mismos males (inducen un error en la distribución espacial relacionado con la distancia entre el nodo y las coordenadas reales del pozo).

La implementación de los pozos como condiciones de frontera interior respeta la geometría del pozo y por ende modela adecuadamente la distribución de cargas hidráulicas en su cercanía. Esto es útil para modelos que requieren precisión en la cercanía del pozo; sin embargo, resulta poco relevante para muchos otros modelos, pues la solución tiende a ser igual que la de otros métodos conforme uno se va alejando del pozo.

La asignación de pozos a un elemento como función puntual, que corresponde a la forma convencional de implementar pozos en modelos de elemento finito, es una estrategia versátil para la implementación de pozos. Cuando el pozo se ubica en un nodo o en el baricentro, responde de la misma forma que la asignación a un nodo o como función constante, respectivamente. Esta estrategia de asignación es poco costosa y devuelve resultados similares a los de la asignación de pozos como condiciones de frontera interior.

# Apéndice A

# YAGFES

### A.1. Descripción general del paquete

YAGFES (Yet Another Groundwater Flow Equation Solver) es un paquete desarrollado en Python 3 que asiste al usuario con la elaboración de modelos computacionales de flujo de agua en medios porosos bidimensionales para el cálculo de distribuciones de carga hidráulica, velocidades de Darcy y de conos de abatimiento con la presencia de pozos. YAGFES se desarrollo como una herramienta libre, de c´odigo abierto y gratuito. Al tratarse de un paquete desarrollado en Python 3, YAGFES puede ser empleado en diferentes sistemas operativos sin mayores complicaciones. El código se encuentra disponible en el repositorio de GitHub: <https://github.com/hcorzopola/YAGFES>.

YAGFES está diseñado para resolver la ecuación de flujo en un medio poroso bidimensional con las siguientes consideraciones:

- $\blacksquare$  Se estudia el flujo en un acuífero confinado.
- El acuífero es verticalmente homogéneo y cada sección vertical del acuífero se encuentra en equilibrio hidrostático.

Para elaborar un modelo el usuario debe proporcionar tres clases de archivos principales: archivos de configuración (\*.*init*), archivos de malla (\*.*msh*/\*.*fdmsh*) y archivos de pozos  $(*.well)$ . Las funciones incluidas en los módulos de elemento y diferencias finitas asistirán al usuario en la creación de archivos de lectura auxiliares (por ejemplo: los archivos \*.bc que contienen las condiciones de frontera).

El paquete está compuesto por tres módulos:

- 1.  $f_{em-m.}$  py: El módulo que contiene las funciones requeridas para dar solución a la ecuación de flujo empleando el método de elemento finito.
- 2.  $fdm_{m}$   $\dot{p}$  El módulo que contiene las funciones requeridas para dar solución a la ecuación de flujo empleando el método de diferencias finitas.
- 3.  $aux_f.py$ : El módulo que contiene funciones adicionales para visualizar resultados y para asistir a lectura de archivos.

#### A.2. Módulo de elemento finito

Este módulo incluye las clases de objetos y las funciones empleadas por YAGFES para resolver la ecuación de flujo en medios porosos usando el método de elemento finito. El módulo no incluye funciones para visualizar resultados.

El módulo está compuesto por tres clases de objetos:

- 1. Clase mesh: Objetos que representan las mallas empleadas en los modelos.
- 2. Clase *phymed*: Objetos que representan las propiedades físicas del modelo.
- 3. Clase fem: Objetos que representan a los planteamientos del modelo que serán resueltos con el método de elemento finito.

# A.3. Módulo de diferencias finitas

Este módulo incluye las clases de objetos y las funciones empleadas por YAGFES para resolver la ecuación de flujo en medios porosos usando el método de diferencias finitas. El módulo no incluve funciones para visualizar resultados.

El módulo está compuesto por tres clases de objetos:

- 1. Clase mesh: Objetos que representan las mallas empleadas en los modelos.
- 2. Clase *phymed*: Objetos que representan las propiedades físicas del modelo.
- 3. Clase  $fdm$ : Objetos que representan a los planteamientos del modelo que serán resueltos con el método de diferencias.

# A.4. Módulo de funciones auxiliares

 $aux_f.py$  se pensó como un módulo para agrupar funciones complementarias para YAGFES. Este módulo incluye dos funciones para visualizar resultados y una función que asiste en la lectura de diversos archivos.

#### $A.4.1. plot_h h$

Esta función elabora gráficas de la distribución de cargas hidráulicas y las líneas de flujo obtenidas por un modelo dado.

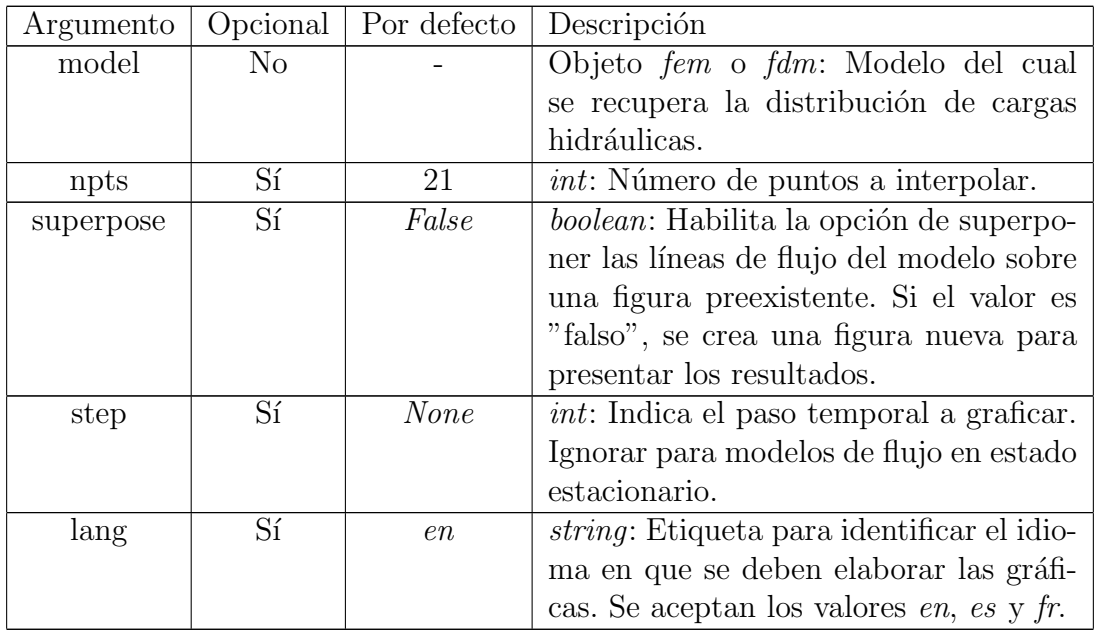

Cuadro A.2: Argumentos solicitados por *plot\_hh* 

#### A.4.2. plot\_drawdown

Esta función elabora gráficas de las curvas de abatimiento contenidas en una lista de archivos.

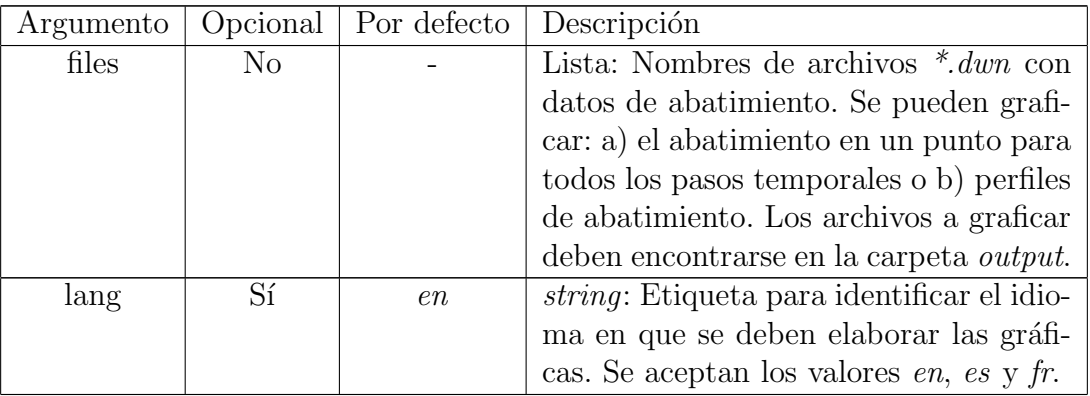

Cuadro A.4: Argumentos solicitados por *plot\_drawdown* 

#### A.4.3. read dict

Esta función lee archivos redactados como diccionarios de Python. Todas las líneas que inicien con el caracter " $#$ "serán consideradas como comentarios.

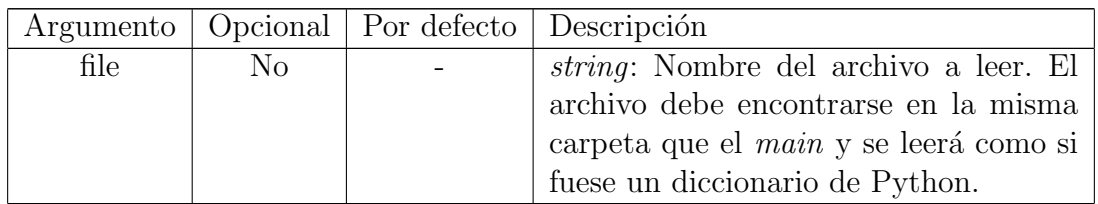

Cuadro A.6: Argumentos solicitados por read dict

# A.5. Descripción de los formatos de archivos

A continuación se describen los diferentes formatos de archivos de entrada y de salida utilizados por YAGFES.

#### A.5.1. Archivos \*.init

Son archivos de configuración/arranque de los modelos. YAGFES leerá estos archivos como un diccionario de Python. Todas las líneas que inicien con el caracter " $\#$ "serán consideradas como comentarios. El archivo \*.*init* deberá contener los siguientes parámetros:

| Parámetro                     | Descripción                                                                 |
|-------------------------------|-----------------------------------------------------------------------------|
| model_name                    | string: Nombre del modelo. Aparece como título en los gráfi-                |
|                               | cos de distribución de carga hidráulica.                                    |
| mesh_file                     | <i>string</i> : Nombre del archivo de malla *. <i>msh</i> para modelos de   |
|                               | elemento finito o $* fdmsh$ para modelos de diferencias finitas.            |
|                               | El archivo debe encontrarse en la misma carpeta que el main                 |
|                               | y se leerá como si fuese un diccionario de Python.                          |
| bc_file                       | string: Nombre del archivo que contiene las condiciones de                  |
|                               | frontera. El archivo debe encontrarse en la misma carpeta que               |
|                               | el main y se leerá como si fuese un diccionario de Python.                  |
| aq_thickness                  | <i>float</i> : Valor del espesor del acuífero.                              |
| steady                        | boolean: Si es verdadero, el modelo será de flujo en estado es-             |
|                               | tacionario. En caso contrario el modelo será de flujo en estado             |
|                               | transitorio.                                                                |
| total_time                    | float: Tiempo total de simulación. Ignorado en sistemas en                  |
|                               | estado transitorio.                                                         |
| dt                            | float: Tamaño de los pasos temporales. Ignorado en sistemas                 |
|                               | en estado transitorio.                                                      |
| $\overline{\text{S}}\text{s}$ | float: Valor por defecto del almacenamiento específico.                     |
| Kx                            | float: Valor por defecto de la <i>conductividad hidráulica</i> , en $m/s$ , |
|                               | en la dirección x.                                                          |
| <b>Ky</b>                     | float: Valor por defecto de la <i>conductividad hidráulica</i> , en $m/s$ , |
|                               | en la dirección y.                                                          |
| length                        | String: Unidades de longitud. Usado únicamente para asignar                 |
|                               | etiquetas en las gráficas.                                                  |
| head                          | String: Unidades de carga hidráulica. Usado únicamente para                 |
|                               | asignar etiquetas en las gráficas.                                          |
| time                          | String: Unidades de tiempo. Usado únicamente para asignar                   |
|                               | etiquetas en las gráficas.                                                  |

Cuadro A.8: Parámetros contenidos en un archivo  $*.init$ 

### A.5.2. Archivos \*.fdmsh

Son los archivos de malla de los modelos basados en diferencias finitas. YAGFES leerá estos archivos como un diccionario de Python. Todas las líneas que inicien con el caracter " $\#$ "serán consideradas como comentarios. El archivo \*.fdmsh deberá contener los siguientes parámetros:

| Parámetro         | Descripción                                         |
|-------------------|-----------------------------------------------------|
| $min_x$           | <i>float</i> : Valor inicial del eje horizontal del |
|                   | modelo.                                             |
| max_x             | <i>float</i> : Valor final deseado para el eje ho-  |
|                   | rizontal del modelo. Puede variar de-               |
|                   | pendiendo del valor de dx.                          |
| dx                | <i>float</i> : Espaciamiento horizontal entre       |
|                   | nodos.                                              |
| $min_y$           | <i>float</i> : Valor inicial del eje vertical del   |
|                   | modelo.                                             |
| max <sub>-V</sub> | <i>float</i> : Valor final deseado para el eje      |
|                   | vertical del modelo. Puede variar de-               |
|                   | pendiendo del valor de dy.                          |
| dy                | <i>float</i> : Espaciamiento vertical entre no-     |
|                   | dos.                                                |

Cuadro A.10: Parámetros contenidos en un archivo \*.fdmsh

#### A.5.3. Archivos \*.msh

Se trata de los archivos de malla para elemento finito generados por GMSH [\(Geuzaine y Remacle, 2009\)](#page-110-3).

#### A.5.4. Archivos \*.bc

Son los archivos de condiciones de fronteras escritos y leídos por YAGFES. En realidad, se trata de dos tipos de archivos: 1) uno para modelos basados en diferencias finitas y 2) uno para modelos basados en elemento finito. Las cargas prescritas deben introducirse con las unidades de carga hidráulica definidas en el archivo \*.init, mientras que las tasas de flujo prescritas deben introducirse como velocidades de flujo en  $|unidades\ de\ carga\ hidráulica / unidades\ de\ tiempo|.$ 

#### Archivos \*.bc para diferencias finitas

YAGFES leerá estos archivos como un diccionario de Python. Todas las líneas que inicien con el caracter " $\#$ " serán consideradas como comentarios. El archivo  $*$ bc deberá contener los siguientes parámetros:

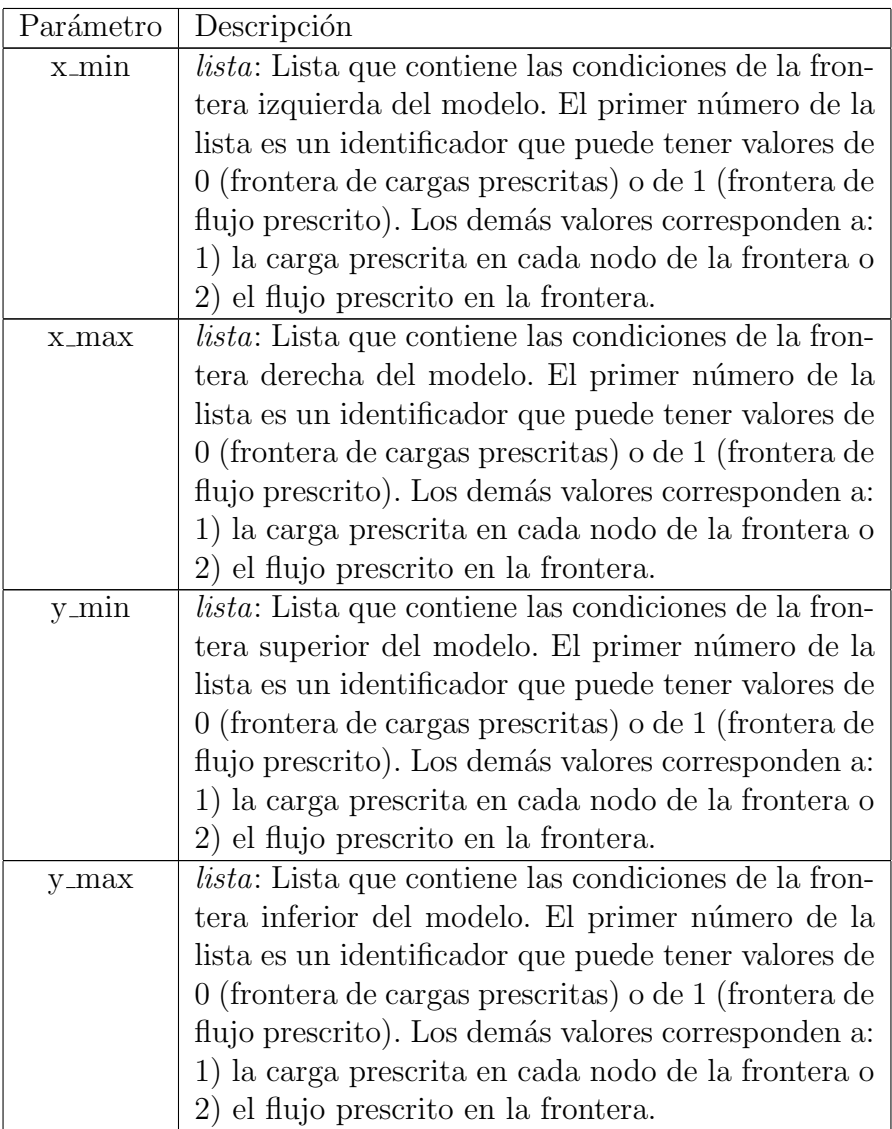

Cuadro A.12: Parámetros contenidos en un archivo  $*$ . $bc$  para diferencias finitas.

#### Archivos \*.bc para diferencias finitas

Estos archivos están inspirados en los archivos \*.msh generados por GMSH. Su estructura es la siguiente:

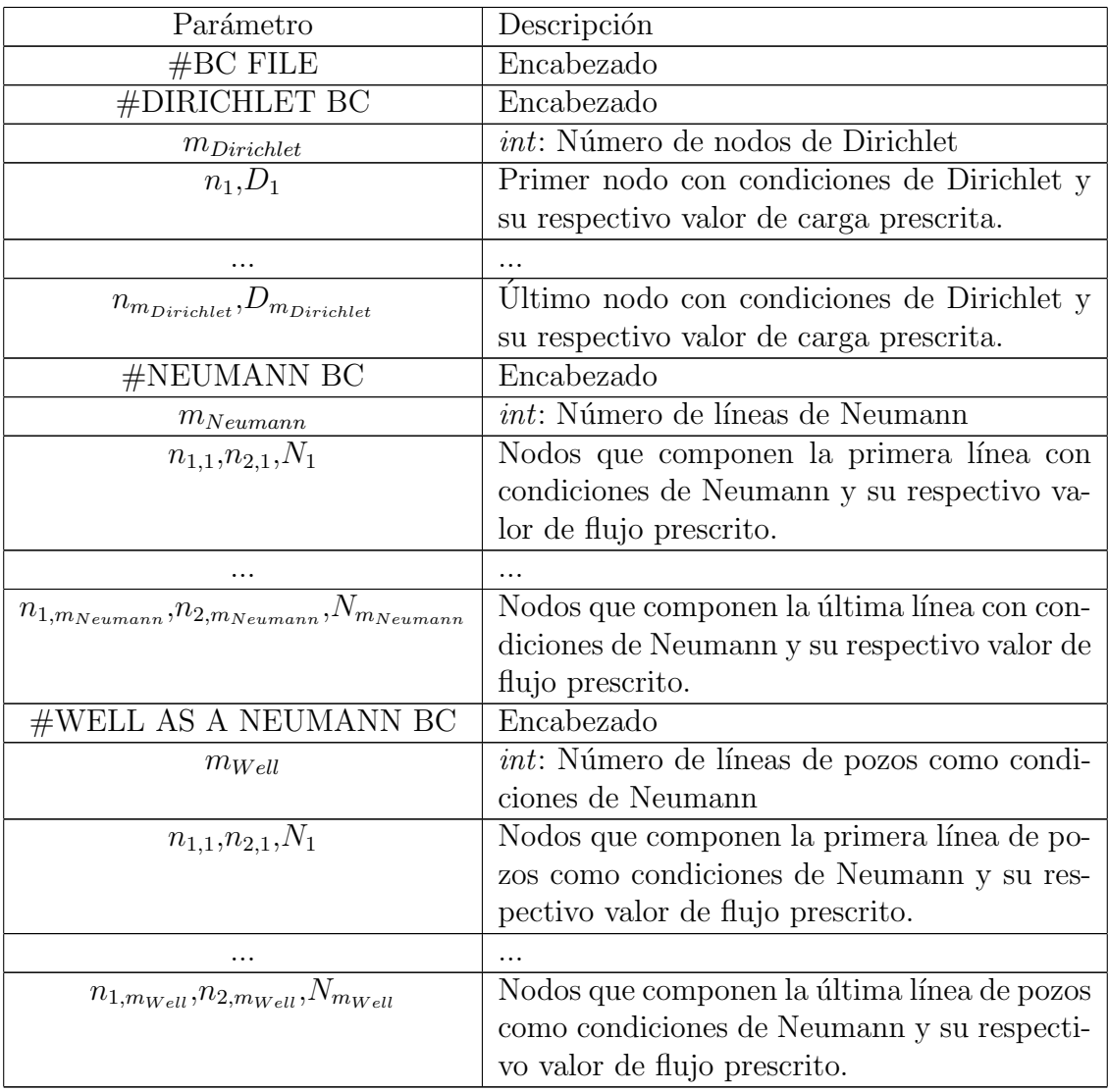

Cuadro A.14: Parámetros contenidos en un archivo  $*$ .bc para elemento finitos.

### A.5.5. Archivos \*.well

Son los archivos de pozos de los modelos. YAGFES leerá estos archivos como un diccionario de Python. Todas las líneas que inicien con el caracter " $#$ "serán consideradas como comentarios. El archivo \*.well deberá contener los siguientes parámetros:
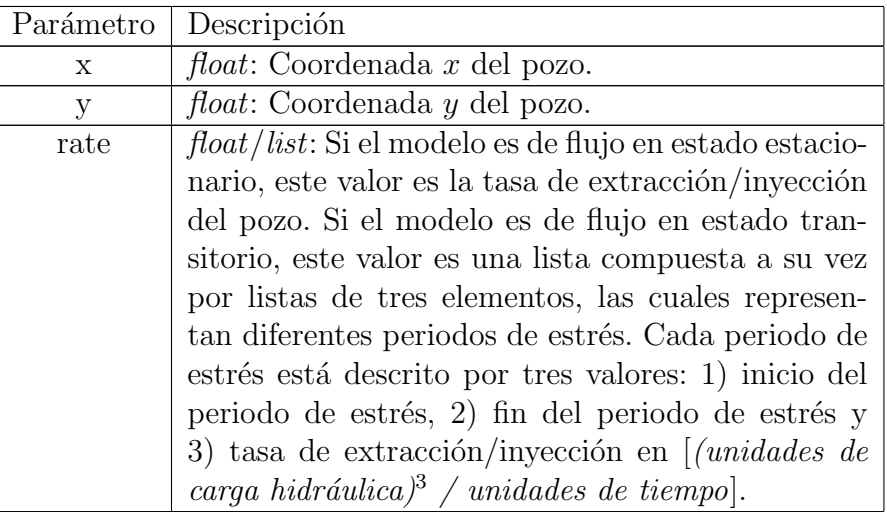

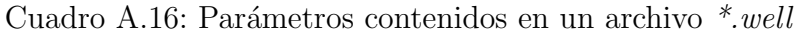

## A.5.6. Archivos \*.hhd

Archivo de salida que contiene la distribución de cargas hidráulicas generada por un modelo basado en diferencias finitas. El archivo tiene la siguiente estructura:

| Parámetro    | Descripción                                                 |
|--------------|-------------------------------------------------------------|
| time         | <i>float</i> : Tiempo transcurrido en la simulación.        |
| no_rows      | <i>int</i> : Número de renglones del arreglo de datos de    |
|              | carga hidráulica.                                           |
| no_colums    | <i>int</i> : Número de columnas del arreglo de datos de     |
|              | carga hidráulica.                                           |
| x_boundaries | rango: Extensión del dominio del modelo en la di-           |
|              | rección horizontal.                                         |
| y_boundaries | rango: Extensión del dominio del modelo en la di-           |
|              | rección vertical.                                           |
|              | <i>float</i> : Arreglo de valores de cargas hidráulicas con |
|              | dimensión igual a no_columns x no_rows.                     |

Cuadro A.18: Estructura de en un archivo \*.hhd

## A.5.7. Archivos \*.dwn

Archivo de salida que contiene una curva de abatimiento. Puede ser de dos tipos: 1) una serie de tiempo de la evolución del abatimiento en un punto de observación a lo largo del tiempo (file type= 0) o 2) el cono de abatimiento visto a lo largo de un perfil para un tiempo dado (*file type*= 1). Aunque se trata de dos tipos de archivos, ambos siguen una estructura similar:

| Archivo tipo 0                 | Archivo tipo 1                |
|--------------------------------|-------------------------------|
| $#$ FILE TYPE                  | $#$ FILE TYPE                 |
| $\left( \right)$               |                               |
| #UNITS                         | #UNITS                        |
| tiempo, carga                  | longitud, carga               |
| #NUMBER OF TIME-STEPS          | #NUMBER OF OBSERVATION POINTS |
| $n_{\rm}$                      | $\it{n}$                      |
| #OBSERVATION POINT COORDINATES | #INITIAL POINT COORDINATES    |
| x y                            | x y                           |
| #TIME-STEP VALUES              | #DISTANCE FROM INITIAL POINT  |
| $t_1$ $t_2$ $t_n$              | $d_1 d_2  d_n$                |
| #DRAWDOWN VALUES               | #DRADOWN VALUES               |
| $v_1$ $v_2$ $v_n$              | $v_1$ $v_2$ $v_n$             |

Cuadro A.20: Estructura de un archivo \*.dwn

## Referencias

- Anderson, M., Woessner, W., y Hunt, R. (2015). Applied Groundwater Modeling: Simulation of Flow and Advective Transport. Elsevier, 2 edition.
- Batu, V. (1998). Aquifer Hydraulics: A comprehensive Guide to Hydrogeologic Data Analysis. John Wiley & Sons.
- CONAGUA (2018). Estadísticas del agua en México. CONAGUA.
- Domenico, P. A. y Schwartz, F. W. (1990). Physical and Chemical Hydrogeology. John Wiley & Sons.
- Freeze, R. y Cherry, J. (1979). Groundwater. Prentice-Hall.
- Geuzaine, C. y Remacle, J. F. (2009). Gmsh: a three-dimensional finite element mesh generator with built-in pre- and post-processing facilities. International Journal for Numerical Methods in Engineering, 79(11):1309–1331.
- Gustafson, S. (2011). Finite difference methods. University of British Columbia, Partial Differential Equation Class Notes.
- Herrera, I. y Pinder, G. (2012). Mathematical Modeling in Science and Engineering: An Axiomatic Approach. Wiley, 1 edition.
- Langevin, C. D., Hughes, J. D., Banta, E. R., Provost, A. M., Niswonger, R. G., y Panday, S. (2018). MODFLOW 6 Modular Hydrologic Model version 6.0.3. U.S. Geological Survey Software Release.
- Larson, M. y Bengzon, F. (2013). The Finite Element Method: Theory, Implementation, and Practice. Springer, 1 edition.
- Mercer, J. W. y Faust, C. R. (1980). Ground-Water Modeling: An Overview. Ground Water, 18(2):108–115.
- Pinales, A., Chávez, A., Llerar, G., Manzanares, L., y Keer, A. (2005). An Improved Approach for Assigning Pumping Rates to Heterogeneous Aquifer Models. Ground Water, 43(2):274–279.
- Sescu, A. (2015). Numerical anisotropy in finite differencing. Advances in Difference Equations, 2015(1):9.
- Theis, C. V. (1935). The relation between the lowering of the piezometric surface and the rate and duration of discharge of a well using groundwater storage. Trans. Am. Geophys. Union, 16:519–524.
- Van Rossum, G. y Drake Jr, F. L. (1995). Python tutorial. Centrum voor Wiskunde en Informatica Amsterdam, Países Bajos.
- Wang, H. y Anderson, M. (1995). Introduction to Groundwater Modeling: Finite Difference and Finite Element Methods. Academic Press, 2 edition.

Zohdi, T. (2015). A Finite Element Primer for Beginners: The Basics. Springer.